চতুৰ্দ্দশ অধ্যায় অৰ্ধপৰিবাহী ইলেক্টনিক্স ঃ পদাৰ্থ, কৌশল আৰু সৰল বতনী (Semiconductor Electronics: Materials, **Devices and Simple Circuits)** 

Daily Assam

#### 14.1 আৰম্ভণি (Introduction)

সকলো ইলেক্ট্ৰনিক বৰ্ত্তনীৰ বুনিয়াদী গঠন সজ্জাই হৈছে নিয়ন্ত্ৰিত ইলেকট্ৰনৰ সঞ্চালন পাব পৰা কৌশল। 1 9 4 8 চনত ট্ৰেঞ্জিষ্টৰ আৱিষ্কাৰৰ পূৰ্বতে এই কৌশলবোৰ আছিল প্ৰধানকৈ ভেকুৱাম টিউব। এই ভেকুৱাম টিউববোৰক ভাল্ভ বুলিও কোৱা হয়। ভেকুৱাম টিউববোৰ হৈছে —ভেকুৱাম ডায়'ড (vacuum diode) ঃ ইয়াৰ বিদ্যুৎদ্বাৰ দুডাল, যেনে এন'ড (প্ৰায়ে প্লেট বোলা হয়) আৰু কেথ'ড; ট্ৰায়'ড (triode) ঃ তিনিডাল বিদ্যুৎদ্বাৰ থাকে-যেনে কেথ'ড, প্লেট আৰু গ্ৰিড; টেট্ৰ'ড (tetrode) আৰু পেণ্ট'ড (pentode) ক্ৰমে 4 আৰু 5 ডাল বিদ্যুৎদ্বাৰ যুক্তনলী। ভেকুৱাম নলীত উত্তপ্ত কেথ'ডৰ পৰা ইলেকট্ৰনৰ যোগান ধৰা হয় আৰু ভিন ভিন বিদ্যুৎদ্বাৰৰ বিভৱৰ পৰিবৰ্তন কৰি শূন্যৰ মাজেৰে এই ইলেকট্ৰনবোৰৰ নিয়ন্ত্ৰিত সোঁত পোৱা হয়। বিদ্যুৎদ্বাৰ সমূহৰ মাজৰ স্থান সমূহ ভেকুৱাম (শূন্য) হোৱা নিতান্তই প্ৰয়োজন; অন্যথাই চলন্ত ইলেকট্ৰন সমূহে ইহঁতৰ পথত পোৱা বায়ু অণুবোৰৰ সৈতে হোৱা সংঘাতত শক্তি হেৰুৱাব। এই কৌশলেৰে ইলেকট্ৰনবোৰ কেথ'ডৰ পৰা এন'ডলৈহে সঞ্চালিত হব (অৰ্থাৎ কেৱল এটা দিশত) সেয়ে এনে কৌশল সাধাৰণতে ভাল্ভৰ ক্ষেত্ৰতহে উল্লেখ কৰা হয়।এই ভেকুৱাম টিউববোৰ প্ৰকাণ্ড আকাৰৰ, বেছি ক্ষমতা অপচয়কাৰী, সাধাৰণতে উচ্চ-বিভৱ (~100 V)ত কাৰ্য্যক্ষম হোৱা , সীমিত জীৱনকালৰ আৰু কম নিৰ্ভৰযোগ্য।আধুনিক কঠিন অৱস্থাৰ অৰ্ধপৰিবাহী ইলেকট্ৰনিক্সৰ বিকাশৰ বীজ ৰোপণ হৈছিল 1 9 3 0 চনতে যেতিয়া কিছুমান কঠিন অৱস্থাৰ অৰ্ধপৰিবাহী আৰু এইবোৰৰ 'জাংছন' ৰ মাজেৰে সঞ্চালিত আধান বাহকৰ সঞ্চালনৰ সংখ্যা আৰু দিশ নিয়ন্ত্ৰণৰ সম্ভাৱনা সম্পৰ্কে বুজিব পৰা হৈছিল ।সাধাৰণ উদ্দীপক যেনে পোহৰ, তাপ বা নিম্নমানৰ বিভৱ প্ৰয়োগ কৰিয়েই অৰ্ধপৰিবাহীত গতিশীল আধানৰ সংখ্যাৰ পৰিবৰ্তন ঘটাব পাবি। মনত ৰাখিব লগীয়া যে অৰ্ধপৰিবাহী যতনত আধান বাহকৰ

সঞ্চালন পদাৰ্থটোৰ ভিতৰতে হয়, কিন্তু ভেকুৱাম নলা/ভাল্ভত গতিশীল ইলেকট্ৰন সমূহ উত্তপ্ত কেথ`ডৰ পৰা ওলায় আৰু শূন্যস্থানৰ (vacuum) ৰ মাজেৰে সঞ্চালিত হয়। অৰ্ধপবিবাহী কৌশলত (device) বাহ্যিকভাৱে উত্তপ্ত কৰা বা শূন্যস্থান সৃষ্টি কৰাৰ প্ৰয়োজন নাই। এনে যতনৰ আকাৰ যথেষ্ট সৰু ,শক্তিৰ ব্যয় কম, নিম্ন বিভৱতে কাৰ্য্যক্ষম, দীৰ্ঘ আয়ু আৰু নিৰ্ভৰযোগ্য হয়। আনকি টেলিভিছন বা কম্পিউটাৰৰ মণিটৰত ব্যৱহাৰ কৰা ভেকুৱাম নলীৰ নীতিৰে কাম কৰা কেথ'ড ৰশ্মিৰ নলী (CRT) ক কঠিন অৱস্থাৰ ইলেকট্ৰনিক্সৰ আধাৰত সঁজা লিকুইড ক্ৰিষ্টেল দিচপ্লে (LCD) মণিটবৰ দ্বাৰা বদলি কৰা হৈছে। অৰ্ধপৰিবাহী কৌশল বা ডিভাইছৰ (device) বিষয়ে জনাৰ বহু আগতেই, প্ৰাকৃতিক ভাৱে পোৱা গেলেনাৰ ঘ্দটিক (PbS) বেডিঅ তৰংগৰ সংসূচক (detector) হিচাপে ব্যৱহাৰ কৰিছিল। পিছৰ অনুচ্ছেদ সমূহত আমি অৰ্ধপৰিবাহী পদাৰ্থবিজ্ঞানৰ বুনিয়াদী ধাৰণা (basic con-

Daily Assam

cepts) আগবঢ়াম আৰু কিছুমান অৰ্ধপৰিবাহী ডিভাইছ যেনে জাংছন ডায় ড (2 ডাল বিদ্যুৎদ্বাবৰ ডিভাইছ ) আৰু দ্বি মেৰু জাংছন ট্ৰেঞ্জিষ্টৰ (তিনিডাল বিদ্যুৎদ্বাৰৰ ডিভাইছ ) ৰ সম্পৰ্কে আলোচনা কবিম। এইবোৰ ব্যৱহাৰ কৰা কিছু বৰ্ত্তনীৰো ব্যাখ্যা আগবঢ়োৱা হব।

#### 14.2 ধাতু, পৰিবাহী আৰু অৰ্ধপৰিবাহীৰ শ্ৰেণীবিভাজন ( Classification of Metals, Conductors and Semiconductors)

#### পৰিবাহীৰ ভিত্তি (On the basis of conductivity)

বৈদ্যুতিক পৰিবাহিতা (σ ) ৰ বা বোধকতা ( ρ = 1/σ ) ৰ আপেক্ষিক মানৰ ভিত্তিত কঠিন পদার্থ সমূহক বহলভাৱে এনেদবে ভাগ কৰা হয় ঃ

(i) ধাতু (Metals)ঃ এইবোৰ পদাৰ্থৰ বোধকতা অতি নিম্নমানৰ (বা পৰিবাহিতা উচ্চ মানৰ)।

$$
\rho \sim 10^{-2} - 10^{-8} \Omega \text{ m}
$$

$$
0 \sim 10^2 - 10^8 \,\mathrm{S} \,\mathrm{m}^{-1}
$$

(ii) *অৰ্ধপৰিবাহী (Semiconductors*)ঃ এইবোৰ পদাৰ্থৰ ৰোধকতা বা পৰিবাহিতা ধাতু আৰু অন্তৰক পদাৰ্থৰ মাজতে হয়।

$$
\rho \sim 10^{-5} - 10^6 \Omega \text{ m}
$$

$$
\sigma \sim 10^5 - 10^{-6} \text{ S m}^{-1}
$$

(iii) *অন্তৰক* (Insulators) ঃ এইবোৰৰ ৰোধকতা উচ্চ (বা পৰিবাহিতা নিম্ন) মানৰ।

$$
\rho \sim 10^{11} - 10^{19} \,\Omega \,\mathrm{m}
$$

$$
\sigma \sim 10^{-11} - 10^{-19} S m^{-1}
$$

ওপৰত দিয়া ρ আৰু σ ৰ মান সমূহ পৰিমাণৰ এটা সূচকহে, ইহঁতৰ মান ইয়াৰ বাহিৰতো হ্ব পাৰে। ৰোধকতাৰ আপেক্ষিক মানেই ধাতু, অন্তৰক আৰু অৰ্ধপৰিবাহীক ইটোৰ পৰা সিটোৰ প্ৰভেদ উলিওৱাৰ একমাত্ৰ উপায় নহয়।এইবোৰৰ আন কিছুমান প্ৰভেদ আছে যিবোৰ এই অধ্যায়ৰ অধ্যয়নৰ মাজেৰে ষ্পষ্ট হব।

আমি এই অধ্যায়ত অৰ্ধপৰিবাহীৰ এই সমূহৰ অধ্যয়নত মনোনিবেশ কৰিম ঃ

(i) মৌল অৰ্ধপৰিবাহীঃ Si আৰু Ge

186

(ii) যৌগ অৰ্ধপৰিবাহীঃ উদাহৰণ হৈছেঃ

· অজৈৱ ঃ CdS, GaAs, CdSe, InP ইত্যাদি

· জৈৱ ঃ এষ্ঠাচিন (anthracene), ডোপ কৰা থেল চায়েনাইন্চ (doped pthalocyanines) ইত্যাদি।

# অৰ্থপৰিবাহী ইলেকট্ৰনিক্স

্জৈৱ পলিমাৰ ঃ পলি পাইৰল (polypyrrole) পলিএনাইলাইন (polyaniline), পলিথিঅফিন

বৰ্তমানে উপলব্ধ গ্ৰায়বোৰ অৰ্ধপৰিবাহী কৌশলেই (device) মৌলিক অৰ্ধপৰিবাহী Si বা Ge আৰু যৌগিক অজৈৱ অৰ্ধপৰিবাহীৰ ওপৰত ভিত্তি কৰি কৰা হয়। অৱশ্যে, 1990 চনৰ পিছত, জৈৱ অৰ্ধপৰিবাহী আৰু অৰ্ধপবিবাহী পলিমাৰ ব্যৱহাৰ কৰি কিছুমান অৰ্ধ-পৰিবাহী ডিভাইছৰ বিকাশ ঘটোৱা হৈছে আৰু অদূৰ ভৱিষ্যতে পলিমাৰ ইলেকট্ৰনিক্স আৰু আনবিক প্ৰযুক্তিবিদ্যৰ বিকাশৰ সম্ভাৱনাও দেখা গৈছে। এই অধ্যায়ত অজৈৱ অৰ্ধপৰিবাহী বিশেষকৈ মৌলিক অৰ্ধপৰিবাহী Si আৰু Ge ৰ বিষয়েহে আমি অধ্যয়ন কৰিম। মৌলিক অৰ্ধপৰিবাহীৰ সম্পৰ্কে যি সাধাবণ ধাৰণা ইয়াত দিয়া হ'ব, কম বেছি পৰিমাণে যৌগিক অৰ্ধপৰিবাহীৰ ক্ষেত্ৰতো ই প্ৰযোজ্য

# শক্তি পটিব ভিত্তিত (On the basis of energy bands) :

ব'ৰৰ পাৰমাণবিক আৰ্হি (Bohr atomic model) অনুসৰি এটি পৃথক পৰমাণুৰ (*isolated atom*) কোনো এটা ইলেকট্ৰনৰ শক্তি ই পৰিভ্ৰমণ কৰি থকা কক্ষপথে নিৰ্ধাৰণ কৰে। কঠিন পদাৰ্থ গঠনত যেতিয়া পৰমাণুসমূহ একত্ৰিত হয় সিবোৰতেতিয়া ওচৰা ওচৰি হয়। সেয়ে ওচৰৰ পৰমাণুৰ ইলেকট্ৰনৰ বহিঃ কক্ষপথসমূহ অতি কাষ চাপে বা ওপৰা উপৰিও (overlap) হ'ব পাৰে। ইয়াৰ বাবে কঠিন পদাৰ্থত ইলেকট্ৰনৰ গতিৰ ধৰণ গাইণ্ডটীয়া পৰমাণুতকৈ পৃথক হয়।

ম্ফটিকৰ ভিতৰত প্ৰতিটো ইলেকট্ৰনৰ এটা নিৰ্দিষ্ট অৱস্থান আছে আৰু দুটা ইলেকট্ৰন কেতিয়াও একে ধৰণৰ আধান পাৰিপাৰ্শ্বিকত দেখা নাযায়। এই কাৰণতে প্ৰতিটো ইলেকট্ৰনৰ এটা সুকীয়া শক্তিতল (energy *level*) থাকে। অৱিচ্ছিন্নভাৱে পৰিবৰ্তিত শক্তিৰ এই শক্তিস্তৰ সমূহে শক্তি পটি (energy bands) ৰ গঠন কৰে। যোজ্যতা ইলেকট্ৰনবোৰৰ শক্তিস্তৰ সমূহবদ্বাৰা গঠিত শক্তি পটিক যোজ্যতা পটি (valence band) বোলে। যোজ্যতা পটিৰ ওপৰৰ শক্তি পটিটোক পৰিবহন পটি (conduction band) বোলা হয়।বাহিৰৰ পৰা শক্তি যোগান নধৰিলে, সকলো যোজ্যতা ইলেকট্ৰন যোজ্যতা পটিতে থাকে। যদি পৰিবহণ পটিৰ নিম্নতম শক্তি স্তবটো যোজ্যতা পটিব শীৰ্ষতম শক্তিস্তৰতকৈ তললৈ (lower) আহে, যোজ্যতা পটিব পৰা ইলেকট্ৰন অতি সহজতে পবিবহন পটিলৈ গতি কৰিব।সাধাৰণ অৱস্থাত পৰিবহন পটিটো খালি থাকে।কিন্তু ই যোজ্যতা পটিব লগত ওপৰা-উপৰি (অৰিলেপন) হ'লে ইলেকট্ৰন মুক্তভাবে এই পৰ্টিলৈ গতি কৰে। ধাত্বীয় পৰিবাহীৰ ক্ষেত্ৰত এনে হয়।

পৰিবহণ পটি আৰু যোজ্যতা পটিৰ মাজত কিছু ফাঁক (gap) থাকিলে যোজ্যতা পটিৰ ইলেকট্ৰন সমূহ আবদ্ধ (bound) হৈ থাকিব আৰু পৰিবহন পটিত কোনো মুক্ত ইলেকট্ৰন নাথাকিব। এনে অৱস্থাত পদাৰ্থটো অন্তৰক হব। কিস্তু যোজ্যতা পটিৰ কিছুমান ইলেকট্ৰনে বাহ্যিক শক্তি আহৰণ কৰি পৰিবহন পটি আৰু যোজ্যতা পটিৰ মাজৰ ফাঁক অতিক্ৰম কৰিব পাৰে। তেনে ইলেকট্ৰনবোৰে তেতিয়া পৰিবহন পৰ্টিলে গতি কৰিব। গতি কৰাৰ লগে লগে যোজ্যতা পটিত ইহঁতে খালি (vacancy) শক্তিস্তৰৰ সৃষ্টি কৰিব। ফলত অন্য যোজ্যতা ইলেকট্ৰন এইবোৰলৈ গতি কৰিব পাৰে। এনেদৰে এই প্ৰক্ৰিয়াই পৰিবহন পটিত ইলেকট্ৰনে যোজ্যতা পটিত বিক্তস্তৰ (Vacancy) ঠাই সমূহে পৰিবহন সম্ভাৱনাৰ সৃষ্টি কৰে।

N সংখ্যক পৰমাণু থকা ছিলিকন (Si) বা জাৰ্মেনিয়াম (Ge) ষ্ণটিকত কি ঘটে চোৱা যাওক।Si ৰ ক্ষেত্ৰত, একেবাৰে বাহিৰৰ কক্ষপথটো হৈছে তৃতীয় কক্ষপথ (n = 3) আনহাতে Ge ৰ ক্ষেত্ৰত এইটো চতুৰ্থ কক্ষপথ (n = 4) । একেবাৰে বাহিৰৰ কক্ষপথত থকা ইলেকট্ৰনৰ সংখ্যা হৈছে 4 (2s আৰু 2p ইলেকট্ৰন) ৷ গতিকে অ্ফটিকত বহিঃ ইলেকট্ৰনৰ মুঠ সংখ্যা হৈছে 4N। বহিঃতম কক্ষপথত থাকিব পৰা সৰ্বাধিক ইলেকট্ৰনৰ

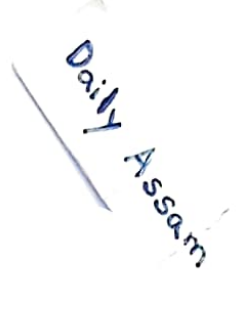

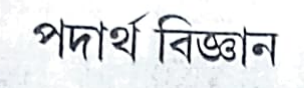

সংখ্যা হৈছে ৪ (2  $s$  + 6 $p$  ইলেকট্ৰন)। সেয়ে 4  $N$  যোজ্যতা ইলেকট্ৰনৰ বাবে 8  $N$  টা শক্তি স্তব (energy state) আছে। এই 8  $N$  টা বিচ্ছিন্ন (discrete) শক্তিস্তৰ হয় এটা অবিচ্ছিন্ন পটিৰ সৃষ্টি কৰিব নতুবা ক্ষটিকত পৰমাণু সমূহৰ দূৰত্ব সাপেক্ষে পৃথক পৃথক পটিত গোট খাব (বাকচৰ ভিতৰত দিয়া কঠিন পদাৰ্থৰ পটি তত্ত্ব চোৱা)।

 $S$ i আৰু G  $e$ ৰ ম্ফটিক জালিকা (crystal lattice) ৰ পৰমাণু সমূহৰ দূৰত্বৰ ব্যৱধানত এই 8 N টা শক্তিস্তৰ থকা পটিটো  $E_{\rm a}$ পৰিমাণৰ শক্তি ফাঁক ( $\emph{energy}~\emph{gap}~\emph{E}_{_{2}}$ ) থকা দুটা শক্তি পটিলৈ বিভাজিত হয় (চিত্ৰ1 4 . 1 ) পৰম শূন্য উষ্ণতাত 4 N যোজ্যতা ইলেকট্ৰনেৰে পূর্ণ হৈ থকা একেবাৰে তলৰ পটিটোক যোজ্যতা পটি (valence band) বোলে। 4 N শক্তিস্তৰ থকা আনটো পটিক পৰিবহন পটি (conduction band) বুলিকোৱা হয়। পৰমশূন্য উষ্ণতাত ই সম্পূৰ্ণ থালি থাকে।

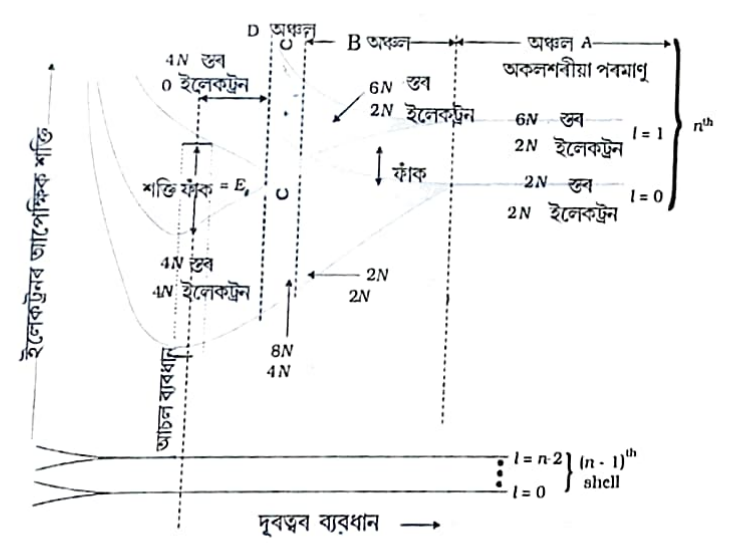

ধৰা Si আৰু Ge ম্ফটিকত  $N$ টা পৰমাণু আছে ৷প্ৰতিটো পৰমাণুৰ ইলেকট্ৰন সমূহ বিভিন্ন কক্ষপথত বিচ্ছিন (discrete) শক্তি সম্পন্ন হব। যদি পৰমাণু সমূহ পৃথকে পৃথকে থাকে তেতিয়া ইলেকট্ৰন সমূহৰ শক্তি সম পৰিমাণৰ হব। কিন্তু, ম্ফটিক এটাত পৰমাণুবোৰ ওচৰাওচৰিকৈ (2ৰ 3  $\rm \AA$ —ব্যৱধানত) থাকে আৰু সেয়ে ইলেকট্ৰনবোৰে পৰস্পৰৰ মাজত আৰু ওচৰ পাজবৰ পৰমাণু গৰ্ভৰ লগত ক্ৰিয়া কৰে।একেবাৰে বাহিবৰ কক্ষপথত থকা ইলেকট্ৰনে অবিলেপন (overlap)বা পাবস্পবিক ক্ৰিয়াৰদ্বাৰা বেছিকে প্ৰভাৱিত হয়। ভিতৰৰ কক্ষপথৰ 'ইলেকট্ৰনবোৰৰ শক্তিৰ ওপৰত ইয়াৰ কোনো প্ৰভাৱ নপৰে।গতিকে Siবা Ge স্ফটিকৰ ইলেকট্ৰনৰ শক্তিসমূহ জানিবলৈ ই একেবাবে বাহিৰৰ কক্ষপথত থকা ইলেকট্ৰনসমূহৰ শক্তিৰ পৰিবৰ্তন বিবেচনা কৰিলেই হ'ব । S i ৰ ক্ষেত্ৰত একেবাৰে বাহিৰৰ

 $b_{\alpha i}b_{\gamma}$   $A_{ss_{\alpha,m}}$ 

কক্ষপথ হৈছে তৃতীয় কক্ষপথ, (n = 3) কিন্তু Ge ৰ ক্ষেত্ৰত এইটো 4 ৰ্থ কক্ষপথ(n = 4)। একেবাৰে বাহ্বিৰ কক্ষপথত থকা ইলেকট্ৰনৰ সংখ্যা  $4$  (2  $s$  আৰু 2  $p$  ইলেকট্ৰন) ৷ গতিকে ঘাটিকত থকা একেবাৰে বাহ্বিৰ কক্ষপথৰ মুঠ ইলেকট্ৰন সংখ্যা হৈছে 4  $N$ । কক্ষপথত থকা সম্ভাব্য গৰিষ্ঠ বহিঃ ইলেকট্ৰনৰ সংখ্যা হৈছে 8 (2s + 6p ইলেকট্ৰন)। সেয়ে 4 N টা ইলেকট্ৰনৰ 2 N টা ইলেকট্ৰন 2 N S- স্তৰত (কক্ষপথৰ কোৱান্টাম সংখ্যা = 0) আৰু 2  $N$  টা ইলেকট্ৰন 6  $N\rho$  স্তৰত থাকিব। দেখদেখকৈ চিত্ৰত একেবাৰে সোফালে দেখুৱাব দৰে কিছুমান  $\rho$  ইলেকট্ৰন স্তৰ থালি হৈ থাকিব। সম্পূর্ণ পৃথক বা অকলশৰীয়াকৈ থকা পৰমাণুৰ ক্ষেত্রত এনে (চিত্রৰ A অঞ্চল) হয়।

ধৰা কঠিন পদাৰ্থ গঠন কৰাৰ কাৰণে এই অণুসমূহ পৰস্পৰৰ কাষ চাপিবলৈ আৰম্ভ কৰিছে। বিভিন্ন পৰমাণুৰ ইলেকট্ৰন সমূহৰ মাজত পাৰস্পৰিক ক্ৰিয়া হোৱাৰ কাৰণে বহিঃ কক্ষপথৰ ইলেকট্ৰন সমূহৰ শক্তিৰ পৰিবৰ্তন (বৃদ্ধি আৰু হ্ৰাস উভয়েই) হব পাৰে।আদিতে পৃথক পৰমাণুত একে শক্তিত থকা  $^{'}=0$  ৰ বাবে 6  $N$  টা অৱস্থান বিয়পি যাব আৰু এটা শক্তি পটি গঠন কৰিব।(চিত্ৰত B অঞ্চল)। একেদৰে, " = 0 ৰ বাবে 2 N স্তৰে (পৃথক পৰমামুত থাকোতে একে শক্তিসম্পন্ন) দ্বিতীয় পটি এটাত বিভক্ত হয় (চিত্ৰৰ B অঞ্চল মনোযোগেৰে চোৱা)। প্ৰথম পটিৰ পৰা এক শক্তিৰ ব্যবধানত দ্বিতীয় পটিটো থাকে।

ব্যৱধান আৰু কম কৰিলে এনে এটা অঞ্চল পোৱা যাব য'ত পটিসমূহ একেলগ হৈ পৰস্পৰ মিলি যায়। এই অঞ্চলত (চিত্ৰত  $\,C\,$  অঞ্চল) ওপৰৰ আৰু তলৰ শক্তি স্তৰ মিলি যোৱাৰ বাবে কোনো শক্তি ফাঁক নাথাকিব।

শেষত, যদি পৰমাণু সমূহৰ মাজৰ ব্যৱধান আৰু হ্ৰাস কৰা হয়, শক্তি পটি আকৌ বিভাজিত হব আৰু  $E_{_{\rho}}$  শক্তি ফাঁকৰ সৃষ্টি হব (চিত্ৰত D অঞ্চল)। মুঠ শক্তি স্তৰ 8 $\,N\,$ ক দুয়োটা পটিৰ মাজত পুনৰ বিভাজিত হয় (প্ৰতিটো নিম্ন আৰু উচ্চ শক্তি পটিত 4 $\,N\,$ স্তৰ থাকে) ইয়াত তাৎপৰ্য্যপূৰ্ণ কথাতো হৈছে পৰমাণু সমূহৰ পৰা বিমানটা যোজ্যতা ইলেকট্ৰন পোৱা যাব তলৰ পটিত সিমানটা শক্তিস্তৰ থাকিব। গতিকে, এই পটিটো (যোজ্যতা পটি বোলা হয়) সম্পূৰ্ণৰূপে পূৰ্ণ থাকে, কিন্তু ওপৰৰ পটিটো সম্পূৰ্ণ খালি থাকে। ওপৰৰ

পটিটোক পৰিবহন পটি বোলা হয়।

### অৰ্ধপৰিবাহী ইলেকট্ৰনিক

পৰিবহণ পটিৰ একেবাৰে তলৰ শক্তি স্তৰটোক  $E_{\boldsymbol{C}}$  ৰে আৰু যোজ্যতা পটিৰ একেবাৰে ওপৰৰ শক্তি স্তৰটোক  $E_{\mathcal{V}}$  বে দেখুওৱা হৈছে। $E_{_{\rm C}}$ ৰ ওপৰত আৰু  $E_{_{\rm V}}$ ৰ তলত, চিত্ৰ 14.1 ত দেখুওৱাৰ দৰে, অসংখ্য ওচৰাওচৰি শক্তিস্তৰ আছে।

যোজ্যতা পটিৰ শীৰ্ষতম (top) পৃষ্ঠ আৰু পৰিবহণ পটিৰ তলিৰ (bottom) পৃষ্ঠৰ মাজৰ ফাঁকটোক শক্তি পটিৰ ফাঁক (energy band gap)বুলি কোৱা স্থাবা শক্তিঅন্তৰাল $E_g$  (En- $\mathrm{ergy}\ \mathrm{gap}\, E_{_g}$ ) বোলে। পদার্থ সাপেক্ষে ইয়াৰ মান বৃহৎ, ক্ষুদ্র বা শূন্য হব পাৰে। এনে ভিন্ন অৱস্থা 14.2 চিত্ৰত দেখুওৱা হৈছে আৰু তলত ইয়াৰে আলোচনা আগবঢ়োৱা হৈছে।

*অৱস্থা।ঃ* চিত্ৰ14.2 (a ) ত দেখুওৱাৰ দৰে ইয়াৰ এটা অৱস্থা উল্লেখ কৰা হৈছে। ধাতুৰ পৰিবহন পটি আংশিকভাৱে পূৰ্ণ আৰু যোজ্যতা পটি আংশিকভাবে খালি থাকে নতুবা পৰিবহন আৰু যোজ্যতা পটি ওপৰাউপৰি হয়। যেতিয়া অবিলেপন হয়, যোজ্যতা পটিৰ পৰা পৰিবহন পৰ্টিলৈ ইলেকট্ৰন অতি সহজতে গতি কৰে। এনে স্থিতিত বৈদ্যুতিক পৰিবহন বাবে যথেষ্ট সংখ্যক ইলেকট্ৰন পাব পৰা হয়। যেতিয়া যোজ্যতা পটি আংশিকভাবে খালি থাকে, ইয়াৰ নিম্নস্তৰৰ পৰা উচ্চস্তৰলৈ হোৱা

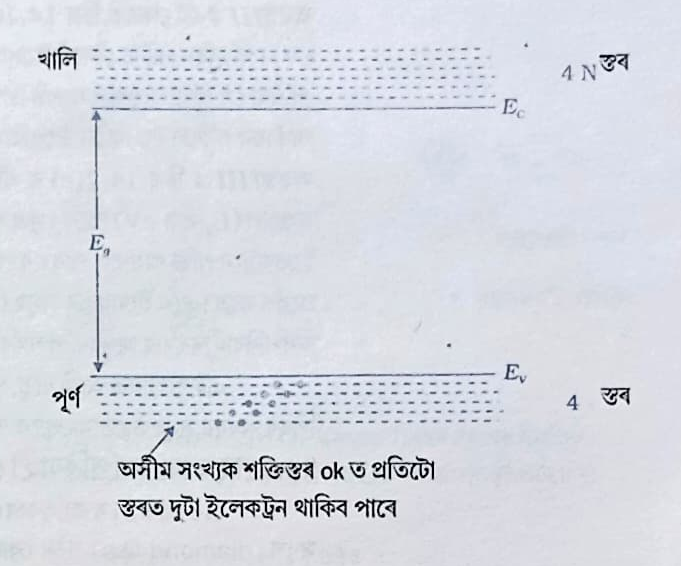

চিত্ৰ 14.1 0 K উৎততাত অৰ্ধপৰিবাহীৰ শক্তি পটিৰ অৱস্থান। ওপৰৰ পৰিবহন পটিটো অসংখ্য ওচৰা-ওচৰি শক্তিস্তৰৰে ভৰি থাকে। তলৰ যোজ্যতা পটিতো সম্পূৰ্ণভাবে শক্তিস্তৰৰে পূৰ্ণ

189

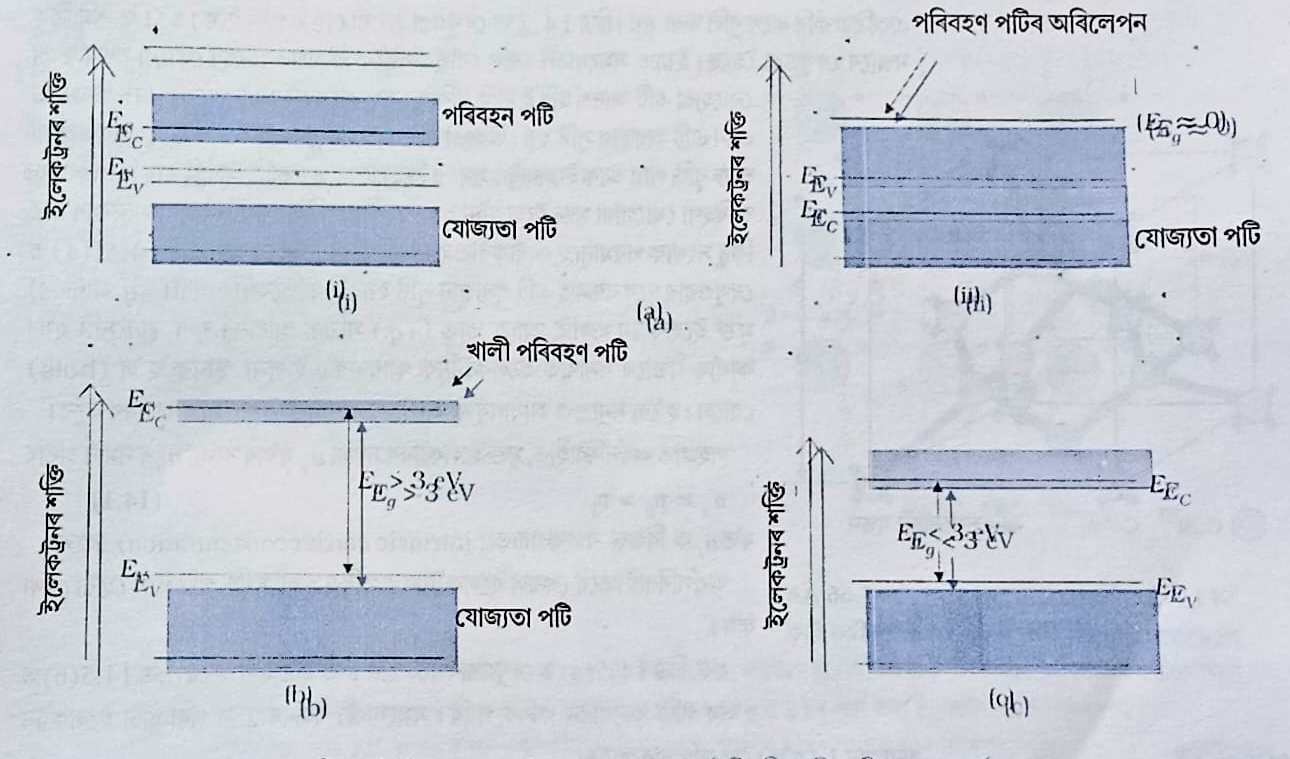

চিত্ৰ 14.2 (a) ধাতু, (b) অন্তৰক আৰু (c) অৰ্ধপৰিবাহীৰ শক্তি পটিৰ মাজত প্ৰাৰ্থকা।

鼻下点

ইলেকট্ৰনৰ গতিয়ে পৰিবহন সম্ভব কৰি তোলে। সেয়ে এনে পদাৰ্থৰ ৰোধ নিম্ন মানৰ বা পৰিবাহিতা উচ্চ মানৰ হয়।

**অৱস্থা II ঃ**এই ক্ষেত্ৰত, চিত্ৰ 14.2(b) ত দেখুওৱাৰ দৰে, এটা বৃহৎ পটি অন্তৰাল $E_{_g}$  থাকে ( $E_{_g}$  > 3 eV)। পৰিবহন পটিত কোনো ইলেকট্ৰন নাথাকে আৰু সেয়ে বৈদ্যুতিক পৰিবহন সম্ভৱ নহয়। মনত বাখিবা যে শক্তি অন্তৰাল যথেষ্ট ডাঙৰ হোৱাৰ বাবে তাপীয় উত্তেজনাৰ দ্বাৰা যোজ্যতা পটিব পৰা

পৰিবহন পৰ্টিলৈ ইলেকট্ৰন উত্তেজিত নহয়।এই অৱস্থা অন্তবক পদাৰ্থৰ ক্ষেত্ৰত দেখা যায়। **অৱস্থাIII ঃ** চিত্ৰ 14.2(c) ত এই অৱস্থাতো দেখুওৱা হৈছে। ইয়াত এটা নিৰ্দ্দিষ্ট কিন্তু ক্ষুদ্ৰ পটি অন্তৰাল'( $E_{_{\rm g}}$  < 3 eV) থাকে। ক্ষুদ্ৰ পটি অন্তৰালৰ কাৰণে, সাধাৰণ উফতাতে যোজ্যতা পটিব কিছুমান ইলেকট্ৰনে শক্তি অন্তৰাল পাৰ হব পৰাকৈ কোঠালীৰ উফ্চতাতে শক্তি আহৰণ কৰি পৰিবহন পটিত প্রবেশ কৰে।এনে ইলেকট্রন সমূহ (সংখ্যাত যদিও বৰ কম) পৰিবহন পটিত গতিশীল হয়। সেয়ে,

অৰ্ধপৰিবাহীৰ ৰোধ অন্তৰক পদাৰ্থৰ দৰে উচ্চমানৰ নহয়। এই অধ্যায়ত আমি ধাতু, পৰিবাহী আৰু অৰ্ধপৰিবাহী এক মুকলি শ্ৰেণীবিভাজন কৰিলো। পিছৰ অধ্যায় সমূহত তোমালোকে অৰ্ধপৰিবাহীত পৰিবহন প্ৰক্ৰিয়া সম্বন্ধে জানিবা।

### 14.3 সহজাত অৰ্ধপৰিবাহী (Intrinsic Semiconductior)

Ge আৰু Si ৰ জালিকাৰ (Lattice) গঠন 14.3 চিত্ৰত দেখুওৱা হৈছে ৷এই গঠনক হীৰা সদৃশ (diamond-like) গঠন বোলা হয়। প্রতিটো পৰমাণুক চাৰিটা প্রতিবেশীয়ে আগুৰি ৰাখে। আমি জানো যে Si আৰু Ge ৰ চাৰিটা যোজ্যতা ইলেকট্ৰন থাকে। ড্ফটিকীয় গঠনত, প্ৰতিটো Si বা Ge পৰমাণুই পৰস্পবে একোটাকৈ যোজাত্য ইলেকট্ৰন ভগাই লয় আৰু এনেদৰে প্ৰতিটো প্ৰতিবেশীৰে একোটা ইলেকট্ৰনে ইয়াত ভাগ লয়। এই ভাগত অংশ লোৱা প্ৰতিটো ইলেকট্ৰন যোৰাই সমযোজী বন্ধন (covalent bond) বা সাধাৰণতে যোজ্য বন্ধন (valence bond) গঠন কৰে। দুয়োটা বন্ধনত ভাগ লোৱা ইলেকট্ৰনে সহযোগী পৰমাণুৰ মাজত অহা যোৱা কৰি থাকি সিহঁতক প্ৰবলভাবে একত্ৰিত কৰি ৰাখে বুলি ভবা হয়। চিত্ৰ 14.3 ত দেখুওৱা Si বা Ge ৰ গঠন চিত্ৰ 14.4 ত দ্বিমাত্ৰিক নক্সাবে দেখুওৱা হৈছে। ইয়াত সমযোজী বন্ধন বেছি স্পষ্টকৈ প্ৰকাশ পাইছে। কোনো বন্ধন ভংগ

নোহোৱা এটি আদর্শ ছবি ই দাঙি ধৰিছে (সকলো বন্ধন অটুট থাকে)। নিম্ন উষ্ণতাত এনে এটি অৱস্থাৰ সৃষ্টি হয়। উষ্ণতা বৃদ্ধিৰ লগে লগে এই ইলেকট্ৰন বোৰৰ তাপীয় শক্তি বৃদ্ধি পায় আৰু ইলেকট্ৰন সমূহৰ কিছুমানে বন্ধন ভাঙি আতৰি যায় যি পৰিবহনত অৰিহণা যোগোৱা মুক্ত ইলেকট্ৰন হয়।তাপীয় শক্তিয়ে অ্টিকাকাৰ জালিকাৰ মাত্ৰ কিছু সংখ্যক পৰমানুহে কাৰ্য্যকৰীভাবে আহিত কৰিব পাৰে আৰু চিত্ৰ 14.5 (a) ত দেখুওৱাৰ দৰে বন্ধনত এটি শূন্যস্থান সৃষ্টি হয়। যি প্ৰতিবেশীৰ পৰা (  $\displaystyle{-q}$  আধানৰ) মুক্ত ইলেকট্ৰন ওলাই আহে তাত  $(+q$  ) সক্ৰিয় আধানৰ শূন্য স্থান সৃষ্টি হয়। কাৰ্য্যকৰীভাবে ধনাত্মক ইলেকট্ৰনিক আধানৰ এই **শূন্য স্থানক হ'ল (hole)** বোলে। হ'লে ধনাত্মক আধানযুক্ত আপাতভাবে মুক্ত কণাৰ দৰে আচৰণ কৰে।  $\; \cdot \;$ সহজাত অৰ্ধপৰিবাহীত, মুক্ত ইলেকট্ৰনৰ সংখ্যা  $n_{_F}$  হ'লৰ সংখ্যা  $n_{_H}$ ৰ সমান অৰ্থাৎ

 $(14.1)$  $\mathbf{n}_e = \mathbf{n}_\mathrm{h} = \mathbf{n}_\mathrm{i}$ 

য'ত n, ক বিশুদ্ধ বাহকগাঢ়তা (intrinsic carrier concentration) বোলে। অৰ্ধপৰিবাহীতহে কেৱল ইলেকট্ৰনৰ ওপৰিও হ'ল সমূহ গতিশীল হোৱা দেখা যায়।

ধৰা, চিত্ৰ 14.5(a) ত দেখুওৱাৰ দৰে স্থান 1 ত এটা হ'ল আছে ৷ চিত্ৰ 14.5(b) ত হ'লৰ গতি অনুধাৱন কৰিব পাৰি। সমযোজী বন্ধনৰ 2 ৰ পৰা এটা ইলেকট্ৰন

শূন্যস্থান 1 (হ'ল) লৈ জপিয়াব পাৰে।

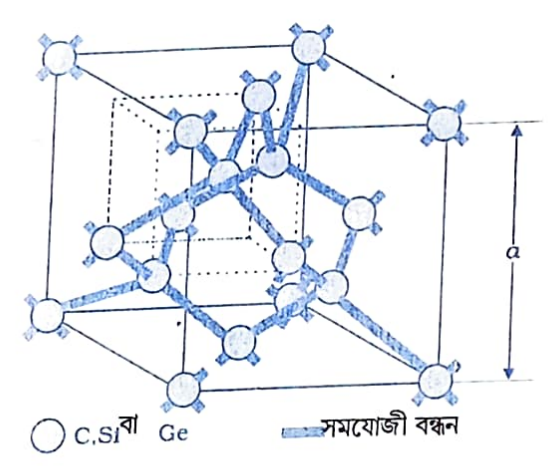

Daily Assair

চিত্র  $14.3$  লেট্চিব্যৱধান $3.56, 5.43$  আৰু  $5.66$   $\rm \AA$  ব ক্ৰমে কাৰ্বন, ছিলিকন আৰু জাৰ্মেনিয়ামৰ ত্ৰিমাত্ৰিক হীৰা সদৃশ স্ফটিকৰ গঠন।

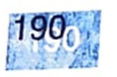

# অৰ্ধপৰিবাহী ইলেকট্ৰনিক

এইদৰে, এনে এটা জাপৰ পিছত স্থান 2 ত হ'লটো আৰু স্থান 1 ত এইবাৰ ইলেকট্ৰন এটা থাকিব। গতিকে আপাতভাৱে হ'লটো স্থান 1 ৰ পৰা স্থান 2 লৈ গতি কৰিব। মনত ৰাখিবা আদিতে মুক্ত হোৱা (চিত্র 14.5(a)) ইলেকট্রনটোরে হ'লৰ এনে চলন প্রক্রিয়াত ভাগ নলয়। মুক্ত ইলেকট্রনটো পৰিবহন ইলেকট্রন হিচাপে সম্পূর্ণ স্বতম্ৰভাৱে গতি কৰি থাকে আৰু বৈদ্যুতিক ক্ষেত্ৰ প্ৰয়োগ কৰিলে I<sub>c</sub> ইলেকট্ৰন প্ৰবাহ দিয়ে। মনত ৰাখিবা যে যেতিয়া ক্ষটিকৰ কোনো ঠাইত একোটা শূন্য বন্ধন থাকে তেতিয়া আৱদ্ধ ইলেকট্ৰন সমূহৰ প্ৰকৃত চলন বুজাবলৈ হ'লৰ চলন হৈছে এটি সূচল উপায়। বৈদ্যুতিক ক্ষেত্ৰ এখনত এই হ'ল সমূহ ঋণাত্মক বিভৱৰ দিশত গতি কৰি হ'ল প্ৰবাহ । দিব। এইদৰে, মুঠ প্ৰৱাহ <sub>।</sub> ৰ মান হব ইলেকট্ৰন প্ৰবাহ । e আৰু হ'ল প্ৰবাহ 1<sub>b</sub> ৰ যোগফলৰ সমান ঃ

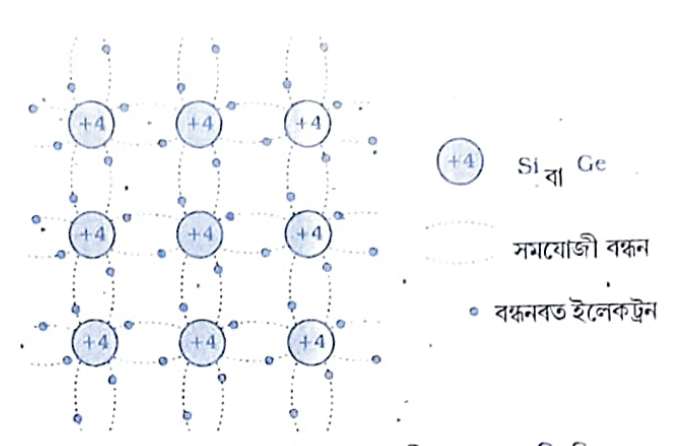

চিত্ৰ 1 4 . 4 নিম্ন উষ্ণতাত S i বা Ge ৰ সমযোজী বন্ধন প্ৰকাশক দ্বিমাত্ৰিক নক্সা (সকলো বন্ধন সম্পূর্ণ) +4 য়ে Si বা Ge ৰ অন্তঃভাগ বুজাইছে।

 $I = I_c + I_h$ মনত ৰাখিবা যে পৰিবহন ইলেকট্টন আৰু হ'লৰ উৎপাদন প্ৰক্ৰিয়া

(generation process) ৰ উপৰিও ইলেকট্ৰন আৰু হ'লৰ সংযোজন প্ৰক্ৰিয়া (recombination process) এটাও সংঘটিত হৈ থাকে। সাম্য অৱস্থাত, আধান বাহকৰ উৎপাদনৰ হাৰ পুনৰ সংযোজনৰ হাৰৰ সমান হয়। হ'লৰ সৈতে ইলেকট্ৰনৰ সংঘাত ফলস্বৰূপে পুনৰ সংযোজন হয়।

 $(14.2)$ 

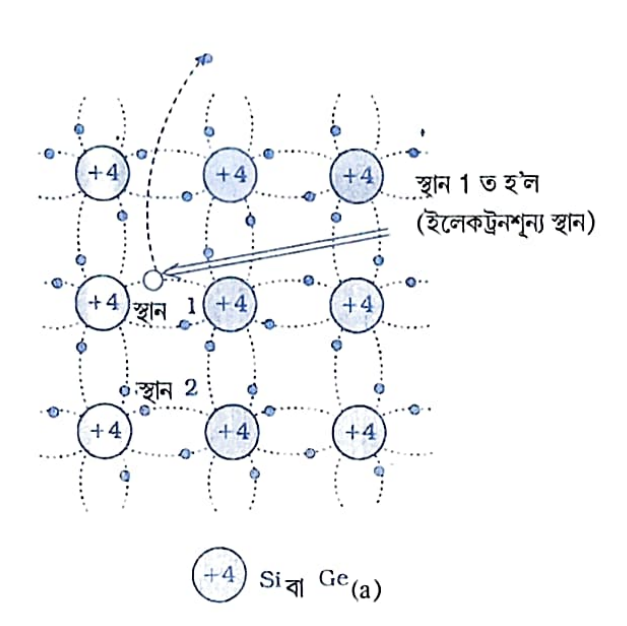

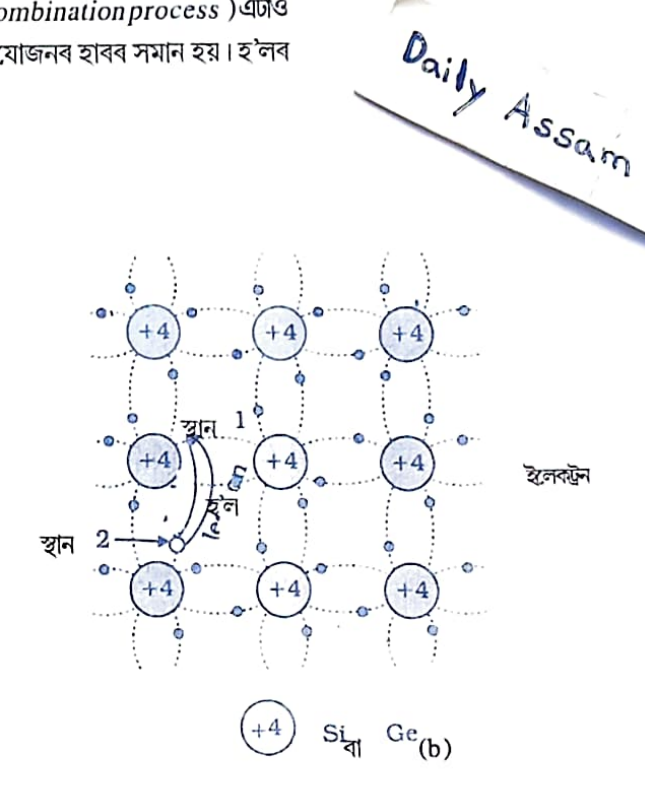

চিত্ৰ 1 4 . 5 (a) সজলীয়া উষ্ণতাত তাপীয় শক্তিৰ দ্বাৰা স্থান 1 ত হল সৃষ্টি আৰু পৰিবহণ ইলেকট্ৰনৰ উৎপাদনৰ নক্সা।(b) হ'লৰ সম্ভাব্য তাপীয় সঞ্চালনৰ সৰলীকৃত ৰূপ। নিম্ন ভাগৰ বাওহাতৰ সমযোজী বন্ধন (স্থান 2) ৰ পৰা অহা ইলেকট্টন পূৰ্বৰ হ'লৰ স্থান 1 লৈ গতি কৰিছে। স্থান 2 B ত এটা হ'লৰ সৃষ্টি কৰি স্থান 1 ৰ পৰা 2 স্থান লৈ হ'লৰ আপাত চলন নিৰ্দেশ কৰিছে।

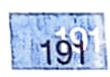

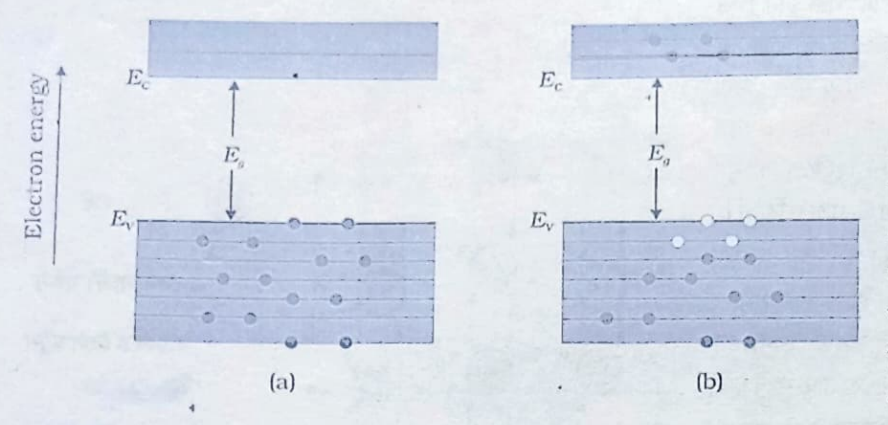

এটা বিশুদ্ধ অৰ্ধপৰিবাহীয়ে  $T = 0$   $K$ উষ্ণতাত চিত্ৰ14.6(a) ত দেখুওৱাৰ নিচিনাকৈ এটা অন্তৰকৰ দৰে কাম কৰে। উচ্চ উষ্ণতাত  $(T > 0K)$  তাপীয় শক্তিয়ে যোজ্যতা পটিব কিছুমান ইলেকট্ৰন পৰিবহনপৰ্টিলে উত্তেজিত (excites) কৰে।  $T > 0$ K উক্ষতাত তাপীয়ভাৱে উত্তেজিত কৰা এই ইলেকট্টনবোৰে আংশিকভাবে পৰিবহন পটি দখল কৰে। সেয়ে বিশুদ্ধ বা সহজাত অৰ্ধপৰিবাহীৰ এটাৰ শক্তি পটিৰ আৰ্হিচিত্ৰ 14.6(b)ত দেখুওৱাৰ দৰে হয়। ইয়াত পৰিবহন পটিত কিছুমান ইলেকট্ৰন দেখুওৱা হৈছে। এইবোৰ যোজ্যতা পটিৰ পৰা আহিছে। যোজ্যতা পটিত ইহঁতে সম সংখাক হ'ল এৰি থৈ আহিছে।

চিত্ৰ  $14.6$  (a)  $T = 0$  K উষ্ণতাত এটা বিশুদ্ধ অৰ্ধপৰিবাহীয়ে অন্তৰকৰ দৰে আচৰণ কৰে । (b)  $T$  $>0$  K ত চাৰিটা তাপীয়ভাৱে সৃষ্টি কৰা ইলেকট্ৰন- হ'ল যোৰা। পূৰ্ণ বৃত্ত (•) ই ইলেকট্ৰন আৰু শূন্যক্ষেত্র (0) ই হ'ল বুজাইছে।

**उत्तरदान 14.1** 

উদাহৰণ ঃ1 4 . 1 C, Si আৰু Ge জালিকা একে গঠনৰ I Si আৰু Ge বিশুদ্ধ অৰ্ধপৰিবাহী কিন্তু C অন্তৰক পদাৰ্থ হয় কিয় ?

সমাধানঃ C, Si আৰু Ge ৰ 4 টা যোজা ইলেকট্ৰন ক্ৰমে 2য় 3য় 4 ৰ্থ কক্ষপথত থাকে। সেয়ে এই পৰমাণু সমূহৰ পৰা এটা ইলেকট্ৰন উলিয়াই অনাৰ বাবে প্ৰয়োজন হোৱা শক্তি (অৰ্থাৎ প্ৰয়োজনীয়তা  $E_{_g}$ শক্তি) ৰ মান G  $_{\rm c}$ ্ব ক্ষেত্ৰত আটাইতকৈ কম S i ৰ কিছু বেছি আৰু C ৰ ক্ষেত্ৰত সৰ্বাধিক। সেয়ে Ge আৰু Si ৰ ক্ষেত্ৰত পৰিবহনৰ বাবে লগা মুক্ত ইলেকট্ৰনৰ সংখ্যা যথেষ্ট কিন্তু C ৰ ক্ষেত্ৰত নগণ্য হয়। -

#### 14.4 বহিঃস্থ অৰ্ধপৰিবাহী (Extrinsic Semiconductor)

বিশুদ্ধ বা সহজাত অৰ্ধপৰিবাহীৰ পৰিবাহিতা উষ্ণতাৰ ওপৰত নিৰ্ভৰশীল, কিন্তু সাধাৰণ উষ্ণতাত ইহঁতৰ পৰিবাহিতা অতি নিম্নমানৰ হয়। সেইবাবে, এনে অৰ্ধপৰিবাহী ব্যৱহাৰ কৰি কোনো দৰকাৰী ইলেকট্ৰনিক আহিলাৰ বিকাশ ঘটাব পৰা নাযায়। গতিকে ইহঁতৰ পৰিবাহিতা উন্নীতকৰণৰ আৱশ্যকতা আছে। অশুদ্ধি ব্যৱহাৰ কৰি এই কামটো কৰা হয়।

যেতিয়া অতি কম পৰিমাণৰ, ধৰা প্ৰতি নিযুতত সামান্য অংশ (p p m) উপযুক্ত অপদ্ৰব্য নিভাঁজ অৰ্ধপৰিবাহীৰ লগত মিহলোৱা হয়, অৰ্ধ পৰিবাহীৰ পৰিবাহীতা যথেষ্ট পৰিমাণত বৃদ্ধি পায়। এনে পদাৰ্থক বহিঃস্থ অৰ্ধপৰিবাহী (extrinsic semiconductor) বা অশুদ্ধি অৰ্ধপৰিবাহী (impurity semiconductors) বোলে। উপযুক্ত অপদ্ৰব্য সংযোজন কৰা প্ৰক্ৰিয়াটোক অশুদ্ধিকৰণ বা ডোপিং (doping) আৰু অশুদ্ধি পৰমাণুক ডোপেণ্ট (dopant) বুলি কোৱা হয়। এনে পদাৰ্থক ডোপ কৰা অৰ্ধপৰিবাহী (doped semiconductor) বোলে। ডোপেণ্ট এনে হোৱা উচিত যাতে

পৰমাণুৰ স্থান +5 যোজ্যতাৰ মৌল এটাই অধিকাৰ কৰে, ইয়াৰ চাৰিটা

ফছফৰাছ (P) ইত্যাদি।

মান যথেষ্ট কম আৰু আনকি সাধাৰণ উষ্ণতাতে অৰ্ধপৰিবাহী জালিকাত ই মুক্তভাৱে বিচৰণ কৰিব পাৰে। উদাহৰণ স্বৰূপে, এই ইলেকট্ৰনটো ইয়াৰ পৰমাণুৰ পৰা পৃথক কৰাৰ বাবে জাৰ্মেনিয়ামৰ ক্ষেত্ৰত প্ৰয়োজনীয় শক্তি ~ 0.01 eV আৰু ছিলিকনৰ ক্ষেত্ৰত0.05 eV ৷ সাধাৰণ উষ্ণতাত বিশুদ্ধ অৰ্ধপৰিবাহীৰ শক্তিপটিৰ অন্তৰাল পাৰ হ্বলৈ লগা শক্তি (জাৰ্মেনিয়ামৰ ক্ষেত্ৰত প্ৰায় 0.72eV আৰু ছিলিকনৰ ক্ষেত্ৰত প্ৰায় 1.1 eV) ইয়াতকৈ বহু বেছি হয়। এইদৰে পঞ্চযোজক ডোপেণ্টে পৰিবহনৰ বাবে এটা অতিৰিক্ত ইলেকট্ৰন দান কৰে আৰু সেয়ে ইহঁতক 'দাতা অপদ্ৰব্য' (donor impurity) বোলে। ডোপেন্ট পৰমাণুয়ে পৰিবহণৰ বাবে দিয়া ইলেকট্ৰনৰ সংখ্যা ডোপিং মাত্ৰাৰ ওপৰত প্ৰবলভাবে নিৰ্ভৰ কৰে। কোনো উষ্ণতা বৃদ্ধিৰ ওপৰত ই নিৰ্ভৰশীল নহয়। অন্যহাতেSi পৰমাণুৰ পৰা উৎপন্ন হোৱা মুক্ত ইলেকট্ৰনৰ (সম পৰিমাণৰ হ'ল) সংখ্যা উষ্ণতাৰ লগত সামান্য পৰিমাণত বৃদ্ধি হয়। ডোপ কৰা অৰ্ধপৰিবাহীত মুঠ পৰিবহন ইলেকট্ৰন সংখ্যা n ় হৈছে দাতা অপদ্ৰব্যই দিয়া ইলেকট্ৰন আৰু

অৰ্ধপৰিবাহীৰ সহজাত ইলেকট্ৰনৰ সমষ্টি ৷ কিন্তু হ'ল সংখ্যা  $n_{_h}$  কেৱল অৰ্ধপৰিবাহীৰ সহজাত হ'লৰ মান ৷ ইলেকট্ৰনৰ সংখ্যা বৃদ্ধিৰ লগে লগে হ'লৰ পুনৰ সংযোজনৰ হাৰ বৃদ্ধি পাব। ফলস্বৰূপে, হ'লৰ

সংখ্যা আৰু হ্ৰাস হ'ব।

যোজ্যতা ইলেকট্ৰনে প্ৰতিবেশী Si ৰ চাৰিটা পৰমাণুৰ সৈতে সমযোজী বন্ধনৰ সৃষ্টি কৰে। পঞ্চম ইলেকট্ৰনটো অপদ্ৰব্য পৰমাণুটোৰ সৈতে তেনেই দূৰ্বলভাৱে সাঙোৰ খাই থাকে। এই কাৰণে এই ইলেকট্ৰনটো মুক্ত কৰিবলৈ লগা আয়নীকৰণ শক্তিৰ

পৰ্য্যাবৃত্ত তালিকাত Si আৰু Ge চতুৰ্থ স্তম্ভৰ মৌল আৰু সেয়ে আমিডোপেণ্ট মৌল ইয়াৰ কাষৰ পঞ্চম আৰু তৃতীয় স্তম্ভৰ পৰা লও যাতে ডোপেণ্ট পৰমাণুৰ আকাৰ Si আৰু Ge ৰ পৰমাণুৰ প্ৰায় সমান হয়।আমোদজনকভাৱে, পঞ্চযোজক আৰু ত্ৰিযোজক ডোপেন্টে Si বা Ge ত সম্পূৰ্ণ পৃথক দুই প্ৰকাৰৰ অৰ্ধপৰিবাহীৰ সৃষ্টি কৰে ৷ তলত এই সম্পৰ্কে আলোচনা কৰা হৈছে।

বা Ge ডোপ কৰা হৈছে। যেতিয়া Si ৰ ষ্ফটিক জালিকাৰ কোনো এটা

ধৰা, পঞ্চযোজকমৌলৰ দ্বাৰা চিত্ৰ 14.7 ত দেখুওৱাৰ দৰে Si

(i)n-জাতীয়তাৰ্ধশৰিবাহী (n-type semiconductor)

 $(AI)$ ইত্যাদি। ডোপিঙে কেনেদৰে অৰ্ধপৰিবাহীৰ আধান বাহকৰ (আৰু ফলস্বৰূপে পৰিবাহীতাৰ) পৰিবৰ্তন ঘটাই সেই সম্পৰ্কে আমি এতিয়া আলোচনা কৰিম।

(ii) ত্রিযোজক (যোজ্যতা 3): যেনে ইন্দিয়াম (In), ব'ৰণ (B) এলুমিনিয়াম

চতুৰ্যোজী Si আৰু Ge ৰ ডোপিংত ব্যৱহাৰ কৰা দুই প্ৰকাৰৰ ডোপেন্ট হৈছে। (i) পঞ্চযোজক (যোজ্যতা 5): যেনে আর্ছেনিক (As), এন্টিমণি (S b),

ই কেতিয়াও মূল নিভাঁজ অৰ্ধপৰিবাহী জালিকা (lattice) বিকৃত নকৰে। ই- ফটিকত-মূল অৰ্ধপৰিবাহীৰ কেৱল কেইটামান পৰমাণুৰ স্থানহে দখল কৰে। ইয়াৰ বাবে প্ৰয়োজনীয় চৰ্ত হৈছে ডোপেণ্টৰ আকাৰ আৰু অৰ্ধপৰিবাহীৰ পৰমাণুৰ আকাৰ প্ৰায় একে হব লাগিব।

# অৰ্থপৰিবাহী ইলেকট্ৰনিক

পঞ্চযোজক (+ 5 যোজ্যতা) পৰমাণুৱে দান কৰা বন্ধনহীন 'মুক্ত' ইলেকট্ৰন

 $\begin{bmatrix} 1 \\ 21 \end{bmatrix}$ দাতা গৰ্ভ

鼎

Daily Assam

চিত্ৰ 14.7 (a) পঞ্চৰোজক দাতা পৰমাণু (As, Sb, P, ইত্যাদি) ৰ সৈতে চতুৰ্বোজক Si ৰা Geক ডোগ কৰি n- জাতীয় অৰ্ধগৰিবাহী গোৱা গৈছে। (b) সাধাৰণতে ব্যৱহাৰ কৰা n -জাতীয় পদাৰ্থৰ নক্সাত ধনাত্মক দাতাগৰ্ভ আৰু আনুষংগিক অতিৰিক্ত ইলেকট্ৰন।

ইলেকট্ৰন

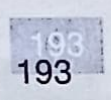

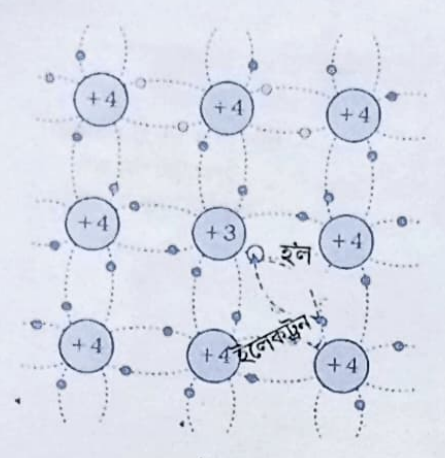

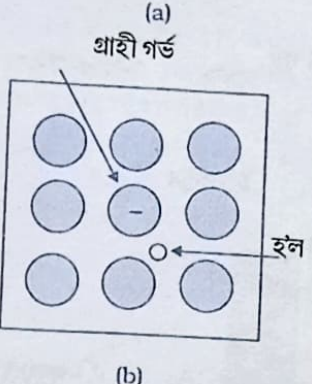

চিত্র  $1\,4$ .  $8$  (a) ত্রিয়োজকগ্রাহী পরমাণু (In, Al, B ইত্যাদি) চৰ্তুযোজক ৰ জালীত ডোপ কৰাত p-জাতীয় অৰ্ধ পৰিবাহী দিছে। (b) সাধাৰণতে ব্যৱহাৰ কৰা p- জাতীয় পদাৰ্থৰ নিৰ্দেশক নক্সা এটা অতিৰিক্ত ঝণাত্মক আধানেৰে আৰু ইয়াৰ লগত জড়িত হ'লেৰে গ্ৰাহী গৰ্ভ।

 $94<sub>4</sub>$ 

এইদৰে, উপযুক্ত পৰিমাণৰ ডোপিং কৰি হ'লৰ সংখ্যাতকৈ পৰিবহন ইলেকট্ৰনৰ সং<sub>খ্যা</sub> যথেষ্ট পৰিমাণত বৃদ্ধি কৰিব পাৰি। গতিকে কৃত্ৰিম অৰ্ধপৰিবাহীত পঞ্চযোজক অপদ্ৰব্যৰ ডোপ কৰিলে, ইলেকট্ৰন মুখ্যবাহক (majority carriers) আৰু হ'ল গৌণ ৰাহ্<sub>ক</sub> হব। এনে অৰ্ধপৰিবাহীবোৰক n -জাতীয় অৰ্ধপৰিবাহী বোলে। n -জাতীয় অৰ্ধপৰিবাহীৰ ক্ষেত্ৰত

Daily Assam

 $n_c >> n_h$ 

 $(14.3)$ 

#### (ii)p-জাতীয়অৰ্ধশৰিবাহী (p-type semiconductor)

এলুমিনিয়াম, ব'ৰণ, ইন্দিয়াম (A1, B, In,) ইত্যাদি ত্ৰিযোজক অপদ্ৰব্যৰ দ্বাৰা Si বা Ge'ডো<sub>প'</sub> কৰিলে এনে অৰ্ধপৰিবাহী পোৱা যায়। Si বা Ge তকৈ ডোপেণ্টৰ এটা যোগ্যতা ইলেকট্ৰন কম থাকে, আৰু সেয়ে, এনে পৰমাণুৱে প্ৰতিবেশী তিনিটা পৰমাণুৰ সৈতে সমযোজন বন্ধনযুক্ত হয় কিন্তু চতুৰ্থ পৰমাণুটোৰ সমযোজনৰ বাবে কোনো ইলেকট্ৰন নাথাকে। সেয়ে 4 ৰ্থ প্ৰতিবেশী আৰু ত্ৰিযোজক পৰমাণুৰ মাজৰ বন্ধনত চিত্ৰ 14.8 ত দেখুওৱাৰ দৰে এটা শূন্য স্থান বা হ'ল থাকে। যিহেতু প্ৰতিবেশী Si পৰমাণুটোৱে জালিকাত এটা হ'লৰ পৰিবৰ্তে এটা ইলেকট্ৰনহে বিচাৰে, সেয়ে প্ৰতিবেশী এটা পৰমাণুৰ বাহ্যিক কক্ষ্ণ পৰা এটা ইলেকট্ৰন জপিয়াই আহি এই শূন্য স্থান পূৰ্ণ কৰিব পাৰে। ফলস্বৰূপে ইলেকট্ৰনটোৱ নিজৰ স্থানত এটা শূন্য স্থান বা হ'ল সৃষ্টি হয়। এইদৰে, পৰিবহন বাবে হ'ল উপলব্ধ হয়। মনত ৰাখিবা ত্ৰিযোজক অপদ্ৰব্য পৰমাণুটোৱে 4 ৰ্থ ইলেকট্ৰন এটা প্ৰতিবেশী Si পৰমাণুৰ পৰা সংগ্ৰহ কৰাৰ বাবে ঋণাত্মক আধানযুক্ত হয়। সেয়ে p - জাতীয় পদাৰ্থৰ ডোপেন্ট পৰমাণুক, চিত্ৰ 14.8(b) ত দেখুওৱাৰ দৰে, ইয়াৰ লগত জড়িত হ'লৰ সৈতে ঋণাত্মক আধানৰ গৰ্ভ (core) বুলি গণ্য কৰিব পাৰি। এইটো স্পষ্ট যে এটা গ্ৰাহী পৰমাণু (acceptor) য়ে এটাহে হ'ল দিয়ে। পৰিবহন ইলেকট্ৰনসমূহ কেৱল সহজাতভাবে (intrinsically) অৰ্ধপৰিবাহীৰ পৰা উৎপাদিত হয়। সহজাত হ'লৰ উপৰিও এই হ'ল সমূহ অতিৰিক্ত ভাবে পোৱা যায়। এইদৰে, এনে পদাৰ্থৰ হ'ল হৈছে মুখ্য আধান বাহক আৰু ইলেকট্ৰন হৈছে গৌণ আধান বাহক। সেয়ে, ত্ৰিযোজক অপদ্ৰব্যৰ সৈতে ডোপ কৰা কৃত্ৰিম অৰ্ধপৰিবাহীক p-জাতীয় অৰ্ধপৰিবাহী বোলে।

p - জাতীয় অৰ্ধপৰিবাহীৰ ক্ষেত্ৰত পুনৰ সংযোজন প্ৰক্ৰিয়াই তাপীয়ভাৱে সৃষ্টি হোৱা ইলেকট্ৰনৰ সংখ্যা n হ্ৰাস ঘটাই n - কৰিব I p - জাতীয় অৰ্ধপৰিবাহীৰ ক্ষেত্ৰত আমি পাওঁ

#### $n_h >> n$

 $(14.4)$ 

মনত ৰাখিবা ডোপ কৰা অটিকটো বৈদ্যুতিকভাৱে উদাসীন, যিহেতু অতিৰিক্ত আধান বাহকৰ আধান আৰু জালীকাত আয়নিকৃত গৰ্ভটোৰ আধান সমান আৰু বিপৰীত।

কৃত্ৰিম অৰ্ধপৰিবাহীত, মুখ্য প্ৰবাহ বাহকৰ প্ৰচুৰতাৰ কাৰণে, তাপীয়ভাবে সৃষ্টি হোৱা গৌণ বাহকে মুখ্য বাহক সমূহক লগ পোৱাৰ সুযোগ যথেষ্ট হয় আৰু এইদৰে ইহঁত নোহোৱা হয়। সেয়ে, ডোপেণ্টে একে প্ৰকাৰৰ প্ৰবাহ বাহক যথেষ্ট পৰিমাণত যোগ দি মুখ্য বাহকত পৰিণত হয় আৰু পৰোক্ষভাবে সহজাত গৌণ বাহকৰ প্ৰকৃত গাঢ়তা হ্ৰাস পোৱাত সহায় কৰে।

.Si অৰ্ধ পৰিবাহীৰ শক্তি পটিৰ গঠনৰ ওপৰত ডোপিঙে প্ৰভাৱ পেলায়।কৃত্ৰিম অৰ্ধ পৰিবাহীত দাতা অপদ্ৰব্যৰ ( $E^{}_{D}$ ) আৰু গ্ৰাহী অপদ্ৰব্যৰ ( $E^{}_{A}$ ) অতিৰিক্ত শক্তি স্তৰ থাকে। n - জাতীয় অৰ্ধপৰিবাহীৰ শক্তিপটিৰ চিত্ৰত, দাতাশক্তি স্তৰ  $E^{}_{\!D}$  পৰিবহন পটিৰ  $E^{}_{\!C}$  স্তৰৰ সামান্য তলত থাকে আৰু অতি সামান্য শক্তিৰ

### অৰ্থপৰিবাহী ইলেকট্ৰনিক

Dosimal Assault

যোগানতে এই স্তবৰ পৰা ইলেকট্ৰন পৰিবহন পটিলৈ গতি কৰে। সাধাৰণ উষ্ণতাতে প্ৰায়বোৰ দাতা পৰমাণুয়েই আয়নিকৃত হয়। কিন্তু  ${\bf S}$ i ৰ অতি সামান্য (~ 1  $0^{-12}$ ) পৰমাণুহে আয়নিকৃত হয়। সেয়ে পৰিবহন পটিব সৰহ সংখ্যক ইলেকট্ৰনেই, চিত্ৰ। 4.9(a)দেশুওৱাৰ দৰে, দাতা অপদ্ৰব্যৰ পৰা আহে ৷ একেদৰে, p- জাতীয় অৰ্ধপৰিবাহীৰ ক্ষেত্ৰত, গ্ৰাহী শক্তিস্তব  $E_{_A}$ , চিত্ৰ 14.9(a) ত দেখুওৱাৰ দৰে, যোজ্যতা পটি  $E_{_V}$  ৰ শীৰ্ষস্তৰ সামান্য ওপৰত থাকে ৷ অতি সামান্য পৰিমাণৰ শক্তি যোগান ধৰিলেই যোজ্যতা পটিৰ পৰা একোটা ইলেকট্ৰন  $E_{\overline{A}}$ স্তৰলৈ জপিয়াব পাৰে আৰু গ্ৰাহীক ঋণাত্মক ভাবে আয়নিকৃত কৰে। (বিকল্প ভাবে, আমি কব পাৰো যে অতি সামান্য শক্তিৰ যোগানতে  $E_{_A}$ স্তবৰ পৰা হ'ল যোজ্যতা পৰ্টিলৈ নামি যায়।বাহ্যিক শক্তি আহৰণ কৰিলে ইলেকট্ৰন ওপবলৈ উঠি যায় আৰু হ'ল তললৈ নামি যায়) সাধাৰণ উষ্ণতাত, প্ৰায়বোৰ গ্ৰাহী পৰমাণুৱে যোজ্যতা পটিত হ'ল এৰি থৈ আহি আয়নিকৃত হয়। এইদৰে সাধাৰণ উষ্ণতাত যোজ্যতা পটিত হ'লৰ ঘনত্ব কৃত্ৰিম অৰ্ধপবিবাহীৰ বাবে প্ৰবল হয়। অৰ্ধপৰিবাহীত তাপীয় সাম্য অৱস্থাত ইলেকট্ৰন আৰু হ'লৰ গাঢ়তা হৈছে।

 $n_a n_b = n^2$ 

 $(14.5)$ 

ওপৰৰ বৰ্ণনা যদিও মোটামুটিধৰণৰ আৰু অনুমান সিদ্ধ ই ধাতু; অন্তৰক আৰু অৰ্ধপৰিবাহীৰ পাৰ্থক্য সহজ উপায়েৰে বুজাত সহায় কৰে। C, Si আৰু Ge ৰ ৰোধকতাৰ পাৰ্থক্য সিহঁতৰ পৰিবহন আৰু যোজ্যতা পটিৰ শক্তি অন্তৰালৰ ওপৰত নিৰ্ভৰ কৰে। C (হীৰা), Si আৰু Ge ৰ বাবে শক্তি অন্তৰাল যথাক্ৰমে 5.4 e V, 1.1 e V আৰু 0.7 eV IS n পৰ্য্যাবৃত্ত তালিকাৰ IV স্তম্ভৰ মৌল I কিন্তু ই এটা ধাতু, কাৰণ ইয়াৰ ক্ষেত্ৰত শক্তি অন্তৰালৰ মান 0 eVI

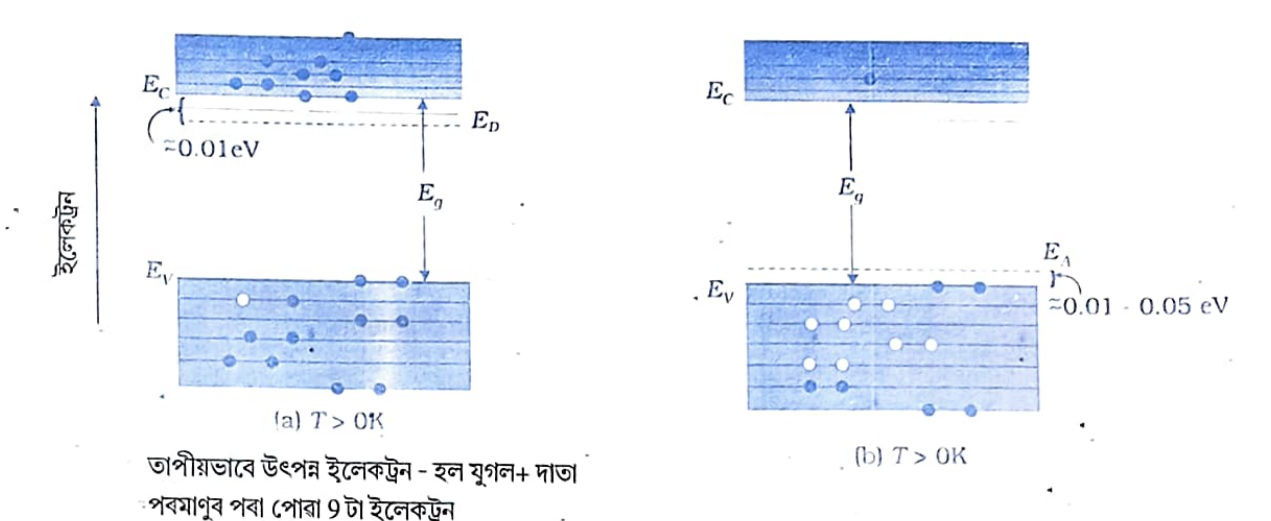

চিত্ৰ  $1\,4\,.9$  (a)  $T$ >  $0\,\rm K$  ত n - জাতীয় অধপৰিবাহী (b)  $T$ >  $0\,\rm K$  ত p - জাতীয় অৰ্ধপৰিবাহীৰ শক্তিপটি

উদাহৰণ ঃৰ4.2 ধৰা, এটা বিশুদ্ধ Si ম্ফটিকত 5 × 10<sup>28</sup>5 × 10<sup>28</sup> পৰমাণু/ m<sup>-3</sup> আছে । পঞ্চযোজক As ৰ 1 ppm গাঁঢ়তাৰে ইয়াকডোপ কৰা হৈছে। ইলেকট্ৰন আৰু হ'লৰ সংখ্যা ণিৰ্ণয় কৰা। দিয়া আছে n;=1.5  $\times 10^{16}$  m<sup>-3</sup>

সমাধান ঃ মনত ৰাখিবা তাপীয়ভাবে উৎপন্ন হোৱা ইলেকট্ৰন ডোপিংত উৎপন্ন হোৱা ইলেকট্ৰনৰ তুলনাত নগণ্য মানৰ হয়।

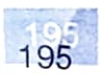

छाइदश

গতিকে,  $n_e \approx N_D$ যিহেতু  $n_e n_h = n_i^2$ ইলব সংখ্যা  $n_b = (2.25 \times 10^{32})/(5 \times 10^{22})$  $\sim 4.5 \times 10^9$  m<sup>-3</sup>

#### 14.5 p-n জাংছন (p-n JUNCTION)

p-n জাংছন হৈছে বহুতো অৰ্ধপৰিবাহী কৌশল বা ডিভাইছৰ যেনে ডায়'ড (diode) ট্রেন্ জিষ্টৰ (transistor) ইত্যাদিৰ বুনিয়াদি নির্মাণ খণ্ড (basic building block)। জন অৰ্ধপৰিবাহী ডিভাইছৰ কাৰ্য্যপদ্ধতি ব্যাখ্যা কৰাৰ কাৰণে জাংচনৰ আচৰণৰ স্পষ্ট জ্ঞান থকা দৰকাৰ। এতিয়া আমি এটা জাংচন কেনেকৈ গঠন হয় আৰু বাহ্যিক ভাবে প্ৰয়োগ কৰা বিভবৰ (বায়াছ বুলিও কোৱা হয়) প্ৰভাৱত কেনে আচৰণ কৰে তাক বুজিবলৈ চেষ্টা কৰিম।

 $14.5.1$  p-n জাংছন গঠন (p-n junction formation)<br>p - জাতীয় চিলিকন (p-Si) অৰ্ধপৰিবাহীৰ পাতল খণ্ড (wafer) এটি বিৱেচনা কৰা হওক। এই পাতল থণ্ডত সূক্ষ্ম পৰিমাণৰ পঞ্চযোজক সামান্যভাবে যোগ দি p-Si থণ্ড এটা n-Si লৈ ৰূপান্তৰ ঘটাব পাৰি। অৰ্ধ পৰিবাহী তৈয়াৰ কৰাৰ বিভিন্ন পদ্ধতি আছে। ৱেফাৰটোত এতিয়া p অঞ্চল, আৰু n - অঞ্চল দুটা তৈয়াৰ হ'ল। p - আৰু n - অঞ্চলৰ মাজত এটা ধাতৰীয় জাংচন (metallurgical junction) থাকিব।

p - n জাংচন এটাৰ গঠনৰ সময়ত দুটা বিশেষ প্ৰক্ৰিয়া সংঘটিত হয় ঃ ব্যাপন ( diffusion) আৰু সৰণ বা অপবাহ (drift)। আমি জানো যে n - জাতীয় অৰ্ধপৰিবাহীত, ইলেকট্ৰনৰ গাঢ়্জ (একক আয়তনত থকা ইলেকট্ৰনৰ সংখ্যা) হ'লৰ গাঢ়তাৰ তুলনাত বেছি হয়। একে দৰে, p - জাতীয় অৰ্ধপৰিবাহীত হ'লৰ গাঢ়তা ইলেকট্ৰনৰ গাঢ়তাকৈ বেছি হয়। p - n জাংচনৰ গঠনৰ সময়ত p - অংশ আৰু n - অংশৰ মাজত গাঢ়তাৰ নতি (concentration gradient) থকাৰ বাবে, হ'ল p - অংশৰ পৰা n - অংশলৈ (p  $\rightarrow$  n) ব্যাপন হব আৰু ইলেকট্ৰন n - অংশৰ পৰা p - অংশলৈ (n  $\rightarrow$  p) ব্যাপন হব। আধান বাহকৰ এই গতিয়ে জাংচনৰ মাজত ব্যাপন প্ৰবাহৰ সৃষ্টি কৰে।

> যেতিয়া এটা ইলেকট্ৰন n - অংশৰ পৰা p - অংশলৈ (n  $\rightarrow$  p) ব্যাপন হয়, ইn- অংশত এটা আয়নীকৃত দাতা এৰি থৈ আহে। এই আয়নীকৃত দাতা (ধনাত্মক আধান) গতিহীন হয় কাৰণ ই প্ৰতিবেশী পৰমাণুৰ লগত বন্ধনত আবদ্ধ থাকে। যিহেতু ইলেকট্ৰন অবিৰতভাবে n -ৰপৰা p-অংশলৈ ব্যাপন হৈ থাকে জাংচনৰ n - অংশত ধনাত্মক আধানৰ তৰপ (বা ধনাত্মক অন্তৰাল আধানৰ অঞ্চল) এটা সৃষ্টি হয়।

একেদৰে, যেতিয়া গাঢ়তাৰ নতিৰ বাবে এটা হ'ল p - ৰ পৰা n অংশলৈ  $(p \rightarrow n)$  ব্যাপন হয়, ই গতিহীন আধানীকৃত এটা গ্ৰাহী (ঋণাত্মক আধান) এৰি থৈ আহে। হ'লবোৰৰ অবিৰত ব্যাপন হলে জাংচনৰ p - অংশত ঋণাত্মক আধানৰ তৰপ (বা ঋণাত্মক অন্তৰাল আধানৰ অঞ্চল)

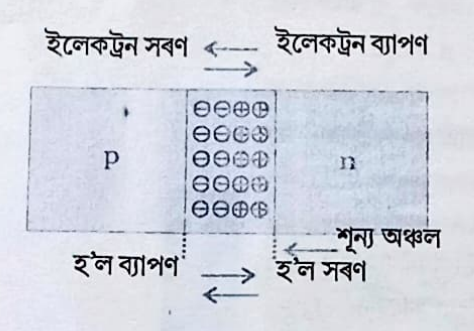

চিত্ৰ 14.10 জাংচন গঠন প্ৰক্ৰিয়া

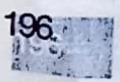

এটাৰ উদ্ভব হয়। জাংচনৰ দুয়োকাষে থকা এই অন্তৰাল আধানৰ অঞ্চলক (space-charge region) একেলগে শূন্য বা ৰিক্ত অধ্যল (depletion region) বোলা হয়। জাংচনৰ মাজেৰে ইলেকট্ৰন আৰু হ'লৰ প্ৰাৰম্ভিকতে হোৱা গতিয়ে অঞ্চলটোত মুক্ত আধান হ্ৰাস কৰে (চিত্ৰ1 4 . 1 0) ৷ ৰিক্ত অধ্যলৰ বেধ এক মাইক্ৰ'মিটাৰৰ দহ ভাগৰ এভাগ। জাংছনৰ n -অংশৰ ধনাত্মক অন্তৰাল আধানৰ অঞ্চল আৰু p - অংশৰ ঋণাত্মক অন্তৰাল আধানৰ অঞ্চলৰ কাৰণে ধনাত্মক আধানৰ পৰা ঋণাত্মক আধানৰ দিশত এখন বৈদ্যুতিক ক্ষেত্ৰৰ উদ্ভব হয়। এই স্মেত্ৰৰ কাৰণে, জাংচনৰ p - অংশৰ এটা ইলেকট্ৰন n - অংশলৈ গতি কৰে আৰু জাংচনৰে n - অংশৰ এটা হ'ল p - অংশলৈ গতি কৰে। বৈদ্যুতক ক্ষেত্ৰৰ বাবে হোৱা আধান বাহকৰ গতিক অপবাহ বা সৰণ (drift) বোলা হয়। এইদৰে, ব্যাপন প্ৰবাহৰ বিপৰীতে এটা অপবাহ বা সৰণ প্ৰবাহ আৰম্ভ হয় (চিত্ৰ1 4 . 1 0)।

আদিতে ব্যাপন প্ৰবাহৰ মান ডাঙৰ আৰু সৰণ প্ৰবাহৰ মান সৰু আছিল।ব্যাপন প্ৰক্ৰিয়া অবিৰত হোৱাৰ বাবে, জাংচনৰ দুয়োফালে অন্তৰাল আধানৰ অঞ্চল বিস্তৃত হয়। সেয়ে বৈদ্যুতিক ক্ষেত্ৰৰ মান বৃদ্ধি হোৱাৰ লগতে সৰণ প্ৰবাহৰ মান বৃদ্ধি হব। ব্যাপন প্ৰবাহৰ মান সৰণ প্ৰবাহৰ সমান নোহোৱা পৰ্য্যন্ত এই প্ৰক্ৰিয়া একেৰাহে চলিব।এনেদৰে, এটা p - n জাংচন গঠন হব। সাম্য অৱস্থাত p - n জাংচনৰ কোনো লব্ধ প্ৰবাহ নাথাকে।

p - অঞ্চলৰ পৰা ইলেকট্ৰনৰ ক্ষতি (loss) আৰু n -অঞ্চলৰ ইলেকট্ৰনৰ প্ৰাপ্তি (gain) ৰ বাবে দুয়োঅঞ্চলৰ যোৰাটোত এক বিভবান্তৰৰ সৃষ্টি হয়। এই বিভৱৰ দিশ এনেকুৱা হয় যে অধিক আধান বাহকৰ গতিক ই বাধা দি এক সাম্য অৱস্থা স্থাপন কৰে । চিত্ৰ 14.11 এ সাম্য অৱস্থাত p-n জাংচন আৰু জাংচনটোৰ বিভৱ দেখুওৱাইছে । n -. পদার্থই ইলেকট্রন হেৰুৱাই আৰু p -পদার্থই ইলেকট্রন লাভ কৰে। p পদার্থৰ তুলনাত n পদার্থ সেয়ে ধনাত্মক হয়। যিহেতু, n অঞ্চলৰ পৰা p অঞ্চললৈ ইলেকট্ৰনৰ গতি এই বিভৱে বাধা দিব বিচাবে সেয়ে ইয়াক প্ৰায়ে প্ৰাচীৰ বিভৱ(barrier potential) বুলি কোৱা হয়।

উদাহৰণ ঃৰ4 .3 ভৌতিক ভাবে এখন n - জাতীয় অৰ্ধপৰিবাহী পাতৰ লগত সংযোগ কৰি p - n জংছন পাবৰ বাবে p- জাতীয় অৰ্ধপৰিবাহীৰ পাত এখন লব পাৰোনে ?

সমাধান ঃ নোৱাৰি ! যি কোনো পাত, , যিমানেই চেপেটা নহওক, আৃন্ডঃ আনবিক ক্ষটিক ব্যৱধানত (~ 2 ব পৰা3 Å) তকৈ ইয়াৰ খহটা গুণ (roughness) যথেষ্ট বেছি হয় আৰু সেয়ে পাৰমাণবিক স্তৰত <mark>অবিচ্ছিন্ন স্পৰ্শ সম্ভৱ নহয়। আধান বাহকৰ সঞ্চালনত সন্ধিস্থলে ছেগাচোৰোকাকৈ কাম কৰিব।</mark>

### 14.6 অৰ্ধ পৰিবাহী ডায়'ড (Semiconductor Diode)

অৰ্ধ পৰিবাহী ডায়'ড সাধাৰণতে এটা p - n জাংচন। বাহ্যিক বিভৱ প্ৰয়োগ কৰিবৰ বাবে দুই প্ৰান্তত ধাতবীয় সংযোগ (Contact) লগোৱা থাকে [চিত্ৰ 14.12(a)] ৷ই এবিধ দুই ত্বৰিৎদ্বাৰৰ ডিভাইছ ৷ p - n জাংছন ডায় ড এটা চিত্ৰ 14.12(b)ত দেখুওৱা প্ৰতীক চিহ্নৰে বুজোৱা হয়।

কাড় চিনৰ দিশে প্ৰচলিত প্ৰবাহৰ দিশ নিৰ্দ্দেশ কৰিছে (যেতিয়া ডায়'ডটো অগ্ৰৱতী সংযোগত

## অৰ্ধপৰিবাহী ইলেকট্ৰনিক

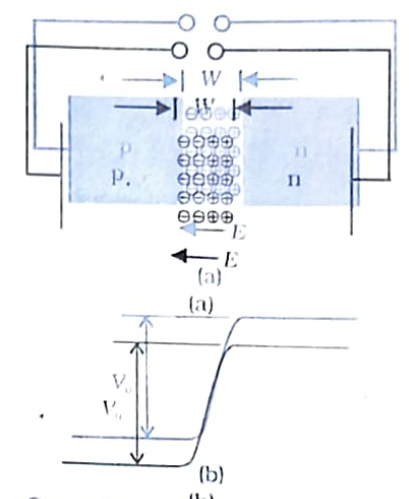

চিত্র  $14.11(a)$ স $^{[b]}$  (V = 0) অবস্থাত ডায়'ড (b) বৈদ্যতিক সংযোগ বা বায়াছহীন প্ৰাচীৰ বিভৱ

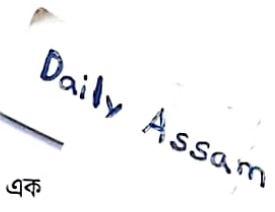

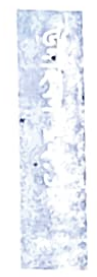

### **Talgal**

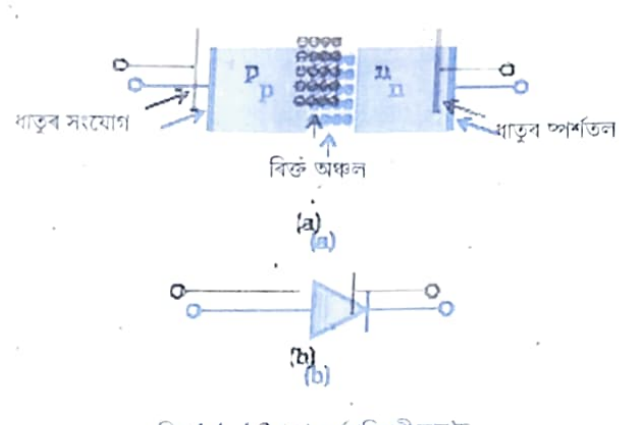

চিত্ৰ 14.12 (a) অৰ্ধপৰিবাহী ডায় ড (b) p- n জাংছন ডায়'ডৰ প্ৰতীক।

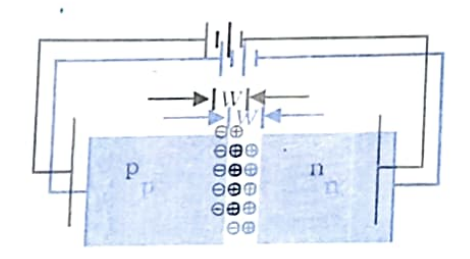

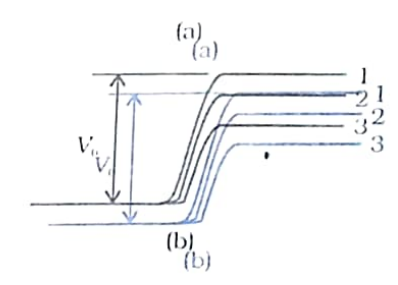

চিত্র  $14.13$  (a) অগ্রবর্তী দংযোগত জন্চন p-n ডায়'ড।(b) প্ৰাচীৰ বিভৱ (1)বেটাৰী অবিহনে (2) নিম্ন বেটাৰী বিভবত (3) উচ্চ বেটাৰী বিভবত

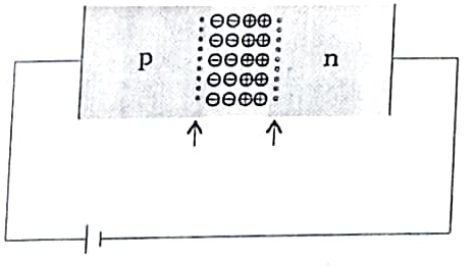

চিত্ৰ 14.14 অগ্ৰবৰ্তী সংযোগত গৌণ বাহকৰ অনুবিন্ধন**হোৱা এই গতিয়ে প্ৰবাহ সৃষ্টি কৰিব। ডায়ডৰ অগ্ৰবৰ্তী প্ৰবাহৰ মুঠ মান হ'লৰ** ব্যাপন প্ৰবাহ আৰু ইলেকট্ৰনৰ ব্যাপনৰ বাবে পোৱা প্ৰবাহৰ যোগফলৰ সমান।

প্ৰবাহৰ এই মান সাধাৰণতে m A ত থাকে।

আছে) ডায় ডত বাহ্যিক V বিভব প্ৰয়োগ কবি সাম্য প্ৰাচীৰ বিভৱৰ (equilibrium barrier potentical) পৰিবৰ্তন কৰিব পাবি। সাম্য অৱস্থাত (বায়ছঅবিহনে) জাংছন ডায়'ড এটাৰ অৱস্থা চিত্ৰ 14.12(a) আৰু 14.12(b) ত দেখওৱা হৈছে।

Daily Assam

### $14.6.1$  অগ্ৰবৰ্তী সংযোগ বা বায়াছত জাংচন ডায় ড (p-n Junetion diode under forward bias) ঃ<br>্যেতিয়া অৰ্ধপৰিবাহীৰ ডায় ড এটাত এনেদৰে এটা বাহ্যিক বিভৱ y

প্ৰয়োগ কৰা হয় যে বেটাৰিৰ ধনাত্মক মেৰু p ৰ ফালে আৰু ঋণাত্ম<sub>ক</sub> মেৰু n ৰ ফালে সংযোগ হয় [চিত্ৰ 14.13(a)]তেতিয়া ইয়াক অগ্ৰবৰ্তী সংযোগ বা অগ্রবর্তী বায়াছ বোলে।

• প্ৰয়োগ কৰা বিভবৰ পতন বিক্ত অঞ্চলত আটাইতকৈ বেছি হয় আৰু জংছনটোৰ p - ফাল আৰু n - ফালৰ মাজৰ বিভৱভেদ নগণ্য মানৰ হয়। [ ইয়াৰ কাৰণ হৈছে n - ফাল আৰু p - ফালৰ ৰোধৰ তুলনাত কোনো আধান নথকা ৰিক্ত অঞ্চলৰ ৰোধ যথেষ্ট উচ্চ মানৰ হয়।]

প্ৰয়োগ কৰা বিভৱ V ৰ দিশত গঢ়ি উঠা (built in) বিভৱ V, ৰ বিপৰীত। ফলস্বৰূপে ৰিক্তঅঞ্চলৰ বেধ হ্ৰাস পায় আৰু প্ৰাচীৰ উচ্চতা কমি যায় [চিত্র 14.13(a)] অগ্রবর্তী সংযোগত কার্য্যকৰী প্রাচীৰ উচ্চতা (V<sub>a</sub> – V) ।

যদি প্ৰয়োগ কৰা বিভৱ কম মানৰ হয়, প্ৰাচীৰ বিভৱৰ মান সাম্য মানৰ সামান্য তললৈ হাস পাব আৰু আটাইতকৈ ওপৰৰ শক্তিস্তৰত থকা অতি কম সংখ্যক আধান বাহকেহে সন্ধিস্থল অতিক্ৰম কৰিব পৰা শক্তিসম্পন্ন হয়। সেয়ে প্ৰবাহ অতি সামান্য পৰিমাণৰ হয়। যদি আমি প্ৰয়োগ বিভৱ যথেষ্ট পৰিমাণত বঢ়াই দিও, প্ৰাচীৰ উচ্চতা হ্ৰাস পাব আৰু যথেষ্ট পৰিমাণৰ

বাহকে প্ৰয়োজনীয় শক্তি লাভ কৰিব আৰু এইদৰে প্ৰবাহ বৃদ্ধি পাব। বিভব প্ৰয়োগ কৰাৰ কাৰণে n - ফালৰ পৰা ইলেকট্ৰনে ৰিক্ত অঞ্চল অতিক্ৰম কৰিব আৰু p - ফালে উপনীত হব (য'ত সিহঁত গৌণ বাহক হিচাপে থাকে)। একেদৰে p - ফালৰ পৰা হ'লে সন্ধিস্থল পাৰ হৈ n -ফালে সোমায় (সিহঁত গৌণ বাহক)। অগ্ৰবতী সংযোগৰ এনে প্ৰক্ৰিয়াক গৌণ বাহক অণুবিন্ধন (minority carrier injection) বোলে। প্ৰতিফালৰে সন্ধিস্থলৰ সীমাত গৌণ বাহকৰ গাঢ়তা সন্ধিস্থলৰ দূৰৰ স্থানৰ তুলনাত

যথেষ্ট বৃদ্ধি পায়।

এই গাঢ়তা নতিৰ বাবে p - ফাল লৈ সুমুৱাই দিয়া ইলেকট্ৰন সমূহৰ--সন্ধিস্থলৰ p - ফালৰ এটা কাষৰ পৰা ইয়াৰ আনটো কাষলৈ ব্যাপন ঘটিব। একেদৰে, n - ফাললৈ সুমুৱাই দিয়া হ'ল সমূহ সন্ধিস্থলৰ n - ফালৰ এটা কাষৰ পৰা ইয়াৰ আনটো কাষলৈ ব্যাপন হব (চিত্ৰ 14.14)। আহিত বাহকৰ দুয়োফালে

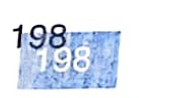

# অৰ্থপৰিবাহী ইলেকট্ৰনিক

### Daily Assam

#### $14.6.2$  পশ্চাবতী বা বিপৰীত সংযোগত  $p$  -  $n$  জাঁচেন ডায় ড  $(p$  -  $n$  Junction diode under reverse bias):

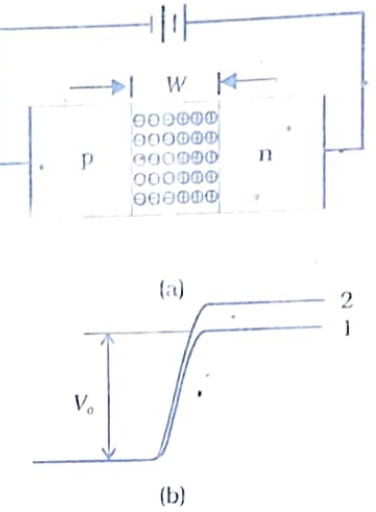

চিত্র  $14.15$  (a) পশ্চাংবর্তী সংযোগন ভায় ড (b) পশ্চাংবর্তী সংযোগত প্রাচীৰ বিভব।

যেতিয়া ডায়ডত বাহ্যিক বিভৱ  $V$  এনেদৰে প্ৰয়োগ কৰা হয় যে n - ফাল ঋণাত্মক দ্বাৰত থাকে, তেতিয়া ইয়াক পশ্চাৎমুখী বা বিপৰীত সংযোগ (reverse biased) বুলি কোৱা হয়। ৰিক্ত অঞ্চলত প্ৰয়োগ বিভবৰ আটাইতকৈ বেছি পতন ঘটে। প্ৰয়োগ কৰা বিভৱৰ দিশ প্ৰাচীৰ বিভৱৰ দিশৰ সৈতে একে।ফ'লস্বৰূপে প্ৰাচীৰ উচ্চতা বৃদ্ধি পাব আৰু বৈদ্যুতিক ক্ষেত্ৰৰ পৰিবৰ্তন হোৱাৰ বাবে ৰিক্ত অঞ্চল বহল হব। পশ্চাৎবতী সংযোগত কাৰ্য্যকৰী প্ৰাচীৰ উচ্চতাৰ মান ( $\,V_{\rm o}\,$ +  $V$ ) হব [চিত্র 14.15(b)] ৷ ই n  $\rightarrow$ p ইলেকট্রনৰ গতি আৰু p  $\rightarrow$  n হ'লৰ গতিক দমাই ৰাখিব ৷ সেয়ে, ডায়ড'ৰ অগ্ৰৱতী সংযোগৰ তুলনাত ব্যাপন প্ৰবাহৰ মান যথেষ্টভাবে হ্ৰাস পাব।

জাংচনৰ বৈদ্যুতিক ক্ষেত্ৰৰ দিশ এনে হয় যে যাদৃচ্ছিক গতি সম্পন্ন p- ফালৰ ইলেকট্ৰন আৰু n - ফালৰ হ'ল সন্ধিস্থলৰ কাষ চাপিলে সিহঁতক ইয়াৰ মুখ্য মণ্ডললৈ (majority Zone) টানি নিয়ে। এইদৰে হোৱা বাহকৰ সৰণে অপবাহ প্ৰবাহ সৃষ্টি কৰে। অপবাহ সৰণ প্ৰবাহৰ মান মাত্ৰ কিছু mA পৰিমাণৰ। এই মান অতি সুক্ষ্ম হয় কাৰণ সন্ধিস্থলৰ মাজেৰে বাহকৰ গৌণ ফালৰ পৰা সিহঁতৰ মুখ্য ফাললৈ আধান বাহকৰ সঞ্চালনৰ কাৰণে এই প্ৰবাহ সৃষ্টি হয়। অগ্ৰবতী সংযোগত অপবাহ প্ৰবাহো থাকে। কিন্তু, বাহক সুমুৱাই সৃষ্টি কৰা mA পৰিমাণৰ প্ৰবাহৰ তুলনাত

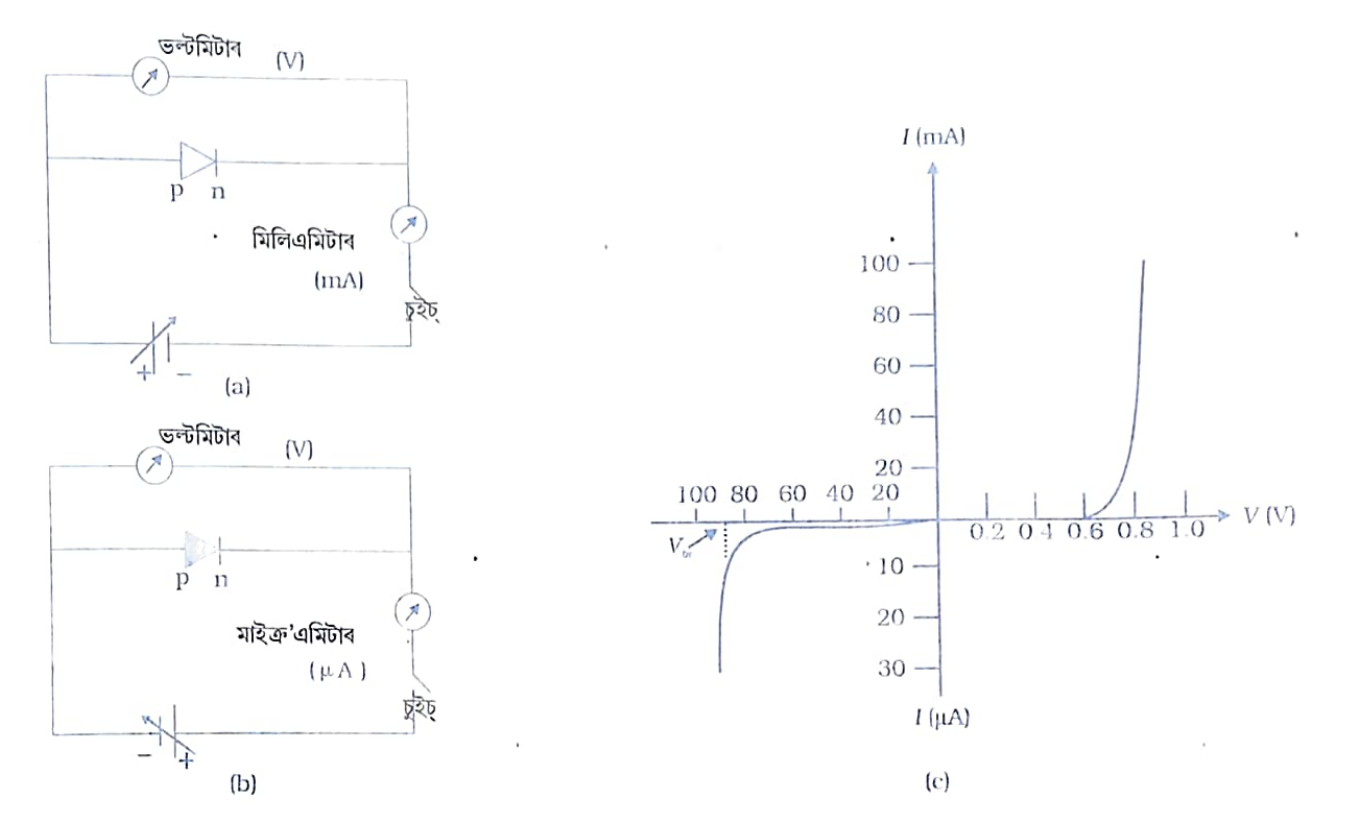

চিত্ৰ 14.16 p-n জংছন ডায়ডৰ V-I বৈশিষ্ট্য অধ্যয়নৰ বাবে পৰিক্ষনীয় বৰ্তনী ব্যৱস্থা (a) অগ্ৰবৰ্তী সংযোগত (b) পশ্চাৎবৰ্তী সংযোগত (c) টিলিকন ডায়ড'ৰ দৃষ্টাস্তমলক V-Iবৈশিষ্ট লেখ।

199

ই অতি নগণ্য (µA) পৰিমাণৰ হয়।

ডায় ডব পশ্চাৎবতী প্ৰবাহ প্ৰয়োগ কৰা বিভৱৰ ওপৰত বৰ বেছি নিৰ্ভৰশীল নহয়। আনকি সন্ধিস্থলৰ এটা ফালৰ পৰা আনটো ফাললৈ গৌণ বাহক সমূহ টানি নিবলৈ অতি সামান্য বিভৱেই যথেষ্ট হয়। প্ৰবাহৰ মান প্ৰয়োগ কৰা বিভবৰ মানৰ দ্বাৰা সীমাবদ্ধ নহয় কিন্তু, সন্ধিস্থলৰ দুয়ো ফালে থকা গৌণ বাহকৰ গাঢ়তাৰ দ্বাৰা ই নিৰূপিত হয়।

Daily Assam

পশ্চাৎবর্তী সংযোগত প্রবাহৰ মান, এটা সংকট মানৰ পশ্চাৎবর্তী বায়াছ বিভব পর্য্যন্ত বিভৱৰ ওপৰত নিৰ্ভবশীল নহয়। এই সংকট বিভবক ভংগন বিভব (  $V_{_{br}}$  ) [breakdown valtage  $(V_{_{bf}})$ ] বুলি জনা যায়। যেতিয়া  $\it V$ =  $\it V_{_{\bf b}}$ হয় ডায়ড'ৰ বিপৰীত প্ৰবাহৰ মান তীব্ৰভাবে বৃদ্ধি হয়। এনে অৱস্থাত অতি সামান্য সংযোগ বিভব ( bias voltage) বৃদ্ধি হলে, প্ৰবাহৰ বৃহৎ পৰিবৰ্তন হয়। যদি এই বিপৰীত প্ৰবাহ বাহ্যিক বৰ্ত্তনী এটাৰ দ্বাৰা বিশেষ মানৰ (নিৰ্মাতাৰ দ্বাৰা উল্লেখিত) ব তলত সীমাবদ্ধ কৰা নহয় তেন্তে p - n জাংছনটো নষ্ট হৈ যাব।এবাৰ যদি ই নিৰ্ধাৰিত মান অতিক্ৰম কৰে, ডায়ডটো অতি উত্তাপৰ বাবে ধ্বংস হব। আনকি ডায়ডৰ অগ্ৰবৰ্তী সংযোগৰে ক্ষেত্ৰতো অগ্ৰবৰ্তী প্ৰবাহৰ মানে নিৰ্ধাৰিত মান অতিক্ৰম কৰিলে এই ঘটনা ঘটিব।

ডায়ডৰ V-I বৈশিষ্ট্য (অৰ্থাৎ প্ৰযুক্ত বিভব সাপেক্ষে প্ৰবাহৰ পৰিবৰ্তন) অধ্যয়নৰ বাবে বৰ্তনী ব্যৱস্থা চিত্ৰ 14.16(a)আৰু 14.16(b) ত দেখুওৱা হৈছে।ডায়ডত প্ৰয়োগ কৰা বিভব পৰিবৰ্তন কবিব পৰা পট্নেছমিটাৰ (বা ৰিঅ'ষ্টেট) ৰ মাজেৰে বেটাৰীটো ডায় ডৰ লগত সংযোগ কৰা হৈছে। বেলেগ বেলেগ মানৰ বিভবৰ বাবে, প্ৰবাহৰ মান টুকি লোৱা হ'ল। V আৰু 1ৰ মাজত এডাল লেখ [ চিত্ৰ 14.16(c)] পোৱা গ'ল। মনত ৰাখিবা অগ্ৰবতী সংযোগত যিহেতু প্ৰত্যাশিত প্ৰবাহৰ মান ডাঙৰ (আগৰ খণ্ডত ব্যাখ্যা কৰাৰ দৰে), সেয়ে অগ্ৰবতী সংযোগত মিলি এমিটাৰ আৰু পশ্চাৎবতী সংযোগত মাইক্ৰএমিটাৰ প্ৰবাহ জোখাৰ বাবে সংযোগ কৰা হয়। চিত্ৰ [14.16(c)] তোমালোকে দেখা পাইছা যে অগ্ৰবৰ্তী সংযোগত ডায়ডৰ বিভবৰ এটা বিশেষ মান অতিক্ৰম নকৰা পৰ্য্যন্ত প্ৰথমতে অতি লাহে লাহে প্ৰায় নগণ্য মানত প্ৰবাহৰ বৃদ্ধি হৈছে। এই বৈশিষ্ট বিভৱ পোৱাৰ পিচত, আনকি অতি সামান্য ডায়'ড বায়াছ বিভৱৰ বৃদ্ধিত যথেষ্ট পৰিমাণত ডায়ড প্ৰবাহ (সূচকীয় ভাবে) বৃদ্ধি হয়। এই বিভৱক প্ৰাৰম্ভিক বিভৱ (threshold voltage) বা কৰ্তন বিভৱ(cut-in voltage) বোলে (জাৰ্মেনিয়াম ডায়ডৰ বাবে ~0.2V আৰু চিলিকণ ডায়ড ৰ বাবে~0.7 V)।

ডায়ড ৰ পশ্চাৎবতী সংযোগত, প্ৰবাহৰ মান অতি সুক্ষ্ম (~μΑ) আৰু বায়াছৰ পৰিবৰ্তন ঘটালেও ই স্থিৰ থাকে। ইয়াক পশ্চাৎমুখী পৰিগৰ্ভিত প্ৰবাহ (reverse saturation current) বোলে। অৱশ্যে, বিশেষ অৱস্থাত, অতি উচ্চ পশ্চাৎমুখী বায়াছ (ভংগন বিভব) ত, প্ৰবাহৰ মান হঠাতে বৃদ্ধি হয়। অধ্যায় 14.8 ত ডায়ডৰ এই বিশেষ ক্ৰিয়া আলোচনা কৰা হৈছে। পশ্চাৎমুখী পৰিগৰ্ভিত প্ৰবাহৰ বাহিৰত সাধাৰণ ব্যৱহাৰৰ বাবে ডায়ড লোৱা নহয়।

ওপৰৰ আলোচনাৰ পৰা দেখা গ'ল যে আদিতে p-n জাংছন ডায়ডে মাথোন এটা দিশতহে প্ৰবাহ সঞ্চালন কৰে (অগ্ৰবৰ্তী সংযোগ)। অগ্ৰবৰ্তী সংযোগৰ ৰোধ পশ্চাৎবৰ্তী সংযোগৰ ৰোধৰ তুলনাত নিম্ন মানৰ হয়। পৰবৰ্তী অধ্যায়ত আলোচনা কৰাৰ দৰে পৰিবৰ্তী বিভৱ একমুখীকৰণত এই ধৰ্মৰ প্ৰয়োগ কৰা হয়। ডায়ডৰ ক্ষেত্ৰত গতিশীল ৰোধৰ (dynamic resistance) ৰ সংজ্ঞা হৈছে সামান্য পৰিবৰ্তিত বিভৱ∆V বাবে প্ৰবাহৰ সামান্য পৰিবৰ্তন ∆I ৰ অনুপাত

অৰ্থাৰ
$$
r_d = \frac{\Delta V}{\Delta I}
$$

 $(14.6)$ 

### অৰ্ধপৰিবাহী ইলেকট্ৰনিক

উদাহৰণ ঃ1 4 . 4 চিলিক্ন ডায়'ড এটাৰ  $\rm{v}$ -1 বৈশিষ্ট্য চিত্ৰ 14 . 1 7  $\,$  ত দেখুওবা হৈছে।(a)  $I_{\rm{p}}$ = 15 mA আৰু (b)  $V_D = -10\;\mathrm{V}$ ত ডায়ডৰ ৰোধ নিৰ্ণয় কৰা।

সমাধান ঃ ডায়ডৰ বৈশিষ্ট্য বেখা I = 10 mA ৰ পৰা I = 20 ৰ মাজৰ মূলবিন্দুৰ মাজেৰে যোৱা এডাল সৰল ৰেখা বুলি বিবেচনা কৰিলে, ওমৰ সূত্ৰ প্ৰয়োগ কৰি ৰোধৰ মান নিৰ্ণয় কৰিব পাৰি। (a) গ্রাফৰ পৰা, যেতিয়া I= 20 mA, V = 0.8 V, I= 10 mA, V = 0.7 V

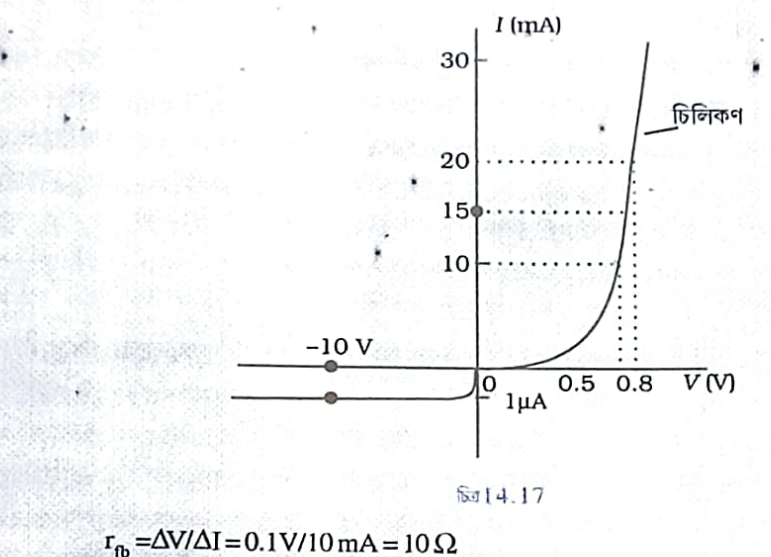

(b) গ্ৰাফৰ পৰা, যেতিয়া  $V = -10 V$ ,  $I = -1\mu A$ ,  $\therefore$  r<sub>tb</sub> = 10 V/IµA = 1.0 × 10<sup>7</sup> Ω

14.7 সংদিশক হিচাপে জাংছন ডায়'ডৰ প্ৰয়োগ (Application of Junction Diode as a Rectifier):

জংছন ডায়'ডৰ বৈশিষ্ট লেখৰ পৰা আমি দেখা পালো যে অগ্রবর্তী বায়াছত হে প্রবাহ চালিত হয়। সেয়ে ডায়ডত যদি পৰিবর্তী বিভব প্ৰয়োগ কৰা হয় ডায়ডৰ অগ্ৰবতী বায়াছ হোৱা চক্ৰৰ অংশতহে কেৱল প্ৰবাহ চালিত হব। পৰিবতী বিভব একমুখী কৰাৰ বাবে এই ধৰ্ম ∫ূঁ<br>ব্যৱহাৰ কৰা হয় আৰু এই উদেশ্যত ব্যৱহাৰ কৰা বৰ্তনীক সংদিশক্ ⊥ই ব্যৱহাৰ কৰা হয় আৰু এই উদেশ্যত ব্যৱহাৰ কৰা বৰ্তনীক সংদিশক্ (rectifier) বোলে।

যদি ৰোধ এটি শ্ৰেণীবদ্ধভাৱে থকা ডায়ড এটাত পৰিবতী বিভব প্ৰয়োগ কৰা হয়, তেতিয়া পৰিবতী ইনপুট বিভবৰ অৰ্ধ চক্ৰতহে (যেতিয়া ডায়ডটো অগ্ৰবতী বায়াছ যুক্ত হয়) ৰোধৰ বিপৰীতে স্পন্দনশীল বিভব (Pulsating voltage) পোৱা যাব।এনেকুৱা সংদিশক বৰ্তনীক (14.18) চিত্ৰত দেখুওৱাৰ দৰে, অৰ্ধ তৰংগ সংদিশক (half-wave rectifier) বুলি কোৱা হয়। টেন্সফৰ্মাৰৰ গৌণ বৰ্তনীয়ে A আৰু

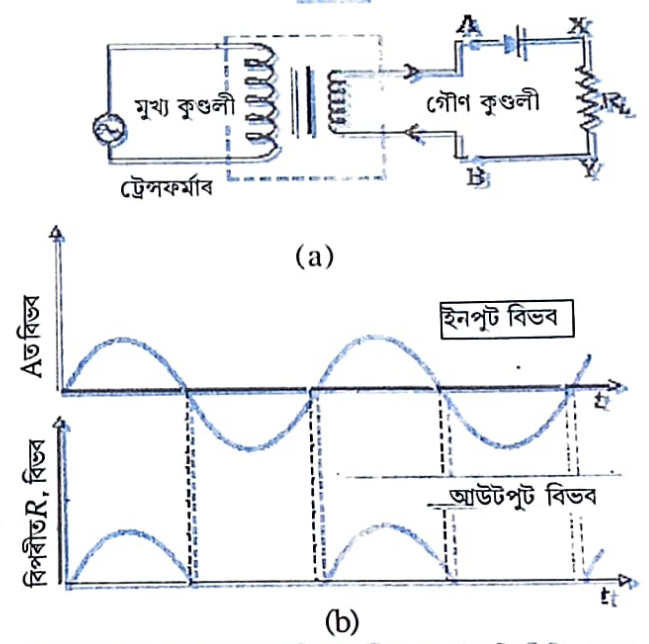

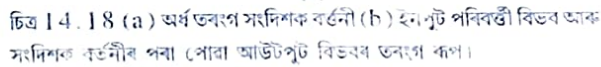

201

া স্বাৰত অভাত সামৰ সময়ত হয়। যেতিয়া A ঋণাত্মক হয় ডায়ডটো পশ্চাৎবৰ্তী বায়াছত থাকে<br>যুক্ত হোৱাৰ বাবে পৰিবহণ সংঘটিত হয়। যেতিয়া A ঋণাত্মক হয় ডায়ডটো পশ্চাৎবৰ্তী বায়াছত থাকে বুজ হোগান গামে সাগমৰ দিনে এক<br>আৰু পৰিবহণ হব নোৱাৰে। ডায়ডৰ পশ্চাৎবৰ্তী পৰিগৰ্ভিত প্ৰবাহ নগণ্য মানৰ হয় আৰু ব্যৱহাৰিক আৰু পাৰ্থখন খব লোগত লোগ।<br>ক্ষেত্ৰত ইয়াৰ মান শূন্য বুলি ধৰা হয়।(ডায়ডটো পশ্চাৎমুখী ভংগনৰ পৰা বচাবৰ বাবে ইয়াৰ পশ্চাৎমুখী নসভাত হয়াৰ শাব দুৰু দ্বাৰা বাবে নাই।<br>ভংগন বিভব ট্ৰেন্সফৰ্মাৰৰ গৌণ বৰ্তনীৰ পৰিবৰ্তী বিভৰৰ শীৰ্ষতম মানতকৈ যথেষ্ট উচ্চ মানৰ হোৱা

> গতিকে, পৰিবৰ্তী প্ৰবাহৰ ধনাত্মক অৰ্ধচক্ৰত ভাৰ ৰোধ  $R_L$ ৰ মাজেৰে প্ৰবাহচালিত হয় আৰু চিত্ৰ 14.18(b)ত দেখুওৱাৰ দৰে আনি আউটপুট বিভব (output voltage) পাম, কিন্তু ঋণাত্মক অৰ্ধচক্ৰত া হয়।<br>কোনো প্ৰবাহ পোৱা নাযায়। পৰবৰ্তী ধনাত্মক অৰ্ধচক্ৰতো পুনৰ আনি ত্যায় দলক।<br>আউটপুট বিভব পাম। এইদবে, আউটপুট বিভবৰ মান কম বেছি ্য<br>হলেও ইএকে দিশত সীমাবদ্ধ হয় আৰু ইয়াক একমুখীকৰণ বা সংদিশন ্<br>কৰা বোলে। যিহেতু বৰ্তনীৰ সংদিশন আউটপুট ( rectified output) কেবল অৰ্ধ ইনপুট পৰিবৰ্তী তৰংগৰ ক্ষেত্ৰতহে হয় সেয়ে ইয়াক অৰ্ধ তৰংগ সংদিশক (half-wave rectifier) বোলে।

দুটা ডায়'ড ব্যৱহাৰ কৰা বৰ্তনী, চিত্ৰ | 14.19(b)ত দেখুওৱা হৈছে। ধনাত্মক আৰু ঋণাত্মক পৰিবৰ্তী চক্ৰৰ দুই অৰ্ধৰ বাবে আউটপূট সংদিশক বিভৱ পোৱা যায়। সেয়ে, ইয়াক পূৰ্ণ-তৰংগ সংদিশক বোলে। .<br>ইয়াত দুটা ডায়ডৰ p -পক্ষক ট্ৰেন্সফৰ্মাৰৰ গৌণ কুণ্ডলীৰ লগত সংযোগ কৰা হয়। ডায়ডৰ n -পক্ষক একেলগে এটা বিন্দুত সংযোগ কৰা হয় আৰু আউটপুট মান ডায়ডৰ এই বিন্দু আৰু ট্ৰেন্সফৰ্মাৰৰ গৌন কুণ্ডলীৰ মধ্যবিন্দুৰ মাজত লোৱা হয়। সেয়ে পূৰ্ণ-তৰংগ সংদিশনৰ  $\cdot$ কাৰণে ট্ৰেন্সফৰ্মাৰৰ গৌণ কুণ্ডলীৰ কেন্দ্ৰস্থ টেপিং (centre-tapping) লগোৱা থাকে আৰু সেয়ে ইয়াক চেন্টাৰ টেপ ট্ৰেসফৰ্মাৰ (centretap transformer)বোলা হয় ৷ চিত্র 14.19(c) ত দেখুওঁৱাৰ দৰে প্ৰতিটো ডায়ডে মুঠ গৌণ বিভবৰ কেবল অৰ্ধচক্ৰৰ হে সংদিশন ঘটায়। প্ৰতিটো ডায় ডৈ কেৱল এটা অৰ্ধচক্ৰৰ সংদিশন ঘটাই কিন্তু দুয়োয়ে এই কাম একাদিক্ৰমিক চক্ৰত অৰ্থাৎ দুয়োটা অৰ্ধচক্ৰতে সম্পাদন কৰে। এইদৰে, ডায়'ড দ্বয়ৰ সাধাৰণ টাৰ্মিনেল আৰু ট্ৰেন্সফৰ্মাৰৰ

চেণ্টাৰ টেপৰ মাজত আউটপুট (output) পূৰ্ণ তৰংগ সংদিশন আউটপুট হব (মনত ৰাখিবা পূৰ্ণ তৰংগ সংদিশকৰ আন এটা বৰ্তনী আছে য'ত ট্ৰেন্সফৰ্মাৰৰ চেণ্টাৰ টেপৰ প্ৰয়োজন নহয়, কিন্তু চাৰিটা ডায়ড সংযোগ কৰিব লাগে)। ধৰাহওক, কোনো মূহুৰ্ত্তত চেণ্টাৰ টেপ সাপেক্ষে A ত ইনপুট বিভ্ব (input voltage) ধনাত্মক ৷ এইটো স্পষ্ট যে সেই মূহুৰ্ত্তত B বিন্দুত বিভব, চিত্ৰ 14.19(b) ত দেখুওৱাৰ

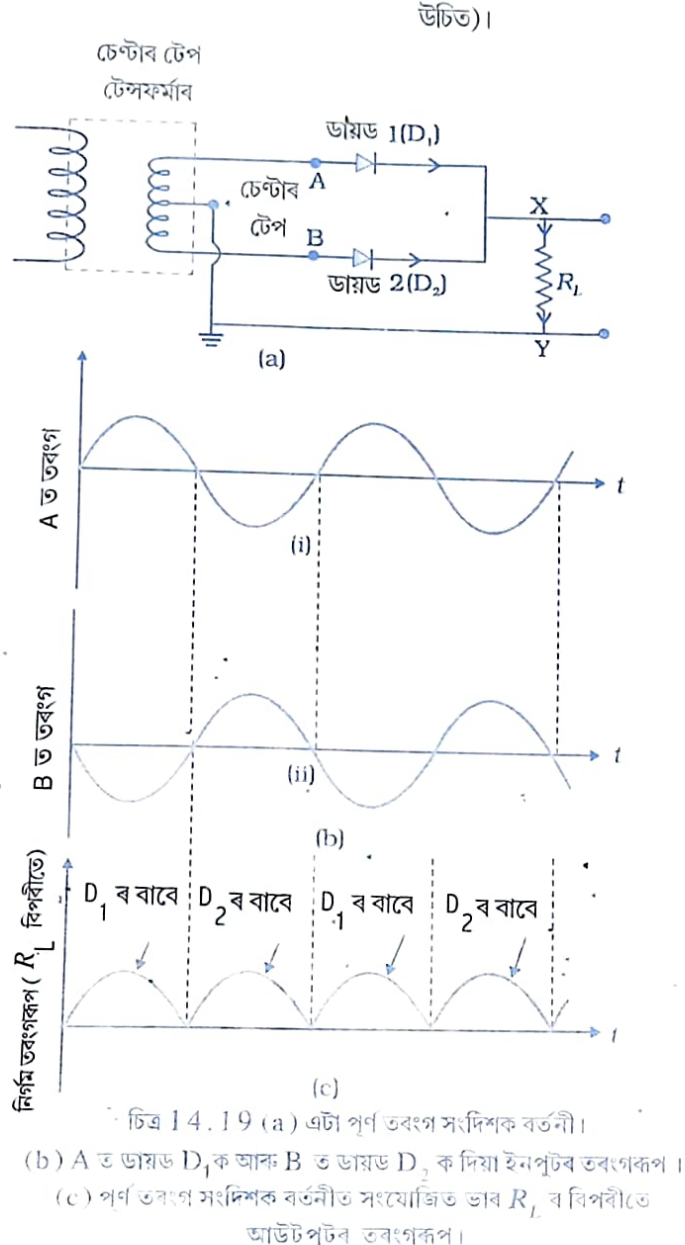

দৰে, বিপৰীত দশাত থকা বাবে ঋণাত্মক হব। সেয়ে ডায়'ড  $\rm D^{}_1$ অগ্ৰবৰ্তী বায়াছযুক্ত হব আৰু পৰিবহন ঘটিব (সেই সময়ত D<sub>2</sub> পশ্চাৎবৰ্তী বায়াছত থকাত পৰিবহন নহব)। গতিকে এই ধনাত্মক অৰ্ধচক্ৰত এক আউটপুট প্ৰবাহ (output current) (আৰু ভাৰৰোধ  $R_i$ ৰ বিপৰীতে এক আউটপুট বিভব) চিত্ৰ 14.19(c) দেখুওৱাৰ দৰে, উপলব্ধ হব। যেতিয়া চেণ্টাৰ টেপ সাপেক্ষে A ৰ বিভব ঋণাত্মক হব; B

202

### অৰ্থপৰিবাহী ইলেকট্ৰনিক

Daily Mises

203 203

ৰ বিভব ধনাত্মক হব। চক্ৰটোৰ এই অংশত ডায়`ড  ${\bf D_1}$ য়ে পৰিবহন নকৰিব, কিন্তু ইনপুট বিভৱৰ ঋণাত্মক অৰ্ধচক্ৰত ডায়'ড  $\mathtt{D}_2$  য়ে পৰিবহন কৰি এক আউটপুট প্ৰবাহ আৰু আউটপুট বিভৱ ( $R^{}_L$ ৰ বিপৰীতে) দিব। এইদৰে. চক্ৰৰ ধনাত্মক আৰু ঋণাত্মক দুয়োটা অৰ্ধতে আমি আউটপুট বিভব পাম। স্পষ্টভাবে, অৰ্ধতৰংগ সংদিশক বৰ্তনীতকৈ সংদিশক বিভব আৰু প্ৰবাহ পাব পৰা এইটো বেছি কাৰ্য্যক্ষম বৰ্তনী।

সংদিশক বিভব অৰ্ধ ছিনুছয়দ (half sinusoids) আকাৰৰ পালছ্ (pulse) ৰ ৰূপত থাকে। ই একমুখী যদিও ইয়াৰ মান সুস্থিৰ নহয়। পালছ্ জনিত বিভৱৰ পৰা সুস্থিৰ অপৰিবতী আউটপুট(dc output) পোৱাৰ বাবে সাধাৰণতে আউটপুট টাৰ্মিনেলৰ বিপৰীতে (ভাৰ  $R^{\phantom{\dagger}}_L$ ৰ সমান্তৰালভাবে) এটা বিদ্যুৎ ধাৰক সংযোগ কৰা হয়। একে উদেশ্যৰে কোনোৱে  $R^{\;}_{L}$ ৰ শ্ৰেণীবদ্ধভাৱে এটা আৱেশক সংযোগ কৰে। যিহেতু এই অতিৰিক্ত বৰ্তনীয়ে পৰিবৰ্তী উৰ্মিকা (ac ripple) আতৰাই ফিল্টাৰ কৰি এটা শুদ্ধ অপৰিবৰ্তী বিভব (pure dc voltage) দিয়ে সেয়ে ইয়াক ফিল্টাৰ (filters) বুলি কোৱা হয়।

ফিল্টাৰ কৰাত ধাৰকৰ ভূমিকা সম্পৰ্কে এতিয়া আমি আলোচনা কৰিম। যেতিয়া ধাৰকত বিভবৰ মান বৃদ্ধি হয়, ই আহিত হয়। যদি বর্তনীত কোনো বাহ্যিক ভাৰ (load) নাথাকে তেতিয়া সংদিশক আউটপুটৰ শীৰ্ষতম বিভবলৈ ই আহিত হৈ থাকিব। যেতিয়া বৰ্তনীত ভাৰ (load) থাকে তেতিয়া ভাৰৰ মাজৰে ই অনাহিত হব আৰু ইয়াৰ বিপৰীতে বিভৱৰ পতন হব ধৰিব। পিছৰ সংদিশক আউটপুটৰ অৰ্ধ চক্ৰত ই পুনৰ শীৰ্ষত্বম মানলৈ আহিত হব (চিত্ৰ1 4 . 20)। ধাৰকৰ বিপৰীতে বিভৱ পতনৰ হাৰ বৰ্তনীত ব্যৱহাৰ কৰা কাৰ্যকৰী বোধ  $R^{\vphantom{\dagger}}_L$ আৰু ধাৰকত্ব c ৰ পূৰণফলৰ বিপৰীত মানৰ ওপৰত নিৰ্ভৰশীল আৰু ইয়াক সময় ধ্ৰুৱক (time constant) বুলি কোৱা হয়। সময় ধ্ৰুৱকৰ মান ডাঙৰ মানৰ কৰাৰ বাবে c ৰ মান ডাঙৰ হব লাগিব। সেয়ে ধাৰক ইনপুট

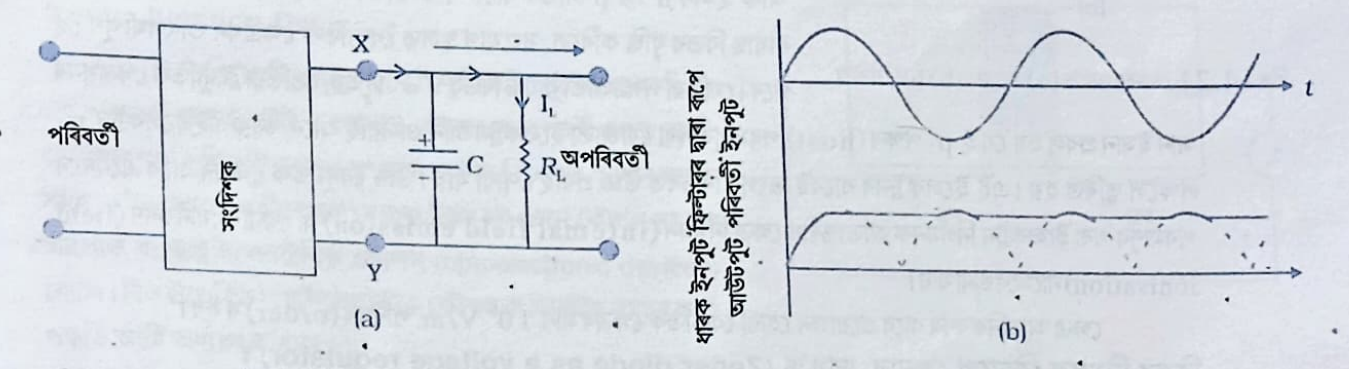

চিত্ৰ  $1\,4$  ,  $2\,0$  (a) ধাৰক ফিল্টাৰ সহ এটা পূৰ্ণ তৰংগ সংদিশক। (b)সংদিশক (a) ৰ ইনপুট আৰু আ'উটপুট নিভব।

ফিল্টাৰত ডাঙৰ ধাৰক ব্যৱহাৰ কৰা হয়। ধাৰক ইনপুট ফিল্টাৰ ব্যৱহাৰ কৰি পোৱা আউটপুট বিভৱ সংদিশক বিভৱৰ শীৰ্ষমানৰ প্ৰায় সমান। বিদ্যুৎ যোগানত এই ফিল্টাৰ বহুলভাবে ব্যৱহাৰ হয়। 14.8 বিশেষ উদেশ্যত নিৰ্মিত জাংছন ডায়'ড (Special Purpose p-n Junction Diodes) :

এই খণ্ডত বিভিন্ন প্ৰয়োগৰ বাবে বিকাশ ঘটোৱা জংছন ডায়'ডৰ কৌশল (device) কিছুমান আমি আলোচনা কৰিম।<br>এটা বিভানীৰ ডায়'ড (Zener diode):

আবিষ্কাৰক চি জেনাৰৰ নামেৰে নামাকৰণ কৰা ই এটা বিশেষ উদ্দেশ্যত সজা অৰ্ধ পৰিবাহী ডায়'ড। ইয়াক বিভব ভংগন অঞ্চলত পশ্চাৎবতী বায়াছত কাৰ্য্যক্ষম হোৱাকৈ তৈয়াৰ কৰা হয় আৰু বিভৱ

छैनाइक्ल 14.6

তেতিয়া ফটন শোষণৰ বাবে ইলেকট্ৰন-হ'ল যুগ্মৰ উৎপত্তি হয়। ডায় ডৰ ৰিক্ত অঞ্চলত বা কাষত  $\it e$ h যুগ্মৰ উৎপত্তি হব পৰাকৈ ডায়ডটো নিৰ্মাণ কৰা হয়। জাংছ্নৰ বৈদ্যুতিক ক্ষেত্ৰৰ কাৰণে ইলেকট্ৰন আৰু হ'লবোৰ পুনৰ সংযোজন হোৱাৰ আগতেই পৃথক কৰা হয়। বৈদ্যুতিক ক্ষেত্ৰখনৰ দিশ এনে হয়যে ইলেকট্ৰন n - পক্ষত আৰু হ'ল p -পক্ষত উপনীত হয়।n - পক্ষত ইলেকট্ৰনবোৰ আৰু হ'লবোৰ p - পক্ষত গোট খায় আৰু এটা বিদ্যুৎচালক বল (emf) দিয়ে । এটা বাহ্যিক ভাৰ (Load) সংযোগ কৰিলে, প্ৰবাহ সঞ্চালিত হব। আলোক প্ৰবাহৰ মান আপতিত পোহৰৰ তীব্ৰতাৰ ওপৰত নিৰ্ভৰ ক্লৰে (আলোক প্ৰবাহ আপতিত পোহৰৰ তীব্ৰতাৰ সমানুপাতিক)। পশ্চাৎবৰ্তী বায়াছ প্ৰয়োগ কৰিলে পোহৰৰ তীব্ৰতাৰ পৰিবৰ্তন সাপেক্ষে প্ৰবাহৰ পৰিবৰ্তন পৰ্য্যবেক্ষণ কৰাটো সহজ। সেয়ে পোহৰৰ সংকেত নিৰ্ধাৰণ কৰাৰ কাৰণে আলোক সংসূচক (photodetector) হিচাপে ফ'ট' ডায়ড ব্যৱহাৰ কৰিব পাবি। ফ'ট ডায়ডৰ I -V বৈশিষ্ট্য জোখাৰ বাবে ব্যৱহাৰ কৰা বৰ্তনী চিত্ৰ 14.23(a) ত আৰু I -V বৈশিষ্ট্য লেখ চিত্ৰ 14.23(b) ত দেখুওৱা হৈছে ৷

উদাহৰণ ঃ 14.6 পশ্চাৎবতী বায়াছৰ প্ৰবাহ ( $+ \mu$ A) তকৈ অগ্ৰবৰ্তী বায়াছৰ প্ৰবাহৰ মান (~mA) অধিক বুলি জনা য়ায়। পশ্চাৎবতী বায়াছৰ ফট'ডায়ডে কাম কৰাৰ কাৰণ কি ? সমাধান ঃ n - জাতীয় অৰ্ধপৰিবাহী এটা বিবেচনা কৰা হওক। স্পষ্টভাবে গৌণ হ'লৰ ঘনত্ব  $\rm p$ তকৈ মুখ্য বাহকৰ ঘনত্ব ( $\rm n$  ) ব মান যথেষ্ট বেছি (অৰ্থাৎ  $\rm n >> \rm p$ )। পোহৰ পবিবলৈ দিয়াত, ধৰাহওক অতিৰিক্ত ইলেকট্ৰন আৰু হ'লৰ উৎপাদন যথাত্ৰমে $\Delta n$ আৰু $\Delta \mathrm{p}$ 

> $n' = n + \Delta n$  $p' = p + \Delta p$

ইয়াত  $n'$  আৰু  $p'$ হৈছে কোনো এক পৰিমানৰ পোহৰ আপতিত কৰাৰ পিছত ইলেকট্ৰন আৰু হ'লৰ গাঢ়তা আৰু n আৰু p হৈছে এই বাহক সমূহৰ পোহৰ আপতিত কৰাৰ পূৰ্বৰ গাঢ়তা। মনত ৰাখিবা $\Delta$ n = $\Delta$ p আৰু n >> p সেয়ে মুখ্য বাহকৰ আংশিক পৰিবৰ্তন –গৌণ বাহকৰ আংশিক পৰিবৰ্তন $\Delta$ n/n (অৰ্থাৎ $\Delta$ p/p) তকৈ যথেষ্ট কম হয়। সাধাৰণতে, আমি কব পাৰো যে আলোক ক্ৰিয়াৰ বাবে গৌণ বাহকৰ আংশিক পৰিবৰ্তন অগ্ৰবৰ্ত্তী বায়াছৰ প্ৰবাহতকৈ পশ্চাৎবৰ্ত্তী বায়াছৰ প্ৰবাহ অতি সহজতে জুখিব পৰা বিধৰ হয়। গতিকে, পোহৰৰ তীব্ৰতা জোখাৰ বাবে পশ্চাৎবতী বায়াছত ফট ডায়ড ব্যৱহাৰ কৰাটো বেছি সুবিধাজনক।

(ii) পোহৰ দিয়া ডায়ড বা লেড (Light Emitting Diode):

অগ্ৰবৰ্তী বায়াছত স্বতঃস্ফূৰ্ত বিকীৰণ নিৰ্গত কৰা, ই এটা প্ৰবলভাবে ডোপ কৰা p - n সন্ধি বা জাংছন। নিৰ্গত পোহৰ ওলাই আহিবলৈ ডায় ডটোত স্বচ্ছ ঢাকনি লগোৱা থাকে।

যেতিয়া ডায় ডটো অগ্ৰবতী বায়াছত ৰখা হয়, ইলেকট্ৰন  $\,$  n  $\to$  p লৈ (য'ত সিবোৰ গৌণ বাহক) আৰু হ'ল  $\mathbf{p}\rightarrow\mathbf{n}$  লৈ (য'ত সিহত গৌণবাহক) যাব। সাম্য অৱস্থাৰ (বায়াছহীন অবস্থাৰ) গাঢ়তাৰ তুলনাত সন্ধিস্থলৰ সীমাত গৌণ বাহকৰ গাঢ়তা বৃদ্ধি পাব। এইদৰে সন্ধিস্থলৰ দুই কাষত; অতিৰিক্ত গৌণ বাহক সমূহ জাংছনৰ কাষৰ মুখ্য বাহক সমূহৰ লগ লাগিব। পুনৰ সংযোজনৰ সময়ত ফট নৰ ৰূপত শক্তি এৰি দিব। পটি অন্তৰালৰ সমান বা সামান্য কম শক্তিৰ ফট ন সমূহ নিৰ্গত হব। যেতিয়া ডায়ডৰ অগ্ৰবৰ্তী প্ৰবাহ কম হয়, নিৰ্গত পোহৰৰ তীব্ৰতাও কম হয়। অগ্ৰবৰ্তী প্ৰবাহৰ যেতিয়া

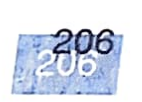

বৃদ্ধি ঘটোৱা হয় পোহৰৰ তীব্ৰতাও বৃদ্ধি হয় আৰু এক সৰ্বোচ্চ মান পায়।অগ্ৰবৰ্তী প্ৰবাহৰ মান আৰু বঢ়ালে পৌহৰৰ তীব্ৰতা হ্ৰাস পাব। লেড (LED) ত এনে বায়াছ দিয়া হয় যাতে পোহৰ নিৰ্গত কৰণৰ দক্ষতা সৰ্বোচ্চ হয়।

লেডৰ V-I বৈশিষ্ট বক্ৰ চিলিকন জাংছন ডায় ডৰ সৈতে একে ৷ কিন্তু প্ৰাৰম্ভিক বিভৱ (threshold voltage) অতি উচ্চ আৰু প্ৰতিটো বঙৰ বাবে সামান্য বেলেগ মানৰ হয়। লেডৰ পশ্চাৎবতী ভংগন বিভব অতি কম, প্রায় 5 V ৰ আশে পাশে হয়। সেয়ে ইয়াত যাতে উচ্চ পশ্চাৎবতী বিভব সৃষ্টি নহয় তাৰ বাবে সাবধান হোৱা দৰকাৰ।

ৰঙা, হালধীয়া, কমলা, সেউজীয়া আৰু নীলা ৰং নিৰ্গত কৰা লেড বাণিজ্যিক ভাবে পোৱা যায়। দৃশ্যমান লেড নিৰ্মাণ কৰাৰ বাবে ব্যৱহাৰ কৰা অৰ্ধ পৰিবাহীৰ পটি অন্তৰাল অন্ততঃ 1.8 eV হব লাগিব। (দৃশ্যমান পোহৰৰ বৰ্ণালীয় পবিসব প্ৰায়  $0.4\,\mathrm{\upmu m}$  ব পৰা  $0.7\,\mathrm{\upmu m}$  পৰ্য্যন্ত অৰ্থাৎ 3 eV ৰ পৰা  $1.8\,\mathrm{eV}$  পৰ্য্যন্ত) ৷ যৌগ অৰ্ধ পৰিবাহী গেলিয়াম আৰ্ছেনাইড ফছফাইড় (GaAs<sub>1-x</sub>P<sub>x</sub>) বিভিন্ন ৰঙৰ লেড প্ৰস্তুত কৰণত ব্যৱহাৰ স্থা  $\rm GaAs_{0.6}$   $\rm P_{0.4}$ ( $E_{g}$  ~ 1.9 eV) বঙ্খ লেডপ্রস্তব্যব্বণতব্যৱহাৰ স্থা ৷  $\rm GaAs$  ( $E_{g}$  ~ 1.4 eV) অবলোহিত লেড (infrared LED) প্ৰস্তুতকৰণত ব্যৱহাৰ হয়। এই লেড সমূহ দূৰ নিয়ন্ত্ৰণ (remote controls), চোৰৰ বিৰুদ্ধে এলার্মব্যবস্থাত(burglar alarm systems),আলোকযোগাযোগ(optical communication)ইত্তাদিতবজ্জন্ডারে ব্যৱহাৰ কৰা হয়। ভাস্বৰ লেম্পৰ (incandescent lamp) ঠাইত শ্বেত লেডক ব্যৱহাৰোপযোগী কৰাৰ কাৰণে বিস্তৃত গবেষণা চলি আছে।

প্ৰচলিত কম ক্ষমতাৰ ভাস্বৰ লেম্প সমূহৰ তুলনাত লেডৰ নিম্ন উল্লেখিত সুবিধা সমূহ আছে ঃ (i) নিম্ন কাৰ্য্যক্ষম বিভব আৰু ক্ষমতা।

(ii) দ্রুত ক্রিয়া আৰু সাজু কবি তুলিবলৈ সময়ৰ প্রয়োজন নহয় ৷(no warm-up time required)

(iii) বিকিৰিত পোহৰৰ পটিবেধ 100 Å ৰ পৰা 500 Å লৈ অৰ্থাৎ ই প্ৰায় (কিন্তু হুবহু নহয়) একৰণী।

 $(iv)$ দীৰ্ঘ আয়কাল ।

(v) দ্রুত সংযোগ-সংযোগহীন (on-off) কৰা সামর্থ্য।

#### (iii) সৌৰ কোষ (Solar Cell):

সাধাৰণতে সৌৰকোষ এটা p-n জাংছন। p-n জাংছনত সূৰ্য্যৰ বিকিৰণ পৰিলে বিদ্যুৎচালক বল (emf) ৰ সৃষ্টি হয়। ই ফট 'ডায়ড (আলোক বিভব ক্ৰিয়া) ৰ সৈতে একে নীতিৰে কাৰ্য্য কৰে। ব্যতিক্ৰম হৈছে ইয়াত কোনো বাহ্যিক বায়াছ প্ৰয়োগ কৰা নহয় আৰু যিহেতু আমি অধিক শক্তি পাব বিচাৰো সেয়ে সূৰ্য্যৰ বিকিৰণ জাংছনৰ বেছি ক্ষেত্ৰফলত পৰিবলৈ দিয়া হয়।

চিত্ৰ 14.24 ত এটা সৰল জাংছন সৌৰ কোষ দেখুওৱা হৈছে।300 um ৰ p-Si ৱেফাৰ এখন লৈ ইয়াৰ এখন পৃষ্ঠত ব্যাপন প্ৰক্ৰিয়াৰে n-Si ৰ পাতল তৰপ এটা  $(-0.3 \,\rm{\mu m}$  ) দি লোৱা হৈছে ৷ p - S i ৰ আনটো পৃষ্ঠত ধাতুৰ লেপন দিয়া হৈছে (পশ্চাৎ সংযোগ)।n-Si তৰপটোৰ ওপৰ পৃষ্ঠত ধাতুৰ ফিংগাৰ ইলেকট্ৰ'ড (metal finger electrode) (বা ধাতবীয় গ্ৰিড) অৱক্ষেপণ কৰা হয়। সন্মুখ সংযোগ হিচাপে ই কাম কৰে। ধাতবীয় গ্ৰিডে কোষৰ অতি কম ক্ষেত্ৰফল (<15%) হে অধিকাৰ কৰি থাকে যাতে ওপৰৰ পৰা পৰ্য্যাপ্ত পোহৰ কোষত আপতিত হব পাৰে।

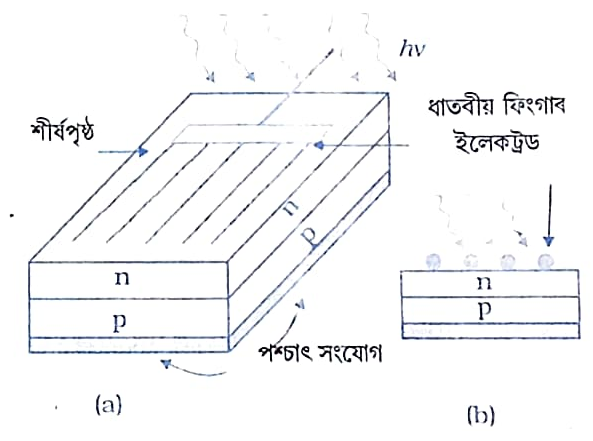

অৰ্ধপৰিবাহী ইলেকট্ৰনিক

Doily Assam

চিত্র  $14.24(a)$  p - n জংছন সৌৰকোষৰ চানেকি। (b) প্ৰস্থছেদীয় দৰ্শন।

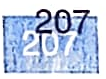

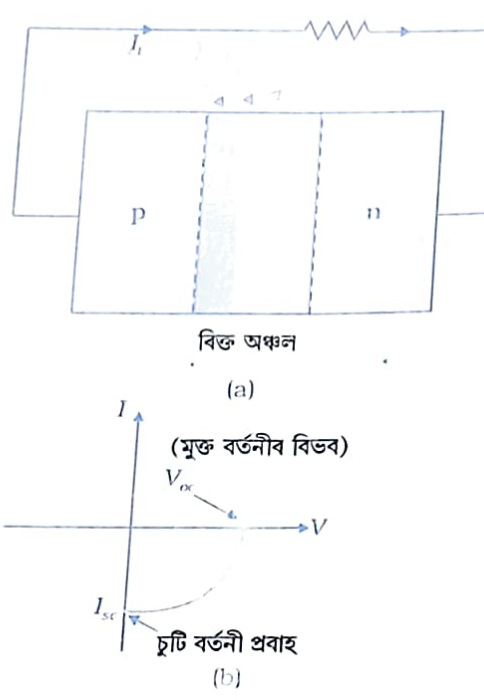

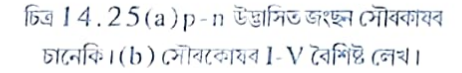

फेरक

পোহৰ পৰিলে সৌৰকোষত emf সৃষ্টি হোৱাৰ তিনিটা প্ৰক্ৰিয়া হৈছেঃ উৎপাদন, পৃথিকীক্ষন আৰু সংগ্ৰহ —

(i) পোহৰৰ বাবে সন্ধিস্থলৰ ওচৰত e - h যুগ্মৰ উৎপাদন (h  $\vee > E_{_{\cal R}}$ ৰ) (ii) বিক্ত অঞ্চলত বৈদ্যুতিক ক্ষেত্ৰৰ বাবে ইলেকট্ৰন আৰু হ'লৰ পৃথিকীকৰণ। ইলেকট্ৰনক n -পক্ষলৈ আৰু হ'লক p -পক্ষলৈ টানি নিয়ে।

Daily Assam

(iii) n - পক্ষ পোৱা ইলেকট্ৰন সমূহ সন্মুখ সংযোগ আৰু p - পক্ষ পোৱা হ'ল সমূহ পশ্চাৎ সংযোগত (back contact) জমা হব।এইদৰে  $\, {\rm p}$  -পক্ষ ধনাত্মক আৰু  $\, {\rm n}$  -পক্ষ ঋণাত্মক হোৱাৰ বাবে আলোক বিভব (photovoltage) ৰ সৃষ্টি হব।

চিত্ৰ 14.25(a) ত দেখুওৱাৰ দৰে যেতিয়া বৰ্তনীত বাহ্যিক ভাৰ (Load) সংযোগ কৰা হয় ভাৰৰ মাজেৰে আলোক প্ৰবাহ (photo current) সঞ্চালিত হব। সৌৰকোষ এটাৰ I–V বৈশিষ্ট লেখৰ চানেকি চিত্ৰ 14.25(b)ত দেখুওৱা হৈছে।

মনত ৰাখিবা সৌৰকোষ এটাৰ I – V বৈশিষ্ট লেখ স্থানাংক অক্ষৰ চতুৰ্থ ঘৰত পোৱা যায়। ইয়াৰ কাৰণ হৈছে সৌৰকোষে প্ৰবাহ ল'ব নোৱাৰে কিন্তু ভাৰলৈ ইয়াৰ যোগান ধৰে।

পটি অন্তৰাল প্ৰায় 1.5 eV ৰ অৰ্ধ পৰিবাহী সমূহ সৌৰকোষ গঠনৰ বাবে আদৰ্শ পদার্থ। সৌৰকোষ গঠন কৰা অর্ধপবিবাহী সমূহ হৈছে, Si  $(E_{g} = 1.1 \text{ eV})$ , GaAs  $(E_{g} = 1.1 \text{ eV})$ = 1.43 eV), CdTe ( $E_g$  = 1.45 eV), CuInSe<sub>2</sub> ( $E_g$  = 1.04 eV) ইয়াদি। সৌৰকোষ গঠনৰ অৰ্থে ব্যৱহাৰ কৰা পদাৰ্থৰ প্ৰয়োজনীয় গুণবোৰ হৈছে (i) পটি অন্তৰাল  $(-1.0$  ৰপৰা $1.8$  eV),(ii)উচ্চ আলোকীয় শোষণ $(-10^4 \text{ cm}^{-1})$ ,(iii) বৈদুতিক পৰিবাহিতা, (iv) প্ৰয়োজনীয় সামগ্ৰীৰ প্ৰাচুৰ্য্য আৰু (v) খৰচ। মনত ৰাখিবা সৌৰকোষৰ বাবে সদায় সূৰ্য্যৰ পোহৰৰ প্ৰয়োজন নহয়। পটি অন্তৰালতকৈ অধিক শক্তি সম্পন্ন ফ'টনৰ যি কোনো পোহৰেই এই কাম কৰে। সৌৰ কোষসমূহে কৃত্ৰিম

উপগ্ৰহ আৰু মহাকাশ যানৰ ইলেকট্ৰনিক শক্তি কৌশল (device) সমূহত আৰু কিছুমান কেলকুলেটৰত শক্তি যোগান ব্যৱস্থা হিচাপে ব্যৱহাৰ কৰা হয়। বৃহৎ পৰিমাণৰ সৌৰ শক্তিৰ বাবে কম খৰছী আলোক বিভব কোষ উৎপাদন কৰাটো বৰ্ত্তমান গবেষণাৰ এটা বিষয়বস্তু।

#### উদাহৰণ 1 4.7 সৌৰ কোষৰ বাবে Si আৰু GaAs কিয় বেছি পচন্দৰ পদাৰ্থ ?

সমাধান ঃ আমি পোৱা সূৰ্য্যৰ বিকিৰণ বৰ্ণালী চিত্ৰ 14.26 দেখুওৱা হৈছে । তীব্ৰতম বিন্দুটো 1.5  $e$ V ৰ ওচৰত। আলোক উত্তেজনাৰ বাবে,  $h$ V $> E_{_g}$ । গতিকে যিবোৰ অৰ্ধপৰিবাহীৰ পটি অন্তৰাল~1.53 eV বা তাতকৈ কম সেইবোৰৰ বেছি ভাল সৌৰ শক্তি ৰূপান্তৰণ দক্ষতা থাকে। চিলিক্নৰ  $E_g$  ~ 1.1 eV কিন্তু GaAs ৰ ~1.53 eV ৷প্ৰকৃততে GaAs (পটিঅন্তৰাল বেছি হোৱা সত্বেও) Si তকৈ বেছি ভাল কাৰণ ইয়াৰ শোষণ ওণাংক তুলনামূলকভাবে ডাঙৰ। যদি আমি  $\texttt{CdS}$ বা  $\texttt{CdSe}(E_{\texttt{g}}\texttt{~-2.4 eV})$ ৰ নিচিনা পদাৰ্থবাচি লওঁ, আলোক ৰূপান্তৰণৰ বাবে সৌৰ শক্তিৰ কেবল উচ্চ শক্তিৰ উপাংশহে সৌৰৰূপান্তৰণত (Solar Conversion) ব্যৱহাৰ কৰিব পাৰিম আৰু এক গুৰুত্বপূৰ্ণ অংশ অব্যৱহৃত হৈ থাকিব।

প্ৰশ্ন উঠে সৌৰ বিকিৰণ বৰ্ণালীত তীব্ৰতম  $\bm{\nu}$  ৰ বাবে  $h\bm{\nu}$ >  $E_{_{p}}$ চৰ্ত পূৰণ কৰা PbS  $(E_e \sim 0.4)$ 

208

# অৰ্ধপৰিবাহী ইলেকট্ৰনিক

Don't began

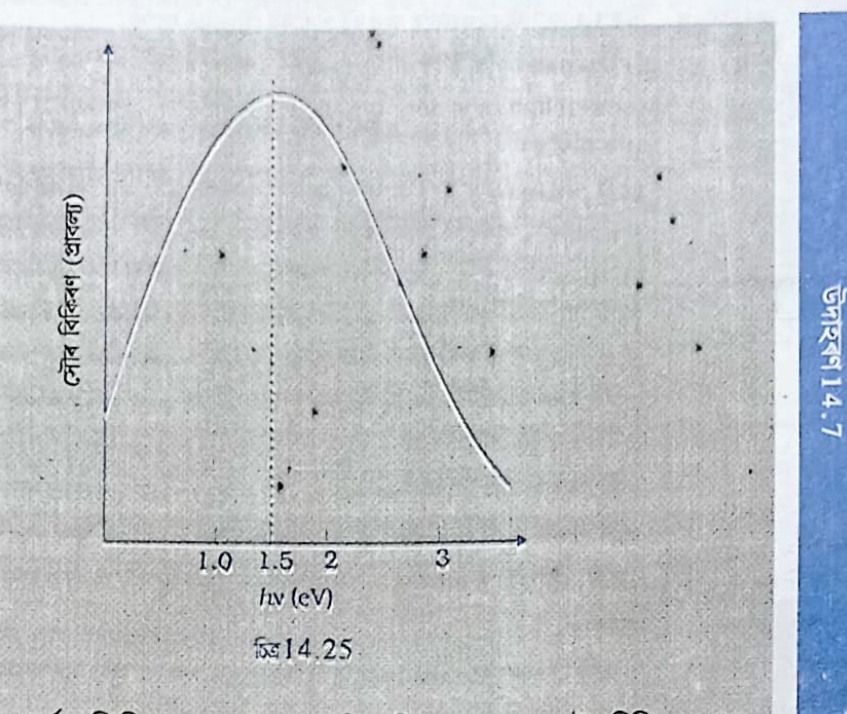

eV) ৰ নিচিনা পদাৰ্থ আমি কিয় ব্যৱহাৰ নকৰো ? যদি আমি ব্যৱহাৰ কৰো, সৌৰ বিকিৰণৰ প্ৰায় অংশই সৌৰকোষৰ শীৰ্ষ তৰপটোত শোষিত হব আৰু বিক্ত অঞ্চল বা ইয়াৰ কাষৰ অঞ্চল আহি নাপাব। জাংছন ক্ষেত্ৰৰ বাবে, সক্ৰিয় হোৱা ইলেকট্ৰন হ'ল- পৃথকীকৰণত আমি আলোক উৎপাদন কেবল সন্ধিস্থল অঞ্চলতে হোৱাটো বিচাৰো।

### 14.9 জাংছন ট্ৰেঞ্জিষ্টৰ (Junction Transistor)

1947 চনত আমেৰিকাৰ বেল টেলিফোন লেবোৰেটৰী (Bell Telephone Laboratories) ৰ জে বাৰ্ডিন (J. Bardeen) আৰু ডব্লিউ এইচ ব্ৰাটেইন (W.H. Brattain) য়ে ট্ৰেজিষ্টৰ আৱিষ্কাৰ কৰে ৷ সেই ট্ৰেজিষ্টৰ স্পৰ্শ বিন্দু (Point Contact) ট্ৰেজিষ্টৰ আছিল। 1951 চনত চক্লেই (William Schockley) পিঠিয়া-পিঠিকৈ দুটা p-n জাংছন লগলগাই প্ৰথম জাংছন ট্ৰেঞ্জিষ্টৰ উদ্ভাৱন কৰে।

যেতিয়ালৈকে কেবল জাংছন ট্ৰেঞ্জিষ্টৰহে জনাজাত আছিল, ইয়াক কেৱল ট্ৰেঞ্জিষ্টৰ বুলিয়েই কোৱা হৈছিল। কিন্তু সময়ৰ গতিত নতুন নতুন ট্ৰেঞ্জিষ্টৰ আবিষ্কাৰ হ'ল আৰু ইয়াক নতুনবোৰৰ পৰা পৃথকে বুজোৱাৰ উদ্দেশ্যে নাম দিয়া হ'ল দ্বিমেৰু জাংছন ট্ৰেঞ্জিষ্টৰ (Bipolar Junction Transistor BJT) । বৰ্ত্তমান সময়তো, যদি কোনো খেলিমেলি নাথাকে, প্ৰায়ে BJT বুজাবলৈ ট্ৰেঞ্জিষ্টৰ ব্যৱহাৰ কৰা হয়। বিহেতু আমাৰ অধ্যয়ন BJT তেই সীমাবদ্ধ সেয়ে BJT ৰ ঠাইত ট্ৰেঞ্জিষ্টৰ শব্দটোকেই ব্যৱহাৰ কৰিম।

14.9.1 ট্ৰেঞ্জিষ্টৰ ঃ গঠন আৰু ক্ৰিয়া (Transistor Structure and action) দুটা p-n জাংছনৰে গঠিত ট্ৰেঞ্জিষ্টৰ এটাত তিনিটা ডোপিং অঞ্চল থাকে। স্পষ্টৰূপে,

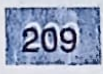

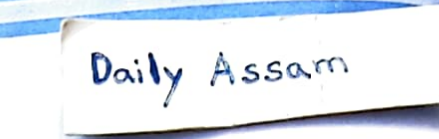

এমিটার ৱেছ कारसंखे  $\overline{B}$  $(i)$ 

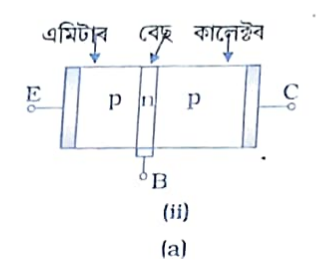

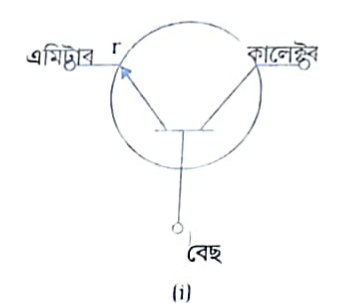

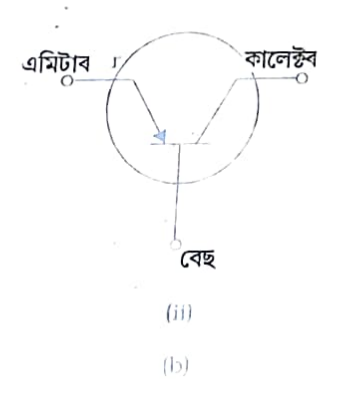

[59] 4.27(a) n-p-n 314p-np ট্ৰেঞ্জিষ্টবৰ নিৰ্দেশক নক্সা ৷ (b) n - p - n আৰু p = n = p টেঞ্জিষ্টবৰ প্ৰতীক।

চিত্ৰ 14.27 ত দেখুওৱাৰ দৰে দুই প্ৰকাৰৰ ট্ৰেঞ্জিষ্টৰ থাকে। াতন বিদেশ কৰা হয়।<br>(i) n - p - n ট্ৰেঞ্জিষ্টৰ ঃ ইয়াত n - জাতীয় অৰ্ধপৰিবাহীৰ দুটা খণ্ড নিৰ্গমক আৰু সংগ্ৰাহক ۱۰۰/ ۲۰۰۳ - ۲۰۰۳ میلادی (چین) বিবাহীৰ খণ্ড এটাই<br>(emilter and collector) ক p - জাতীয় অৰ্ধপৰিবাহীৰ খণ্ড এটাই (ভূমি (base) পৃথ<sub>ক</sub>

 $(i\,i)$  p-n-p ট্ৰেঞ্জিষ্টৰ ঃ ইয়াত p-জাতীয় অৰ্ধপৰিবাহীৰ দুটা খণ্ড (নিৰ্গমক আৰু সংগ্ৰাহক) কৰি ৰাখিছে। ক n -জাতীয় অৰ্ধপৰিবাহীৰ (ভূমি বোলা হয়) খণ্ড এটাই পৃথক কৰি ৰাখিছে।

n - p - n আৰু p - n - p অবয়বৰ নিৰ্দেশক চিত্ৰ, চিত্ৰ 1 4 . 2 7 ত দেখুওৱা হৈছে ৷ ট্ৰেঞ্জিষ্টৰৰ তিনিওটা খণ্ডৰ বেধ বেলেগ বেলেগ আৰু ডোপিং মাত্ৰাও বেলেগ বেলেগ ।p-n-p আৰু n - p - n ট্ৰেঞ্জিষ্টৰৰ নিৰ্দেশক প্ৰতীক (চিত্ৰ 14.27(b)) ত কাড় চিনে ট্ৰেঞ্জিষ্টৰৰ মাজেৰে প্ৰচলিত প্ৰবাহৰ দিশ দেখুৱাই। ট্ৰেঞ্জিষ্টৰৰ তিনিওটা খণ্ডৰ এটি চমু বৰ্ণনা তলত দিয়া হৈছে

 $\overline{\phantom{a}}\phantom{a}^{\circ}$ · নিৰ্গমক বা এমিটাৰ (Emitter) ঃ চিত্ৰ 14.27(a) ত দেখুওৱাৰ দৰে এইটো ট্ৰেঞ্জিষ্টবৰ এটা পক্ষত থকা খণ্ড এটা। ইয়াৰ আকাৰ মজলীয়া বিধৰ আৰু ডোপিংৰ মাত্ৰা যথেষ্ট বেছি। ট্ৰেঞ্জিষ্টৰৰ মাজেৰে প্ৰবাহ সঞ্চালনৰ বাবে যথেষ্ট সংখ্যক মুখ্য বাহক ই যোগান ধৰে।

• ভূমি বা বেছ (Base) ঃ এইটো হৈছে কেন্দ্ৰীয় খণ্ড। ই অতি পাতল আৰু ইয়াৰ ডোপিংৰ মাত্রা তেনেই সামান্য।

· সংগ্ৰাহক বা কালেক্টৰ (Collector) ঃ এই খণ্ডই এমিটাৰে যোগান ধৰা মুখ্য বাহকৰ বৃহৎ অংশ সংগ্ৰহ কৰে। সংগ্ৰাহক পক্ষ মজলীয়া ভাবে ডোপ কৰা হয় আৰু নিৰ্গমকৰ তুলনাত আকাৰ যথেষ্ট ডাঙৰ হয়।

p-n জাংছনৰ ক্ষেত্ৰত ইতিমধ্যে আমি পাই আহিছো যে সন্ধিস্থলৰ আশে পাশে এটা ৰিক্ত অঞ্চল গঠন হয়। ট্ৰেজিষ্টৰৰ ক্ষেত্ৰত ৰিক্ত অঞ্চল নিৰ্গমক-ভূমি জাংছন আৰু ভূমি-সংগ্ৰাহক জাংছনত সৃষ্টি হয়। ট্ৰেঞ্জিষ্টৰ এটাৰ ক্ৰিয়া বুজাৰ বাবে এই সন্ধিস্থল সমূহত গঠন হোৱা ৰিক্ত অঞ্চলৰ প্ৰকৃতি আমি বিবেচনা কৰিব লাগিব। যেতিয়া বিভব প্ৰয়োগ কৰা হয় তেতিয়া আধান বাহক সমূহ বিভিন্ন অঞ্চলৰ মাজেৰে গতি কৰিব।

বেলেগ বেলেগ প্ৰয়োগত ট্ৰেঞ্জিষ্টৰত দিয়া বায়াছ বেলেগ বেলেগ ধৰণৰ হয়। ট্ৰেঞ্জিষ্টৰ দুই ধৰণে ব্যৱহাৰ কৰা হয়। আচলতে, পৰিবৰ্ধক হিচাপে কাম কৰাৰ বাবেহে ইয়াক উদ্ভাৱন কৰা হৈছিল। সংকেত এটা পৰিবৰ্ধিত ৰূপ দিয়াকে পৰিবৰ্ধন (amplification) বোলে। কিন্তু পিছত ই চুইছ (switch) হিচাপে ব্যৱহাৰ কৰাতো সমানে গুৰুত্ব লাভ কৰিলে।আমি এই দুই ক্ৰিয়া আৰু পাৰস্পৰিকভাবে একচেতীয়া ক্ৰিয়া সমূহ লাভ কৰিবলৈ ট্ৰেজিষ্টৰ কি ধৰণে বায়াছ কৰিব লাগে সেই সম্পৰ্কে অধ্যয়ন কৰিম।

প্ৰথমতে, আমি চাওঁ কিহে ট্ৰেঞ্জিষ্টৰক পৰিবৰ্ধন সামৰ্থ্য প্ৰদান কৰে। এমিটাৰ–বেছ জাংছনত অগ্ৰবৰ্তী বায়াছ আৰু ভূমি- কালেক্টৰ জাংছনত পশ্চাৎবতী বায়াছ দিলে ট্ৰেজিষ্টৰ

টোৱে পৰিবৰ্ধক (amplifier) ৰূপে কাম কৰে। এই অৱস্থাতো চিত্ৰ 14.28 ত  $\,V_{CC}$ আৰু  $\,V_{EE}^{}\,$ প্ৰয়োগ কৰি যথোপযুক্ত বায়াছ সৃষ্টি কৰা দেখুওৱা হৈছে। ট্ৰেঞ্জিষ্টৰটো এইদৰে যেতিয়া বায়াছ কৰা হয় ইয়াক সক্ৰিয় অৱস্থা (active state) ত থকা বুলি কোৱা হয়। এমিটাৰ আৰু বেছৰ মাজৰ বিভৱক  $\,V_{_{FB}}\,$  আৰু কালেক্টৰ

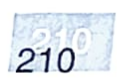

অৰ্ধপৰিবাহী ইলেকট্ৰনিক

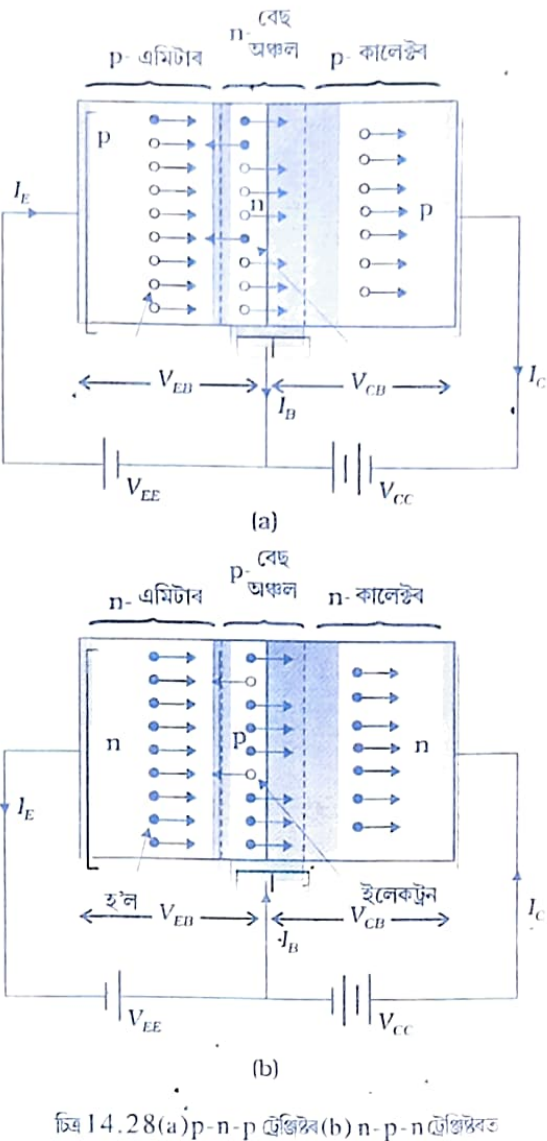

বায়াছ বিভব প্ৰয়োগ কৰা হৈছে।

আৰু বেছৰ মাজৰ বিভবক  $V_{\scriptscriptstyle CB}$ বুলি আমি নিৰ্দেশ কৰিছো। চিত্ৰ 14,28 ত বেছ হৈছে দুয়োটা বৰ্তনীৰ বাবে উমৈহতীয়া প্ৰান্ত (terminal)। বৰ্তনীৰ আন দুটা প্ৰান্ত ক্ৰমে এমিটাৰ আৰু কালেক্টৰ লগত সংযোগ কৰা হৈছে। সেয়ে, বিদ্যুৎ যোগান ব্যবস্থা দুটাক ক্ৰমে  $\mathit{V}_{\mathit{EE}}$ আৰু  $\mathit{V}_{\mathit{CC}}$  ৰে নিৰ্দেশ কৰা হয়। বৰ্তনীত য'ত এমিটাৰ উমৈহতীয়া প্ৰান্ত হয়, ভূমি আৰু এমিটাৰৰ মাজৰ বিদ্যুৎ যোগানক  $\,V_{BB}$ আৰু কালেক্টৰ আৰু এমিটাৰৰ মাজৰ বিদ্যুৎ যোগানক  $\emph{V}_{CC}$ ৰে নিৰ্দেশ কৰে।

 $b_{\alpha i}$ ly  $A_{ss_{\alpha j_0}}$ 

এমিটাৰ-বেছ জাংছন অগ্ৰবৰ্তী বায়াছত আৰু বেছ-কালেক্টৰ জাংছন পশ্চাৎবতী বায়াছত থকা অৱস্থাত ট্ৰেঞ্জিষ্টৰত প্ৰবাহ বাহ কৰ পথ পৰ্য্যবেক্ষণ কৰা হওক। উচ্চ মাত্ৰাত ডোপ কৰা এমিটাৰত মুখ্য বাহকৰ গাঢ়তা উচ্চ মানব হয়। মুখ্য বাহক p-n-pট্ৰেঞ্জিষ্টৰত হ'ল আৰু n-p-nট্ৰেঞ্জিষ্টৰত ইলেকট্ৰন। এই মুখ্য বাহকসমূহ বেছ অঞ্চলত যথেষ্ট সংখ্যাত সোমায়। বেছ পাতল আৰু নিম্ন মাত্ৰাত ডোপ কৰা। সেয়ে তাত মুখ্য বাহকৰসংখ্যা বৰ কম । p-n-p ট্ৰেঞ্জিষ্টৰৰ ভূমি n - জাতীয় অৰ্ধ পৰিবাহীৰে গঠিত।গতিকে বেছখণ্ডৰ মুখ্য বাহক ইলেকট্ৰন। এমিটাৰৰ পৰা যথেষ্ট সংখ্যক হ'ল বেছ খণ্ডত সোমায়। যিহেতু বেছ- কালেক্টৰ জাংছন পশ্চাৎবতী বায়াছত থাকে, জাংছনত গৌণ বাহক যেন লগা এই হ'ল সমূহ সহজতে জাংছন পাৰ হৈ কালেক্টৰত সোমায়। বেছত হ'ল সমূহ বেছ টাৰ্মিনেলৰ দিশত গতি কৰি বাহিৰৰ পৰা সোমোৱা ইলেকট্ৰনৰ লগ-লাগিব নতুবা জাংছন পাৰ হৈ কালেক্টৰত সোমাব আৰু কালেক্টৰৰ টাৰ্মিনেলত উপনীত হব। বেছ খণ্ড পাতল কৰা হয় যাতে পশ্চাৎবতী বায়াছত থকা বেছ-কালেক্টৰ জাংছনৰ কাষত প্ৰায়বোৰ হ'ল পোৱা যায় আৰু বেছ টাৰ্মিনেললৈ যোৱাৰ পৰিবৰ্তে সেইবোৰ জাংছন পাৰ হৈ যায়।

আমোদজনক কথা হৈছে অগ্ৰবতী বায়াছৰ বাবে এমিটাৰ-বেছ জাংছনলৈ এক বৃহৎ প্ৰবাহ প্ৰবেশ কৰে কিন্তু ইয়াৰ প্ৰায় গোটেই খিনিয়েই কাষত পশ্চাৎবতী বায়াছত থকা বেছ-কালেক্টৰ জাংছনলৈ গতি সলনি কৰে আৰু জাংছনত প্ৰবেশ কৰা প্ৰবাহৰ অতি কম অংশহে বেছৰ পৰা ওলাই আহে। অগ্ৰবৰ্তী বায়াছৰ - জাংছন অতিক্ৰম কৰা হ'ল প্ৰবাহ আৰু ইলেকট্ৰন প্ৰবাহক যদি যথাক্ৰমে I<sub>n</sub>আৰু I<sub>c</sub> ৰে নিৰ্দেশ কৰা হয় তেতিয়া অগ্ৰবৰ্তী বায়াছত থকা ডায়ড এটাৰ মুঠ প্ৰবাহ I<sub>h</sub> + I<sub>c</sub> ব সমান হব। আমি দেখিলো যে এমিটাৰ প্ৰবাহ  $I_{\scriptscriptstyle\rm E}$  =  $I_{\scriptscriptstyle\rm h}$  +  $I_{\scriptscriptstyle\rm e}$  কিন্তু ভূমি প্ৰবাহ্  $I_{\scriptscriptstyle\rm B}$  $<<$   $I_h$  +  $I_c$ , কাৰণ  $I_E$ ৰ এটা প্ৰধান অংশ বেছ টাৰ্মিনেলেৰে ওলাই অহাৰ পৰিবৰ্তে কালেক্টৰলৈ যায়। সেয়ে বেছ প্ৰবাহ এমিটাৰ প্ৰবাহৰ এক সৰু অংশহে মাথোন।

বাহিৰৰ পৰা এমিটাৰলৈ সোমোৱা প্ৰবাহ এমিটাৰ প্ৰবাহ I $_{\textrm{\tiny{E}}}$ ৰ সমান। একেদৰে বেছ টাৰ্মিনেলৰ পৰা ওলাই অহা প্ৰবাহ I $_{\textrm{\tiny{B}}}$ আৰু কালেক্টৰ টাৰ্মিনেলৰ পৰা ওলোৱা প্ৰবাহ I $_{\textrm{\tiny{c}}}$ । ওপৰৰ বৰ্ণনাৰ পৰা আৰু চিত্ৰ (12.28) ত কাৰ্ছ ফৰ সূত্ৰক পোনপটীয়া প্ৰয়োগ কৰিলে এইটো স্পষ্ট যে এমিটাৰ প্ৰবাহ, কালেক্টৰ প্ৰবাহ আৰু ভূমি প্ৰবাহৰ যোগ ফলৰ সমান ঃ

 $I_E = I_C + I_B$ আমি এইটোও দেখা পাইছো যে  $I_c \approx I_E$ .

 $(14.7)$ 

আমাৰ বৰ্ণনাত হ'লৰ গতিৰদিশ প্ৰচলিত প্ৰবাহৰ দিশৰ সৈতে একে। কিন্তু ইলেকট্ৰনৰ গতিৰ দিশ প্ৰবাহৰ বিপৰীত দিশত হয়। এইদৰে p-n-p ট্ৰেঞ্জিষ্টৰ এটাত প্ৰবাহ এমিটাৰৰ পৰা বেছলৈ সোমায় কিন্তু n-p-

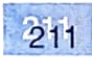

n ট্ৰেঞ্জিষ্টৰ এটাত বেছৰ পৰা এমিটাৰলৈ প্ৰবাহ সোমায়। এমিটাৰত দিয়া কাড় চিনে প্ৰচলিত প্ৰবাহৰ দিশ দেখুওবাইছে।

Daily Assam

n - p - n ট্ৰেঞ্জিষ্টৰত মুখ্য আৰু গৌণ আধান বাহকে গতি কৰা পথৰ বৰ্ণনা p - n - p ট্ৰেঞ্জিষ্টৰৰ সৈতে সম্পূর্ণ একে। কিন্তু প্রবাহৰ পথ, চিত্র 14.28 ত দেখুওবাৰ দৰে, সম্পূর্ণ বিপৰীত। চিত্র 14.28(b)ত n -জাতীয় এমিটাৰ অঞ্চলে যোগান ধৰা ইলেকট্ৰন সমূহ হৈছে প্ৰধান আধান বাহক। সিহঁত পাতল p - বেছ অঞ্চল পাৰ হয় আৰু কালেক্টৰ পাবলৈ সমৰ্থ হৈ, কালেক্টৰ প্ৰবাহ I<sub>C</sub> সৃষ্টি কৰে। ওপৰৰ বৰ্ণনাৰ পৰা, আমি বুজিলো যে ট্ৰেঞ্জিষ্টৰৰ সক্ৰিয় অৱস্থাত এমিটাৰ-বেছজাংছনে নিম্ন বোধৰ-দৰে আৰু বেছ-কালেক্টৰে উচ্চ ৰোধৰ দৰে কাম কৰে।

.14.9.2 মূল ট্ৰেঞ্জিৰ বৰ্তনীৰ বিন্যাস আৰু ট্ৰেঞ্জিৰৰ বৈশিষ্ট্য-লেখ (Basic Transistor Circuit Configurations and Transistor Characteristics)

ট্রেঞ্জিষ্টৰ এটাত, মাত্র তিনিডাল টার্মিনেল আছে, যেনে নির্গমক বা এমিটাৰ E(Emitter E), ভূমি বা বেছ B (Base B)আৰু সংগ্ৰাহক C (Collector C) ৷গতিকে, বৰ্তনী এটাত ইনপুট/ আউটপুট সংযোগ এনে হয় যে ইয়াৰ ( E, B বা C) ৰ যি কোনো এটা ইনপুট আৰু আউটপুটৰ উমৈহতীয়া (common) সংযোগ হয়। এইমতে, তলত উল্লেখ কৰা তিনিটা বিন্যাসৰ যিকোনো এটাত ট্ৰেঞ্জিষ্টৰৰ সংযোগ কৰা হয় ঃ

কমন এমিটাৰ(CE)( Common emilter),কমন রেছ ( CB)( Common Base), কমনকালেক্টব (CC) (Common Collector)

CE বিন্যাসত ট্ৰেঞ্জিষ্টৰ ব্যাপকভাবে ব্যৱহাৰ কৰা হয় আৰু আমাৰ আলোচনা কেৱল এই বিন্যাসতে সীমাবদ্ধ ৰাখিম।যিহেতু বেছিকৈ ব্যৱহাৰ কৰা ট্ৰেনজিষ্টৰ n-p-n si ট্ৰেঞ্জিষ্টৰ আমাৰ আলোচনা সেয়ে কেৱল এনে ট্ৰেঞ্জিষ্টৰৰ ওপৰতে কৰা হব।p-n-p ট্ৰেঞ্জিষ্টৰত বাহ্যিক বিদ্যুত যোগান ব্যৱস্থাৰ মেৰু দ্বয়ৰ সংযোগ বিপৰীত কৰিব লাগে।

কমন এমিটাৰ ট্ৰেঞ্জিষ্টৰৰ বৈশিষ্ট্য-লেখ ( Common emitter transistor Characteristics)

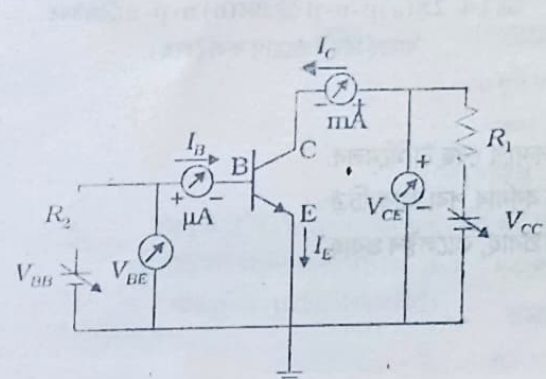

চিত্র 14.29 CE ফিয়াসতn-p-n ট্রান্টর এটাৰ ইনপুট আৰু আউটপুট বৈশিষ্টলেখ অধায়নৰ বৰ্তনী ব্যৱস্থা।

যেতিয়া ট্ৰেঞ্জিষ্টৰ এটা CE বিন্যাসত ব্যৱহাৰ কৰা হয় বেছ আৰু এমিটাৰৰ মাজত ইনপুট আৰু কালেক্টৰ আৰু এমিটাৰৰ মাজত আউটপুট পোৱা যায় । বেছ-এমিটাৰ বিভব v<sub>BE</sub> সাপেক্ষে বেছ প্ৰবাহ I<sub>B</sub> ৰ পৰিবৰ্তনক ইনপুট বৈশিষ্ট্য (input  $\emph{characteristic}$ ) বোলে।একেদৰে, কালেক্টৰ-এমিটাৰ বিভৱ  $\rm{v_{CE}}$  সাপেক্ষে কালেক্টৰ প্ৰবাহ। ন পৰিবৰ্তনক আউটপুট বৈশিষ্ট্য (output characteristic) বোলে। তোমালোকে দেখা পাবা যে আউটপুট বৈশিষ্টক ইনপুট বৈশিষ্টই নিয়ন্ত্ৰণ কৰে। ই এইটোৱেই বুজাইছে যে বেছ প্ৰবাহ সাপেক্ষে কালেক্টৰ প্ৰবাহৰ পৰিবৰ্তন হয়।

চিত্ৰ 14.29 ত দেখুওৱা বৰ্ডনী ব্যৱহাৰ কৰি n - p - n ট্ৰেঞ্জিষ্টৰৰ ইনপুট-আউটপুট বৈশিষ্ট্য অধ্যয়ন কৰিব পাৰি।

C E বিন্যাসত ট্ৰেঞ্জিষ্টৰৰ ইনপুট বৈশিষ্ট্য অধ্যয়নৰ বাবে বেছ-এমিটাৰ বিভব  ${\rm v}_{_{\rm BE}}$  সাপেক্ষে বেছ প্ৰবাহ  ${\rm I}_{_{\rm B}}$ ৰ এডাল লেখ অংকন কৰা হৈছে।  ${\rm v}_{_{\rm CE}}$  ৰ ওপৰত  ${\rm I}_{_{\rm B}}$  কেনেদৰে নিৰ্ভৰ কৰে তাক অধ্যয়ন কৰাৰ বাবে কালেক্টৰ-এমিটাৰ বিভব  $\rm v_{\rm CE}$ স্থিৰ ৰখা হয়। ট্ৰেঞ্জিষ্টৰটো ক্ৰিয়াশীল অৱস্থাত থাকোতে সক্ৰিয় ইনপুট বৈশিষ্ট্য পাবলৈ আমি আগ্ৰহী। সেয়ে কালেক্টৰ-এমিটাৰ বিভব  $\rm v_{\rm cr}$ ৰ

212.

Daily Assam

মান যথেষ্ট ডাঙৰ কৰি বেছ-কালেক্টৰ জাংছনক পশ্চাৎবৰ্তী বায়াছযুক্ত বৰা হয়।যিহেতু V $_{\rm CE}$ = V $_{\rm Ce\,H}$ + V $_{\rm Be}$ আৰু Si ট্ৰেঞ্জিষ্টৰ ক্ষেত্ৰত v $_{\rm BE}$ ৰ মান 0 . 6 ৰ পৰা  $0.7$  $\rm v$  লৈ,  $\rm v_{\rm CE}$ ৰ মান  $0.7\rm v$  তকৈ যথেষ্ট ডাঙৰ হব লাগিব ৷ যিহেতু  $\rm v_{\rm CE}$ ৰ এক বৃহৎ পৰিসৰত ট্ৰেঞ্জিষ্টৰটোৱে এটা পৰিবৰ্ধক হিচাপে কাম কৰে, প্ৰায় সৰহভাগ সময়ত বেছ-কালেক্টৰ জাংছনত দিয়া পশ্চাৎবৰ্তী বায়াছ যথেষ্ট উচ্চ মানৰ হয়। গতিকে,  $\rm v_{ce}$ ৰ মান 3 $\rm V$  ৰ পৰা 20 $\rm V$  পৰিসৰত ইনপুট বৈশিষ্ট্য লেখ লোৱা হয়। যিহেতু  ${\rm v}_{\rm CE}$  বৃদ্ধি কৰিলে,  ${\rm v}_{\rm CB}$ বৃদ্ধি হোৱা যেন লাগে,  $\rm I_{\scriptscriptstyle B}$ ৰ ওপৰত ইয়াৰ ক্ৰিয়া নগণ্য হব। ফলস্বৰূপে,  $\rm v_{\scriptscriptstyle CE}$ ৰ বিভিন্ন মানৰ বাবে ইনপুট বৈশিষ্ট্যৰ প্ৰায় একে ধৰণৰ লেখ পোৱা যাব। গতিকে এটি ইনপুট বৈশিষ্ট লেখ নিৰ্ণয় কবিলেই যথেষ্ট হব। চিত্ৰ 14.30(a) ত ট্ৰেঞ্জিষ্টৰৰ ইনপুট বৈশিষ্ট্য লেখ দেখুওৱা হৈছে।

 $\rm v_{\rm CE}$ ৰ পৰিবৰ্তনৰ বাবে  $\rm 1_C$ ৰ পৰিবৰ্তন লক্ষ্য কৰি আউটপুট বৈশিষ্ট পাব পাৰি।  $_{\rm{BE}}$ সামান্য বঢ়ালেই এমিটাৰ অঞ্চলৰ পৰা হ'ল প্ৰবাহ আৰু বেছ অঞ্চলৰ পৰা ইলেকট্ৰন প্ৰবাহ দুয়োটাই বৃদ্ধি হব। ফলস্বৰূপে I $_{\rm B}$ আৰু I<sub>C</sub> দুয়ো সমানুপাতিকভাবে বৃদ্ধি হব।ইয়াৰ পৰা দেখা যায় যে যেতিয়া  $\text{I}_{\text{B}}$ বৃদ্ধি হয়  $\text{I}_{\text{C}}$ ৰ মানৰো বৃদ্ধি হয়। $\text{I}_{\text{B}}$ ৰ স্থিৰ মানৰ কাৰণে  $\text{v}_{\text{CB}}$ সাপেৰ্দ্নে  $\text{I}_{\text{C}}$ ব লেখাংকনে এক আউটপুট বৈশিষ্ট্য লেখ দিব ৷ সেয়ে I<sub>B</sub>ব বেলেগ বেলেগ মানৰ বিপৰীতে চিত্ৰ 14.30(b)ত দেখুওৱাৰ দৰে বেলেগ বেলেগ আউটপুট বৈশিষ্ট্য লেখ পোৱা যাব।

ইনপুট আৰু আউটপুট দুয়ো বৈশিষ্ট্য লেখৰ ৰৈখিক অংশ ট্ৰেঞ্জিষ্টৰৰ কিছুমান আৱশ্যকীয় প্ৰাচল (parameters) নিৰ্ণয় কৰাৰ বাবে তলত দেখুওৱাৰ দৰে ব্যৱহাৰ কৰা হয়।ঃ

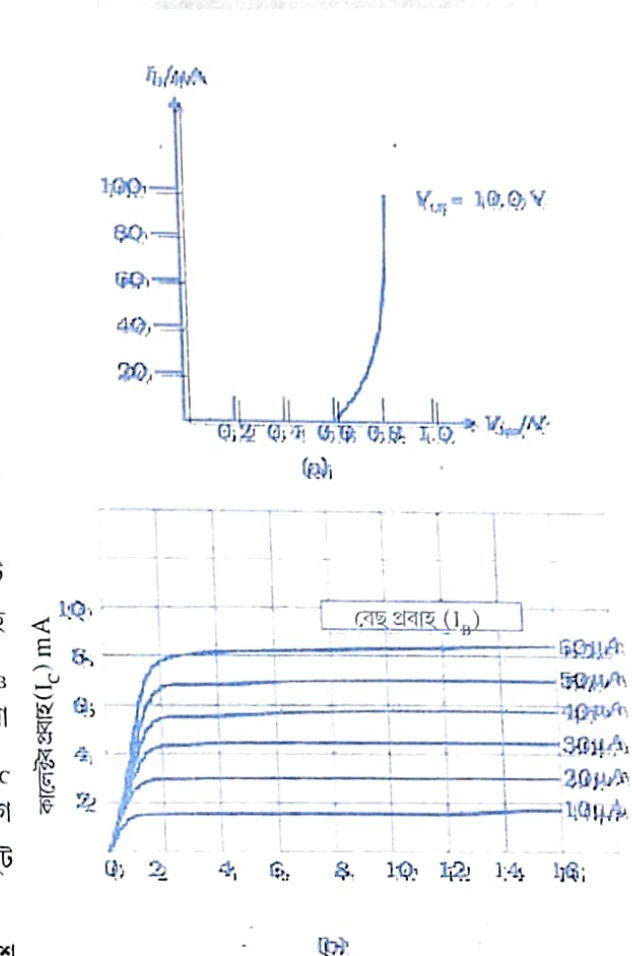

অৰ্থপৰিবাহী ইলেকট্ৰনিক

কালেক্টৰ-এমিটাৰ বিভব (v<sub>CE</sub>) volt

চিত্ৰ 14.30 (a) বৈশিষ্টা লেখৰ চানেকি আৰু (b) আউটপুট বৈশিষ্ট্য লেখৰ চানেকি থকা অৱস্থাত।

(i) ইনপুট ৰোধ (Input Resistance) ( $r_{_i}$ ) ঃ কালেক্টৰ-এমিটাৰ

বিভব (  $\rm v_{\rm CE}$ ) স্থিৰ থকা অৱস্থাত বেছ-এমিটাৰ বিভবৰ পৰিবৰ্তন (  $\Delta\rm V_{\rm\scriptscriptstyle BE}$ ) আৰু বেছ প্ৰবাহৰ পৰিবৰ্তন ( $\Delta I_{\rm\scriptscriptstyle B}$ ) ৰ অনুপাতক ইনপুট ৰোধ (r়) বোলে। ই গতিশীল (পৰিবৰ্তী ৰোধ) আৰু ইনপুট বৈশিষ্ট্য লেখৰ পৰা দেখা যায় যে ইয়াৰ মান ট্ৰেঞ্জিষ্টৰৰ কাৰ্য্যক্ষম প্ৰবাহৰ (operating Current) সৈতে পৰিবৰ্তিত হয় ঃ

$$
r_i = \left(\frac{\Delta V_{BE}}{\Delta I_B}\right)_{V_{CE}}
$$

 $(14.8)$ 

 $\mathbf{r}_i$  ৰ মান কিছু শতকৰ ওমৰ পৰা কিছু হেজাৰ ওমৰ ভিতৰত হব পাৰে। (i i) আউটপুট ৰোধ (Output Resistance) ( $r_{\rm o}$ ) ঃ ইয়াৰ সংজ্ঞা এনেদৰে দিয়া হয় ঃ বেছ প্ৰবাহ  $\rm l_{\rm B}$ স্থিৰ থকা অৱস্থাত কালেক্টৰ-এমিটাৰ বিভৱৰ পৰিবৰ্তন (  $\Delta V_{CE}$ ) আৰু কালেক্টৰ প্ৰবাহৰ পৰিবৰ্তন (  $\Delta I_C$ ) ৰ অনুপাতে ই হৈছে নিৰ্গম ৰোধ, r<sub>u</sub>

Daily Assam  $(14.9)$ 

$$
r_o = \left(\frac{\Delta V_{CE}}{\Delta I_C}\right)
$$

আউটপুট বৈশিষ্ট্য লেখৰ পৰা দেখা যায় আৰম্ভণীতে  $\rm v_{\rm CE}$ ৰ অতি কম মানত, I $_{\rm c}$  বৈথিক ভাবে বৃদ্ধি হ<sub>য়।</sub> ইয়াৰ হোৱাৰ কাৰণ বেছ-কালেক্টৰ জাংছনত পশ্চাৎবতী বায়াছ দিয়া হোৱা নাই আৰু ট্ৰেজিষ্ট্ৰুটো সক্ৰিয় অৱস্থাত নাই। মুঠতে, ট্ৰেঞ্জিষ্টৰটো পৰিগৰ্ভিত অৱস্থাত আছে আৰু বৈশিষ্ট্য লেখৰ এই অংশত প্ৰ<sub>বাহক</sub> যোগান বিভব  $\,V_{CC}^{}(=\!V_{CE}^{})$ ৰ দ্বাৰা নিয়ন্ত্ৰণ কৰা হয়। যেতিয়া  $\rm v_{CE}^{}$ ৰ মান বেছ- কালেক্টৰ জাংছনৰ প্ৰয়োজনী $_{\rm R}^3$ পশ্চাৎবতী বায়াছ বিভৱতকৈ বোছ হয়, v<sub>CE</sub> সাপেক্ষে I<sub>C</sub> ৰ বৃদ্ধি অতি সামান্য হয়। আউটপুট বৈশিষ্ট্য <sub>লেখন</sub> বৈথিক অংশৰ নতিৰ বিপৰীত ( reciprocal) মানে <sub>ro</sub> ৰ মান দিয়ে। ট্ৰেঞ্জিষ্টবৰ আউটপুট বোধ বেছ-কালেক্ট্ৰ জাংছনৰ বায়াছ বিভৱে প্ৰধানকৈ নিয়ন্ত্ৰণ কৰে। ডায়ডটোৰ পশ্চাৎবৰ্ত্তী বায়াছৰ কাৰণে আউটপুটৰোধৰ উচ্চ মান (100 k Ωমাত্ৰাৰ) পোৱা যায়। বৈশিষ্ট লেখৰ প্ৰাৰম্ভিক অংশত যেতিয়া ট্ৰেঞ্জিষ্টৰটো পৰিগৰ্ভিত অৱন্থাত থাকে, তেতিয়া ৰোধ কিয় ইমান কম হয় তাকো ই ব্যাখ্যা কৰে।

(iii) প্ৰবাহ পৰিবৰ্ধন গুণাংক (Current amplification factor) (β) ঃ যেতিয়া ট্ৰেঞ্জিষ্টৰ্চো সক্ৰিয় অৱস্থাত থাকে কালেক্টৰ-এমিটাৰ বিভব (v<sub>CE</sub>) স্থিৰ অৱস্থাত কালেক্টৰ প্ৰবাহৰ পৰিবৰ্তন আৰু <sub>বেছ</sub> প্ৰবাহৰ পৰিবৰ্তনৰ অনুপাতক প্ৰবাহ পৰিবৰ্ধন গুণাংক  $\,\beta\,$ বোলে।

$$
\beta_{ac} = \left(\frac{\Delta I_c}{\Delta I_B}\right)_{V_{cc}}
$$
\n(14.10)

ইয়াক সুক্ষ্ম সংকেত প্ৰবাহ পৰিবৰ্ধন (small signal current gain) বুলি জনা যায় আৰু ইয়াৰ মান যথেষ্ট ডাজ্জ। আমি যদি কেবল I $_{\rm c}$  আৰু I $_{\rm \scriptscriptstyle B}$ ৰ অনুপাত নিৰ্ণয় কৰো, ট্ৰেঞ্জিষ্টৰৰ ডিচি  $\,\beta\,$ (dc $\beta$ ) পাম।গিতকে

$$
\beta_{dc} = \frac{I_C}{I_B} \tag{14.11}
$$

যিহেতু I<sub>C</sub> ৰ মান IB ব প্ৰায় বৈখিকভাৱে বৃদ্ধি হয় আৰু I<sub>C</sub> = 0 যেতিয়াIB = 0 ,  $\beta_{dc}$ আৰু  $\beta_{ac}$ ৰ মান প্ৰায় সমান। সেয়ে প্ৰায়বিলাক গণনাত  $\beta_{dc}$  ব্যৱহাৰ কৰিব পাৰি। $\beta_{ac}$  আৰু  $\beta_{dc}$  উভয়ৰে মান  $\rm V_{ce}$  আৰু  $\rm I_{B}$  (or  $\rm I_{C}$ ) সাপেক্ষে সামান্য পৰিবৰ্তন হয়।

উদাহৰণ 14.8  $\rm\,V_{CE}$ = 10 V আৰু I<sub>C</sub>=4.0 mA হলে চিত্ৰ 14.30(b)ত দেখুওৱা আউটপুট বৈশিষ্ট্যৰ লেখৰ পৰা ট্ৰেঞ্জিষ্টৰৰ $\beta_{_{ac}}$  আৰু  $\beta_{_{dc}}$ ৰ মান নিৰ্ণয় কৰা। সমাধান ঃ

$$
\beta_{ac} = \left(\frac{\Delta I_C}{\Delta I_B}\right)_{V_{CZ}}, \ \beta_{dc} = \frac{I_C}{I_B}
$$

 $\rm V_{\rm CE}$  আৰু  $\rm I_c$ ৰ প্ৰদত্ত মানেৰে নিৰ্ণয় কৰিবলৈ তলত দিয়া ধৰণে আগবাঢ়িব লাগিব। প্ৰদত্ত  $\rm I_c$ ৰ্ ওপৰত আৰু তলত থকা I<sub>B</sub> ৰ দুটা মানৰ বাবে যি কোনো দুটা বৈশিষ্ট্য লেখ বিবেচনা কৰা।ইয়াত  $I_c = 4.0$  mA

214

छेताइदन 14

### অৰ্ধপৰিবাহী ইলেকট্ৰনিক

छत्राद्दवा 14.8

 $(I_{\rm B}$ = 30 আৰু 20 µA ৰ বাবে বৈশিষ্ট্যলেখ বাচি লোৱা)।  $\rm v_{\rm CE}$ = 10  $\rm V$  ত গ্ৰাফৰ পৰা  $\rm I_c$  ব মান দুটা টুকি লোৰা।

 $\Delta I_B = (30 - 20)\mu A = 10\mu A, \Delta I_C = (4.5 - 3.0)$  mA = 1.5 mA গতিকে,  $\beta_{ac} = 1.5 \text{ mA} / 10 \text{ mA} = 150$  $\beta_{_{\rm dc}}$  ৰ মান নিৰ্ণয়ৰ বাবে,  $\rm V_{_{\rm CE}}$ = 10  $\rm~V$  ত I  $_{\rm c}$  = 4.0 mA ৰ বিপৰীতে I  $_{\rm B}$ ৰ মান নিৰ্ণয় কৰা নতুবা বাচি লোৱা দুয়োটা বৈশিষ্ট্য লেখৰ বাবে  $\beta_{q_{\mathsf{c}}}$  ৰ দুটা মান নিৰ্ণয় কৰা আৰু সিহঁতৰ গড়মান লোৱা।

গতিকে,  $I_C = 4.5 \text{ mA}$  আৰু  $I_B = 30 \mu\text{A}$  $\beta_{dc} = 4.5$  mA/30µA = 150 আৰু  $I_c = 3.0 \text{ mA}$  আৰু  $I_B = 20 \mu \text{A}$  \*  $\beta_{dc} = 3.0 \text{ mA} / 20 \mu A = 150$  $\mathcal{Q}(\mathcal{A}, \beta_c = (150 + 150)/2 = 150$ 

#### 14.9.3 ভিভাইছ হিচাপে ট্ৰেঞ্জিষ্টৰ (Transistor as a device)

ট্রঞ্জিষ্টব্ব বিভিন্ন কিন্যাস (অর্থাৎCB, CC, CE), E-B আৰু B - C জাংছনৰ বায়াছ আৰু কাট-অফ (cutoff) সক্ৰিয় অঞ্চল আৰু পৰিগৰ্ভিত অঞ্চলৰ (saturation)ৰ ওপৰত নিৰ্ভৰ কৰি ট্ৰেঞ্জিষ্টৰক ডিভাইছ ৰূপে ব্যৱহাৰ কৰিব পাৰি। ইতিমধ্যে উল্লেখ কৰাৰ দৰে আমি কেবল C E বিন্যাসতে সীমাবদ্ধ থাকিম আৰু ডিভাইছটোৰ কাৰ্য্যনীতিবুজাৰবাবে ইয়াৰ বায়াছকৰণ ( biasing )আৰু ক্ৰিয়াকৰণ অঞ্চলৰ (operation) ওপৰত মনোনিবেশ কৰিম।

যেতিয়া ট্ৰেঞ্জিষ্টৰটো কাট-অফ বা পৰিগৰ্ভিত অৱস্থাত ব্যৱহার কৰা হয় ই ছুইচ (switch) হিচাপে কাম কৰে । অন্যহাতে, পৰিবৰ্ধক হিচাপে ট্ৰেঞ্জিষ্টৰ ব্যৱহাৰ কৰোতে, ই সক্ৰিয় অঞ্চলত ক্ৰিয়া কৰে।

(i) ছুইচ হিচাপে ট্ৰেঞ্জিষ্টৰ (Transistor as a switch)

চিত্ৰ 14.31 (a) ত দেখুওৱাৰ দৰে C E বিন্যাসত থকা ভূমি বা বেছ বায়াছযুক্ত ট্ৰেঞ্জিষ্টৰ এটাৰ আচৰণ বিশ্লেষণ কৰি ছুইচ হিচাপে ট্ৰেঞ্জিষ্টৰৰ কাৰ্য্যপদ্ধতি বুজিবলৈ আমি চেষ্টা কৰিম।

বৰ্ত্তনীৰ ইনপুট আৰু আউটপুট পক্ষত কাৰ্ছফৰ বিভব নীতি প্ৰয়োগ কৰি পাওঁ

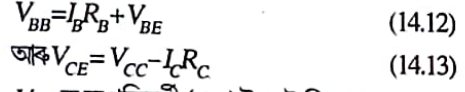

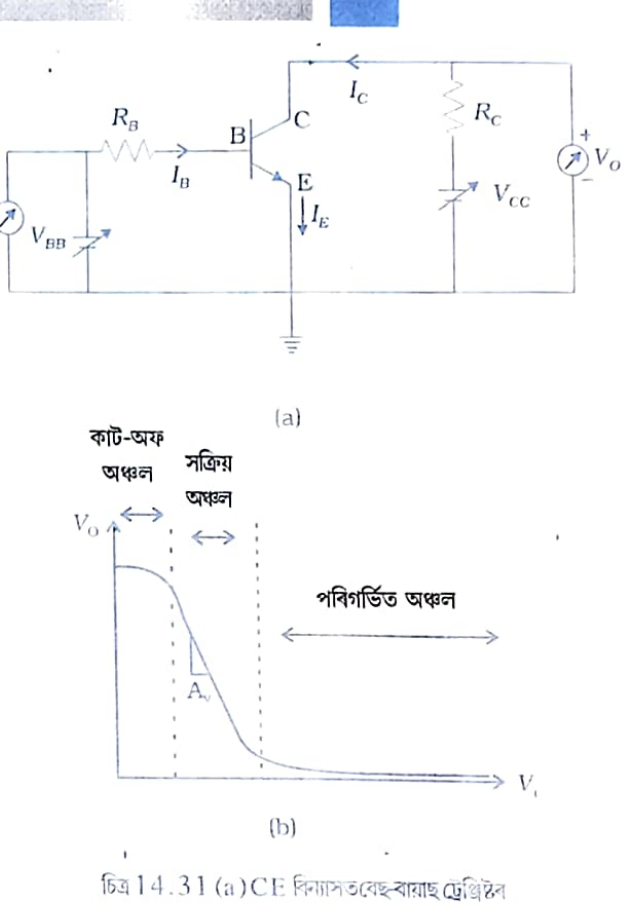

(b) টেঞ্জিষ্টৰৰ বৈশিষ্টা লেখ।

 $\,V_{\scriptscriptstyle BB}^{}$ ক অপৰিবৰ্তী (d c) ইনপুট বিভব  $\rm V_i^{}$  আৰু  $\,V_{\scriptscriptstyle CE}^{}$ ক অপৰিবৰ্তী আউটপুট বিভব  $\rm V_{\scriptscriptstyle A}^{}$  হিচাপে গণ্য কৰিলে আমি পাও

$$
V_i = I_B R_B + V_{BE}
$$
 আৰু
$$
V_c = V_{CC} - L R_C
$$
 আৰু ক্ষ মান কৰোৰ পৰু যান কৰোৰ পৰ যান কৰো

শূন্যৰ পৰা বঢ়ালে  $\boldsymbol{V_o}$ ৰ মান কেনেদৰে পৰিবৰ্তন হয় চোৱা যাওক।Si ট্ৰেঞ্জিষ্টৰ ক্ষেত্ৰত,  $\boldsymbol{V_i}$ 

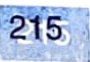

পদাৰ্থ বিজ্ঞান

ব মান  $0.6\;{\rm V}$  তকৈ কম থকালৈকে ট্ৰেঞ্জিষ্টবটো কাঁট-অফ (cul off) অৱস্থাত থাকিব আৰু প্ৰবাহ I $_{\rm c}$  শূন্য হব। গতিকে  $V_o = V_{CC}$ 

যেতিয়া V় ৰ মান 0.6 V তকৈ ডাঙৰ হব ট্ৰেঞ্জিষ্টবটো সক্ৰিয় অৱস্থা প্ৰাপ্ত হব ৷ ফল স্বৰূপে আউটপুট বৰ্ত্তনীত  $_{\rm L}$  প্ৰবাহ থাকিব আৰু  $_{\rm L}$ R $_{\rm C}$ ৰাশিটো বৃদ্ধি হোৱাত আউটপুট বিভব  $\,V_{_g}$ কমিব।  $\,V_{_f}$  বৃদ্ধি কৰিলে,  $_{\rm L}$ প্ৰায় বৈখিকভাবে বৃদ্ধি পাব আৰু সেয়ে  $\,V_{o}^{}\,$ ৰ মান প্ৰায়  $1.0\,V$  তকৈ কম মান নোপোৱা পৰ্য্যন্ত বৈখিকভাবে হ্ৰাস পাব।

ইয়াৰ বাহিৰত পৰিবৰ্তন অৰৈখিক (non linear) হব আৰু ট্ৰেঞ্জিষ্টৰটো পৰিগৰ্ভিত অৱস্থা প্ৰাপ্ত হব।  $V_j$  ৰ মান আৰু বৃদ্ধি কৰিলে নিৰ্গম বিভব  $V_o$ ৰ মান হ্ৰাস পাব কিন্তু ই কেতিয়াও শূন্য নহয়। আমি যদি  $V_\perp$ সাপেক্ষে  $V_i$  ব গ্ৰাফ আঁকো ইয়াক ভূমি বা বেছ বায়াছ কৰা ট্ৰেঞ্জিষ্টবৰ স্থানান্তৰণ (transfer characteristics) বৈশিষ্ট্য বোলে।

চিত্ৰ 14.31(b)ত কাট-অফ অৱস্থা আৰু সক্ৰিয় অৱস্থাৰ মাজত আৰু সক্ৰিয় অৱস্থা আৰু পৰিগৰ্ভিত অৱস্থাৰ মাজত অবৈথিক অঞ্চল দেখা গৈছে। ইয়াৰ পৰা বুজা যায় যে কাট-অফ অৱস্থাৰ পৰা সক্ৰিয় আৰু সক্ৰিয়ৰ পৰা পৰিগৰ্ভিত অৱস্থালৈ অৱস্থান্তৰৰ কোনো স্পষ্ট সীমা নাই।

ট্রেঞ্জিষ্টৰ এটাই ছুইচ হিচাপে কেনেদৰে কাম কৰে চোৱা হওঁক। যি পৰ্য্যন্ত  $\,V_{_{\!f}}\,$ ৰ মান কম থাকে আৰু ট্ৰেঞ্জিষ্টৰটোত অগ্ৰবৰ্তী বায়াছ দিবলৈ সমৰ্থ নহয়,  $\,V_{o}$ ৰ মান (  $\,V_{c\,c}$ ত) উচ্চ হব। যদি ট্ৰেঞ্জিষ্টৰটো পৰিগৰ্ভিত অৱস্থালৈ নিবলৈ  $\,V_{_{\!f}}\,$ ৰ মান যথেষ্ট উচ্চ হয় তেতিয়া  $\,V_{_{\!g}}$ ৰ মান অতি কম (প্ৰায় শূন্যৰ ওচৰা ওচৰি) হব। ট্ৰেঞ্জিষ্টৰত যেতিয়া পৰিবহণ নহয় তেতিয়া ইয়াক ছুইছ অফ<sup>1</sup> (switched off) আৰু যেতিয়া ইয়াক পৰিগৰ্ভিত অবস্থালৈ চলাই নিয়া হয় তেতিয়া ছুইছ অন (switched on) বুলি কোৱা হয়। ইয়াৰ পৰা দেখা যায় যে ট্ৰেঞ্জিষ্টৰৰ কাট-অফ আৰু পৰিগৰ্ভিত অৱস্থা অনুযায়ী নিৰ্দিষ্ট বিভবস্তৰৰ তলত বা ওপৰত নিম্ন আৰু উচ্চ অৱস্থা নিৰ্ধাৰণ কৰো, আৰু তেতিয়া আমি কব পাৰো যে এটা নিম্ন ইনপুটে ট্ৰেঞ্জিষ্টৰটো বন্ধ আৰু উচ্চ ইনপুটে ইয়াক কাৰ্য্যক্ষম কৰে। অন্যধৰণে আমি কব পাৰে৷ যে ট্ৰেঞ্জিষ্টৰত নিম্ন ইনপুটে উচ্চ আউটপুট আৰু উচ্চ ইনপুটে নিম্ন আউটপুট দিয়ে। ছুইচ বৰ্তনী (switching circuits) এনে দৰে দৰে প্ৰস্তুত কৰা হয় যাতে ট্ৰেঞ্জিষ্টৰটো সক্ৰিয় অবস্থাত নাথাকে।

#### (ii) পৰিবৰ্ধক হিচাপে ট্ৰেঞ্জিষ্টৰ (Transistor as an amplifler)

ট্ৰেঞ্জিষ্টৰ এটা পৰিবৰ্ধক হিচাপে ব্যৱহাৰ কৰাৰ কাবণে আমি  $\,V_{_f}$  সাপেক্ষে  $\,V_{_o}$  গ্ৰাফৰ সক্ৰিয় অঞ্চল প্ৰয়োগ কৰিম। গ্ৰাফৰ ৰৈখিক অংশৰ নতিয়ে ইনপুট সাপেক্ষে আউটপুটৰ পৰিবৰ্তনৰ হাৰ নিৰ্দেশ কৰে। ই ঋণাত্মক যিহেতু আউটপুট  $I_c$ R $_c$  ৰ পৰিবৰ্তে  $V_{cc}$ –  $I_c$ R $_c$  হে হয় ৷ এই কাৰণতেই C E পৰিবৰ্ধকৰ ইনপুট বিভব বৃদ্ধি কৰিলে আউটপুট বিভব হ্ৰাস পায় আৰু আউটপুট বিভব ইনপুট বিভবৰ একে দশাত নাথাকে। যদি আমি  $\Delta V_o$ আৰু  $\Delta V_{_f}$  ক্ৰমে আউটপুট আৰু ইনপুট বিভবৰ সামান্য পৰিবৰ্তন বুলি বিবেচনা কৰো তেতিয়া  $\Delta V_{_g}/\ \Delta V_{_f}$ ক পৰিবৰ্ধৰৰ সুক্ষ্ম সংকেত বিভ্ব পৰিবৰ্ধন (small signal voltage gain ) $A_{\mathsf{v}}$  বোলে।

সক্ৰিয় অঞ্চলৰ মধ্যবিন্দু অনুযায়ী যদি  $\,V_{BB}$  বিভবৰ এটা স্থিৰ মান থাকে তেতিয়া বৰ্তনীটোৱে  $\,\Delta V_{\rm g}/\,$  $\Delta V$  বিভব পৰিবৰ্ধনৰ CE পৰিবৰ্ধক হিচাপে আচৰণ কৰিব। আমি বিভব পৰিবৰ্ধন  $A_{\rm v}$ ক বৰ্তনীৰ ৰোধ আৰু ট্ৰেঞ্জিষ্টৰ প্ৰবাহ পৰিবৰ্ধনৰ দ্বাৰা তলত দিয়া দৰে প্ৰকাশ কৰিব পাৰো।

আমিপাওঁ,  $V_o = V_{CC} - I_C R_C$ গতিকে,  $\Delta V = 0 - R_c \Delta I_c$ একেদৰে,  $V = I_R R_B + V_{BE}$ ৰ পৰা  $\Delta V_i = R_B \Delta I_B + \Delta V_{BE}$ 

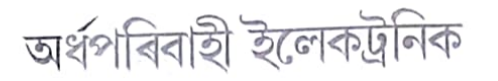

 $(14.14)$ 

 $D_{\alpha i}$ ly  $A_{ss_{\alpha j_0}}$ 

ক্লন্ত, বৰ্তনীটোত  $\Delta I_{B}R_{B}$  ৰ তুলনাত  $\Delta V_{BE}$ ৰ মান অতি নগণ্য সেয়ে এই  ${\bf C}{\bf E}$  পৰিবৰ্ধকৰ (চিত্ৰ14.32 ) বিভব পৰিবৰ্ধন (voltage gain) হৈছে

$$
A_V = -R_C \Delta I_C / R_B \Delta I_L
$$
  
=  $-\beta_a c(R_C / R_B)$ 

হ'তসমীকৰণ $(14.10)$ ৰপৰা  $\beta_{ac}$ ৰসান  $\Delta I_C/\Delta I_B$ 

্ৰইদৰে, ট্ৰেঞ্জিষ্টৰৰ সক্ৰিয় অঞ্চলৰ ৰৈখিক অংশ পৰিবৰ্ধকত ব্যৱহাৰৰ বাবে প্ৰয়োগ কৰিব পাৰি। পিচৰ খণ্ডত পৰিবৰ্ধক হিচাপে (CE বিন্যাসত) ট্ৰেঞ্জিষ্টৰৰ বিষয়ে বিশদ আলোচনা কৰা হৈছে।

### 14.9.4 পৰিবৰ্ধক ৰূপে ট্ৰেঞ্জিষ্টৰ (CE বিন্যাসত)

[ Transistor as an Amplifier (CE Configuration) ]:

পৰিবৰ্ধকৰূপে ট্ৰেঞ্জিষ্টৰে কাম কৰিবলৈ হলে সক্ৰিয় অঞ্চলৰ মধ্য ভাগত ইয়াৰ ক্ৰিয়াশীল বিন্দুটো ধাৰ্য্য কৰি লোৱা আৱশ্যক। যদি স্থানান্তৰণ লেখৰ (transfer curve) বৈখিক অংশৰ মধ্যভাগৰ কোনো বেছ বা ভূমি প্ৰবাহ I<sub>B</sub> স্থিৰ হব আৰু অনুৰূপ ধৰণে কালেক্টৰ প্ৰবাহ I<sub>C</sub> ব মানো স্থিৰ হব। অপৰিবতী (ডি.চি) বিভব  $\,V_{CE}$  =  $\,V_{CC}$  - -  $\,I_{C}\!R_{C}$ ব মানো স্থিৰ হব।  $V_{CE}$  আৰু  $I_{\rm B}$ ৰ ক্ৰিয়াশীল মানে (operating values) পৰিবৰ্ধকৰ কাৰ্য্যক্ষম (operation) বিন্দুটো নিৰ্দেশ কৰিব।

যদি  $v_{\rm s}$  বিস্তাবৰ এটা সৃন্দ্ৰা ছিনুছয়ডেল বিভব, ইয়াৰ উৎসক  $V_{_{BB}}$  বিদ্যুৎ যোগানৰ সৈতে শ্ৰেণীবদ্ধভাবে সংযোগ কৰি অপৰিবৰ্তী (ডি.চি) ভূমি বা বেছ বায়াছ বিভবৰ লগত উপৰিপাতন ঘটোৱা হয়, তেতিয়া I<sub>B</sub> ৰ লগত উপৰিপাতন হৈ বেছ প্ৰবাহ ছিনুছয়ডেল ভাবে পৰিবৰ্তনীয় হব।আনুষঙ্গিকভাবে কালেক্টৰ প্ৰবাহো I $_{\rm c}$ ৰ উপবিপাতনৰ কাৰণে ছিনুছয়ডেল ভাবে পৰিবৰ্তনীয় হয় আৰু  $V_o$ ৰ মানবো অনুৰূপ পৰিবৰ্তন ঘটে। উচ্চ মানৰ বিদ্যুৎ ধাৰকৰ দ্বাৰা অপৰিবৰ্তী (ডি.চি) বিভব ভেটা দি ইনপুট আৰু আউটপুট টাৰ্মিনেলৰ বিপৰীতে হোৱা পৰিবতী প্ৰবাহৰ পৰিবৰ্তন আমি জুখিব পাৰো।

ওপৰত দিয়া পৰিবৰ্ধকৰ বৰ্ণনাত আমি কোনো পৰিবৰ্তী সংকেত (ac signal) বিবেচনা কৰা নাই। সাধাৰণতে পৰিবৰ্ধকত পৰিবৰ্তী সংকেত পৰিবৰ্ধনৰ বাবে ব্যৱহাৰ কৰা হয়।এতিয়া আমি এটা ইনপুট সংকেত

 $_{_I}$  (পৰিবহন কৰিব লগা) ক চিত্ৰ ( 1 4 . 3 2 ) ত দেখুওৱাৰ দৰে অপৰিবৰ্তী (ডি.চি) বায়াছ বিভব  $\,V_{_{BB}}$ ব সৈতে উপৰি পাতন ঘটাইছো।আউটপুট বিভবৰ মান কালেক্টৰ আৰু ভূ -সংযোগৰ (ground)মাজত লোৱা হৈছে।

প্ৰথমতে আমি ় = 0 বুলি ধৰিলে, পৰিবৰ্ধকৰ ক্ৰিয়া সহজতে বোধগম্য হব । কাব্ছফৰ সূত্ৰ আউটপুট বৰ্তনীত (loop) প্ৰয়োগ কৰি পাও,

 $V_{\alpha} = V_{CE} + I_{c}R_{L}$  $(14.15)$ একেদৰে, ইনপুট বৰ্তনীৰ (loop) পৰা পাও,  $V_{BB} = V_{BE} + I_B R_B$  $(14.16)$ 

যেতিয়া ়ৰ মান শূন্য নহয়, আমি পাও

$$
V_{BE} + V_i = V_{BE} + I_B R_B + \Delta I_B (R_B + r_i)
$$

 $V_{_{RF}}$ ৰ পৰিবৰ্তন ইনপুট ৰোধ  $_{I_j}$  (সমীকৰণ 14.8 ত চোৱা) আৰু I<sub>B</sub>ৰ পৰিবৰ্তনৰ ওপৰত নিৰ্ভৰ

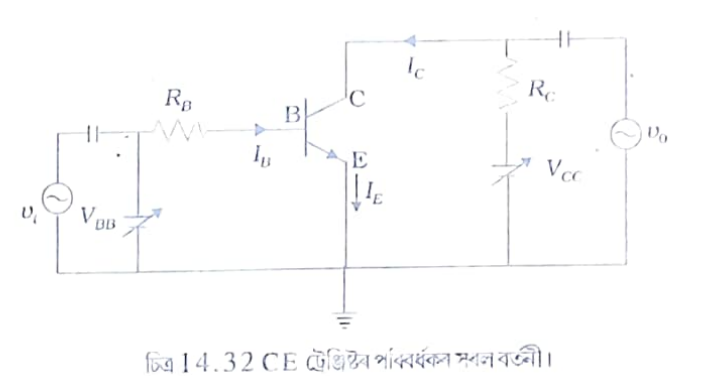

217

কৰে। গতিকে.

$$
V_i = \Delta I_B (R_B + r_i)
$$

 $=r\,\Delta I_B$  .

I<sub>B</sub> ৰ পৰিবতৰ্নে I, ৰ পৰিবৰ্তন কৰিব।

সমীকৰণ (14.11) ত $\beta_{dc}$  নিৰ্ধাৰণ কৰাৰ দৰে আন এটা প্ৰাচল (parameter)  $\beta_{ac}$  ৰ সংজ্ঞা আমি এনেদৰে দ্বি পাৰো

Daily Assam

$$
\beta_{ac} = \frac{\Delta I_c}{\Delta I_B} = \frac{i_c}{i_b} \tag{14.17}
$$

ইয়াক এ.চি প্রবাহ পৰিবর্ধন (ac current gain)  $A^{}_{i}$  বোলে। সাধাৰণতে আউটপুট বৈশিষ্ট্যলে<sub>খন</sub> বৈখিক অঞ্চলত  $\beta_{ac}$ ৰ মান  $\beta_{dc}$  ৰ প্ৰায় সমান।

 $\textbf{1}_{\text{B}}$ ৰ পৰিবৰ্তনৰ বাবে হোৱা  $\textbf{1}_{\text{C}}$ ৰ পৰিবৰ্তনে  $\textbf{V}_{CE}$  ৰ পৰিবৰ্তন ঘটাব আৰু ৰোধ  $\textbf{R}_{L}$ ৰ বিপৰীতে বিভব পতন হব কাৰণ  $\,V_{c\,c}\,$ ৰ মান স্থিৰ থাকে।

এই পৰিবৰ্তনসমূহ সমীকৰণ (14.15) ৰ পৰা এনেদৰে পাওঁ

$$
\Delta V_{CC} = \Delta V_{CE} + R_L \Delta I_C = 0
$$
  
 and 
$$
\Delta V_{CE} = -R_L \Delta I_C
$$

 $V_{CE}$  ৰ পৰিবৰ্তনেই হৈছে আউটপুট বিভব  $\rm v_{\rm g}$ । সমীকৰণ (14.10) ৰ পৰা পাওঁ

 $V_0 = \Delta V_{CE} = -\beta_{ac} R_L \Delta I_B$ পৰিবৰ্ধকৰ বিভব পৰিবৰ্ধন (voltage gain of the amplifier)

$$
A_{\nu} = \frac{v_0}{v_t} = \frac{\Delta V_{CE}}{r \Delta I_B}
$$
  
-
$$
\frac{\beta_{ac} R_L}{r}
$$
 (14.18)

ঋণাত্মক চিহ্নই আউটপুট বিভব ইনপুট বিভৱৰ বিপৰীত দশাত থকাতো বুজাইছে।

ট্ৰেঞ্জিষ্টৰৰ বৈশিষ্ট্য লেখৰ আলোচনাৰ পৰা তোমালোক পালা যে CE বিন্যাসত প্ৰবাহ পৰিবৰ্ধন  $\beta_{ac}$  পোৱা যায়। ইয়াত বিভব পৰিবৰ্ধনো  $A_{_{\rm v}}$ দেখা পোৱা গ'ল। গতিকে ক্ষমতা পৰিবৰ্ধন (power gain)  $A_{_{\rm n}}$ ক প্ৰবাহ পৰিবৰ্ধন আৰু বিভব পৰিবৰ্ধনৰ পূৰণ ফলৰ দ্বাৰা প্ৰকাশ কৰিব পাৰি। গাণিতীয়ভাবে

 $A_p = \beta_{ac} \times A_v$  $(14.19)$ যিহেতু  $\,\beta_{_a}$ আৰু  $A_{_v}$ ৰ মান । তকৈ ডাঙৰ, আমি এ.চি ক্ষমতা পৰিবৰ্ধন লাভ কৰিম।অবশ্যে এইটো মন কৰিবা যে ট্ৰেঞ্জিষ্টৰ শক্তি উৎপাদক কৌশল নহয়। আউটপুট ত উচ্চ এ.চি ক্ষমতাৰ বাবে বেটাৰীয়ে শক্তি যোগান ধৰে।

উদাহৰণ 14.9 চিত্ৰ 14.31(a)ত  $V_{_{BB}}$ ৰ মান  $_{\rm OV}$  ৰ পৰা 5.0 V লৈ পৰিবৰ্তন ঘটোৱা হৈছে ISiট্ৰেঞ্জিষ্টবৰ  $\beta_{dc}$ = 250 আৰু  $R_{_B}$ = 100 k $\Omega$ ,  $R_{_C}$ = 1 K $\Omega$ ,  $V_{CC}$ = 5.0V ট্ৰেঞ্জিষ্টৰটো পৰিগৰ্ভিত অৱস্থাত ধৰা  $V_{CE}$ =  $0V$  আৰু  $V_{BE}$ = 0.8V (a) ট্ৰেঞ্জিষ্টৰটো পৰিগৰ্ভিত হবলৈ লগা নিম্নতম বেছপ্ৰবাহ নিৰ্ণয় কৰা।

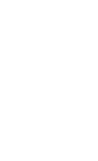

**উদাহৰণ 14.** 

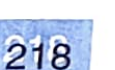

(b) ট্ৰেঞ্জিষ্টৰটো 'ছুইচ অন' হবলৈ  $\mathsf{v}_{\mathsf{I}}$ ৰ মান নিৰ্ণয় কৰা।(c)  $\mathsf{v}_{\mathsf{I}}$ ৰ কি পৰিসৰৰ বাবে ট্ৰেঞ্জিষ্টৰটো 'ছুইছ অফ'আৰু 'ছুইছ অন' হব। সমাধান ঃ

অৰ্ধপৰিবাহী ইলেকট্ৰনিক

219

পৰিগৰ্ভিত অৱস্থাত দিয়া আছে  $V_{CE}$ =0V,  $V_{BE}$ =0.8V  $V_{CE} = V_{CC} - \overline{l_{c}}R_{C}$  $I_c = V_{cC} / R_c = 5.0 \text{V} / 1.0 \Omega = 5.0 \text{mA}$ গতিকে  $I_n = I_c / \beta = 5.0$  mA/250 = 2014 ট্ৰেঞ্জিষ্টৰটোৱে পৰিগৰ্ভিত অবস্থা পাবলৈ দিয়া ইনপুট বিভব

 $V_{B1} = V_{BB} = I_B R_B + V_{BE}$  $= 2014 \times 100 k\Omega + 0.8V = 2.8V$ 

ইনপুট বিভবৰ মান যি বিভবৰ তলত ট্ৰেঞ্জিষ্টৰটো কাট-অফ অবস্থাত থাকে

 $b_{\alpha i}$ ly  $A_{ss_{\alpha j}m}$ 

 $V_L$ =0.6V,  $V_{H}$ =2.8V

0.0V আৰু 0.6V ৰ মাজত ট্ৰেঞ্জিষ্টৰটো 'ছুইছ অন' অবস্থাত থাকিব।

মনত বাখিবা I<sub>B</sub> ৰ মান  $0.0$ m A ৰ পৰা 20m A লৈ ট্ৰেঞ্জিষ্টৰটো সক্ৰিয় অবস্থাত থাকিব। এই পৰিসৰত  $I_{C} = \beta I_{B}$ যুক্তি সংগত।পৰিগৰ্ভিত পৰিসৰত,  $I_{C} \leq \beta I_{B}$  20।

উদাহৰণ । 4.10  $\,$  C E পৰিবৰ্ধক ট্ৰেঞ্জিষ্টৰ এটাৰ কাৰণে কালেক্টৰ ৰোধ 2.0 k  $\Omega$ ত দিয়া শ্ৰব্য সংকেত বিভব 2.0V । ধৰা, ট্ৰেঞ্জিষ্টৰটোৰ প্ৰবাহ পৰিবৰ্ধন গুণাংক 100, সংকেত প্ৰবাহৰ 10 গুণ ডি.চি বেছ প্ৰবাহ পাবলৈ 2.0V যোগান বিভব  $\rm\,V_{BB}$ ৰ লগত শ্ৰেণীবদ্ধ ভাবে কিমান মানৰ $\rm\,R_{\rm\,B}$  সংযোগ কৰিব লাগিব। কালেক্টৰ ৰোধৰ ডিচি বিভব পতনো নিৰ্ণয় কৰা। চিত্ৰ 14.33 লৈ মন কৰা সমাধানঃ ইনপুট ডি.চি পৰিবৰ্তী বিভব 2.0V গতিকে এ.চি কালেক্ট্ৰ প্ৰবাহ  $i_c$  = 2.0/2000 = 1.0 mA এতেকে বেছৰ মাজেৰে সংকেত প্ৰবাহ

 $i_B = i_C$  h = 1.0 mA/100 = 0.010 mA ডি.চি বেছ প্ৰবাহৰ মান হব

 $10\times0.010=0.10 \text{ mA}$ সমীকৰণ 14.16 ৰ পৰা,

 $R_B = (V_{BB} - V_{BE})/I_B$  $V_{BF}$ ৰ মান  $0.6$  V ধৰিলে  $R_B = (2.0 - 0.6)/0.10 = 14 \text{ k}\Omega$ 

ডি.চিকালেক্টৰ প্ৰবাহ $I_c$ = 100×0.10 = 10 mA

14.9.5 পুনঃযোগান পৰিবৰ্ধক আৰু ট্ৰেঞ্জিষ্টৰ দোলক (Feedback amplifier and transistor oscillator)

আমি দেখিলো যে পৰিবৰ্ধকত, ছিনুছয়ডেল ইনপুট দিলে পৰিবৰ্ধিত সংকেত আউটপুট পোৱা যায়। ইয়াৰ অৰ্থ হৈছে, পৰিবৰ্ধকৰ আউটপুটত এ.চি সংকেত বৰ্তাই ৰাখিবলৈ হলে এটা

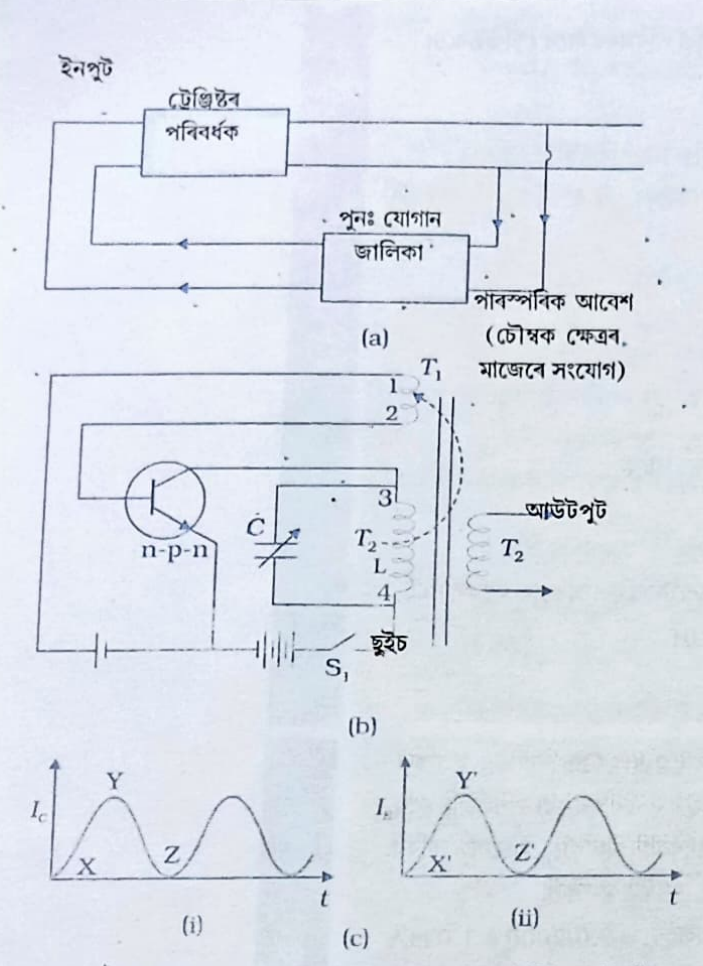

চিত্র 14.33 (a) ধনাত্মক ভাবে পুনঃ যোগান দিয়া ট্রেঞ্জিষ্টৰ পৰিবর্ধক এটাৰ অছছিলেটৰ হিচাপে কাৰ্যকৰণৰ তত্ব আৰু (b) টিউন কৰা কালেক্টৰ অছছিলেটৰ (c) আবেশীয় সংযোগৰ বাবে  $I_c$  আৰু  $I_c$  প্ৰবাহৰ  $B$ থান-পতন

বাহ্যিক ইনপুট থকা প্ৰয়োজন।

অছছিলেটৰ (oscillator) এটাত কোনো বাহ্যিক ইনপুট সংকেত নিদিয়াকৈ এ.চি আউটপুট পাও।অন্য ধৰণে কব পাৰি যে অছছিলেটৰে আউটপুট নিজে নিজেই বৰ্তাই ৰাখে। ইয়াক পাবলৈ, এটা পৰিবৰ্ধ<sub>ক</sub> . লোৱা হয়। ইনপুট ক্ষমতাৰ এটা অংশ চিত্ৰ 14.33(a)দেখুওৱা দৰে আৰম্ভ ক্ষমতাৰ একে দশাত ইনপুটলৈ ঘূৰাই পঠোৱা (feedback) হয় (এই ক্রিয়াক ধনাত্মক পুনৰ যোগান (Positive feedback) বোলে)। পুনৰ যোগান আবেশীয় সংযোগ (inductive coupling) (পাৰস্পৰিক আবেশৰ দ্বাৰা) বা  $LC$  বা  $\,RC$  জালিকাৰ দ্বাৰা দিব পাৰি। এটা নিৰ্দিষ্ট কম্পনাংকত দোলন পোৱা অনুনাদী বতৰ্নীৰ বাহি<sub>ৰে</sub> বেলেগ বেলেগ জাতীয় দোলকত আউটপুটৰ পৰা ইনপুটলৈ (পু<sub>ণৰ</sub> যোগান জালিকা) বিভিন্ন নিয়ম প্রয়োগ কৰি পুনৰ সংযোজন <sub>কৰা</sub> হয়।অছছিলেটৰ ক্ৰিয়া বুজাৰ কাৰণে আমি চিত্ৰ 14.33(b)ত দেখু<sub>ওৱা</sub> বৰ্তনীটো বিবেচনা কৰো।ইয়াত পুনৰ যোগানৰ কাম (  $T_{\mathbf{1}}$ ) কুণ্ডলী<sub>ৰ</sub> পৰা আন এটা ( $T_{\mathrm{2}}$ ) কুণ্ডলীৰ আবেশীয় সংযোগে কৰে।মন্ত ৰাখিবা  $T_2$  আৰু  $T_1$  কুণ্ডলী একে মজ্জাৰ (core) ওপৰেৰে মেৰোন্ধ থাকে আৰু সেয়ে পাৰস্পৰিক আবেশৰ দ্বাৰা আবেশীয় সংযোগত থাকে। পৰিবৰ্ধকৰ দৰে বেছ-এমিটাৰ জাংছন অগ্ৰবতী বায়াছত আ<sub>ৰু</sub> বেছ-কালেক্টৰ জাংছন পশ্চাৎবতী বায়াছত থাকে। প্ৰকৃততে ব্যৱহৃত

Daily Assam

সম্পূৰ্ণ বায়াছ কৰা বৰ্তনী বাদ দি সৰলীকৰণ কৰা হৈছে। দোলন কেনেদৰে সৃষ্টি কৰা হব আমি বুজিবলৈ প্ৰয়াস কৰো। ধৰা; প্ৰথমবাৰৰ বাবে উপযুক্ত বায়াছ প্ৰয়োগ কৰাৰ বাবে S  $_{\rm 1}$  চাবিটো বন্ধ (on) কৰা হল। দেখ্দেখ্কৈ টেঞ্জিষ্টৰত কালেক্টৰ প্ৰবাহৰ ঢৌ টো সঞ্চালিত হব। এই প্ৰবাহ 3 আৰু 4 সংখ্যা লগোৱা কুণ্ডলী  $T_{2}$ ৰ মাজেৰেও (চিত্ৰ 14.33(b)) চালিত হব।এই প্ৰবাহে তাৎক্ষণিক ভাবে পূৰ্ণ বিস্তাবৰ মান নাপায় কিন্তু চিত্ৰ [14.33(c)(i)] ত দেখুওৱা

দৰে X ৰ পৰা Y লৈ বৃদ্ধি হব। কুণ্ডলী  $T_{\rm 2}$  আৰু  $T_{\rm 1}$ ৰ মাজত হোৱা আবেশীয় সংযোগৰ কাৰণে এমিটাৰ বৰ্তনীত এক প্ৰবাহ সঞ্চালিত হব (মনত ৰাখিবা এইটো প্ৰকৃততে ইনপুটৰ পৰা আউটপুটলৈ হোৱা পুনঃ যোগান)। এই ধনাত্মক পুনঃ যোগানৰ বাবে, প্ৰবাহ ( $T_{\rm i}$  ত; এমিটাৰ প্ৰবাহ) X´ৰ পৰা Y´লৈ চিত্ৰ [14.33(c)(ii)] বৃদ্ধি হব। ট্ৰেঞ্জিষ্টৰটো পৰিগৰ্ভিত হলে কালেক্টৰ বৰ্তনীৰ লগত সংযুক্ত  $\,T_{2}^{\phantom{\dagger}}$ ৰ প্ৰবাহ (কালেক্টৰ প্ৰবাহ) Y মান সম্পন্ন হব।ইয়াৰ অৰ্থ হৈছে সৰ্বোচ্চ কালেক্টৰ প্ৰবাহ চালিত হৈছে আৰু ই অধিক বৃদ্ধি হব নোৱাৰে। যিহেতু আৰু কালেক্টৰ প্ৰবাহ পৰিবৰ্তন হব নোৱাৰে,  $T^{}_{\rm 2}$ ৰ চাৰিওফালে চৌম্বক ক্ষেত্ৰৰ বৃদ্ধি বন্ধ হব। যি মূহুৰ্ত্ততে ক্ষেত্ৰখন স্থিৰ হব,  $T^{\,}_{2}$ ৰ পৰা  $\,T^{\,}_{1}$ লৈ পুনঃ যোগান আৰু নহব। অবিচ্ছিন্ন পুনঃ যোগানৰ অবিহনে এমিটাৰ প্ৰবাহৰ পতন হব ধৰিব। ফলস্বৰূপে কালেক্টৰ প্ৰবাহ Y ৰ পৰা Z ৰ ফালে হ্ৰাস হব [ চিত্ৰ14.33(c)(i)]।যি কি নহওক, কালেক্টৰ প্ৰবাহৰ হ্ৰাস ঘটাৰ কাৰণে  $\,T_{\rm 2}$ কুণ্ডলীৰ চাৰিওফালে চৌম্বক ক্ষেত্ৰৰ ক্ষয় (decay) হব। এইদৰে, এইবাৰ  $T_{1}$ য়ে  $T_{2}$  ত ক্ষেত্ৰৰ অবক্ষয় দেখা পাব (আৰম্ভণীতে আৰম্ভণ ক্ৰিয়াৰ (start operation) সময়ত ক্ষেত্ৰ বৃদ্ধিৰ বিপৰীত প্ৰক্ৰিয়া দেখা যাব)। ট্ৰেঞ্জিষ্টৰটো কাট-অফ (cut off) অবস্থা প্ৰাপ্ত হৈ Z নোপোৱালৈকে এমিটাৰ প্ৰবাহৰ

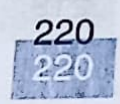

# অৰ্ধপৰিবাহী ইলেকট্ৰনিক

Assam

মান ই হ্ৰাস ঘটাব। ইয়াৰ অৰ্থ হৈছে I<sub>E</sub> আৰু I<sub>C</sub> উভয়ৰে সঞ্চালন বন্ধ হব। গতিকে ট্ৰেঞ্জিষ্টৰটো পুনৰ আদি -অৱস্থালৈ ঘূৰি আহিব ( যেতিয়া বিদ্যুতৰ প্ৰথম 'ছুইচ অন' কৰা হৈছিল) সম্পূৰ্ণ প্ৰক্ৰিয়াটোৰ এইবাৰ পুনৰাবৃত্তি ঘটিব। অৰ্থাৎ, ট্ৰেঞ্জিষ্টৰটো পৰিগৰ্ভিত অবস্থালৈ ঘূৰি আহিব, তাৰ পিচত কাট-অফ অৱস্থা পাব আৰু পুনৰ পৰিগৰ্ভিত অবস্থালৈ ঘূৰি আহিব। পৰিগৰ্ভিত অবস্থাৰ পৰা কাট-অফ আৰু পুনৰ পৰিগৰ্ভিত অবস্থা পাবলৈ লগা সময় টেংক বৰ্তনী (tank circuit) বা টিউন্ড বৰ্তনীৰ (tuned circuit )  $(T_2$  কুণ্ডলীৰ স্বয়মাবেশ  $L$ আৰু সমান্তৰাল ভাবে সংযোজিত ধাৰক $\boldsymbol{C}$  ) ধ্ৰুৱকৰ দ্বাৰা নিৰ্ণয় কৰা হয়।

অছছিলেটবটোৱে যি কম্পনাংকৰে দোলন কৰে তাক টিউন্ড বৰ্তনীটোৰ অনুনাদ কম্পনাংকৰ ( $\nu$ ) দ্বাৰা নিৰ্ণয় কৰা হয়।

$$
v = \left(\frac{1}{2\pi\sqrt{LC}}\right)
$$

 $(14.20)$ 

চিত্ৰ 14.33(b) ত টেংক বা টিউন্ড বৰ্তনীটো কালেক্টৰৰ ফালে সংযোগ কৰা হয়। সেয়ে ইয়াক টিউন কৰা কালেক্টৰ অছছিলেটৰ (tuned collector oscillator) বোলা হয়। যদি টিউন্ড বৰ্তনীটো বেছৰ ফালে থাকে ইয়াক টিউন কৰা বেছ-অছছিলেটৰ (tuned base oscillator) বোলে। আৰু বহু প্ৰকাৰৰ টেংক বৰ্তনী (যেনে RC) বা পুনঃ যোগান বৰ্তনী আছে। ইহঁতে বিভিন্ন প্ৰকাৰৰ অছছিলেটৰ দিয়ে যেনে কলপিট্চ অছছিলেটৰ (Colpitt's oscillator), হাটলি অছছিলেটৰ (Hartley oscillator) RC- অছছিলেটৰ (RC-oscillator) ইতাদি।

14.10 ডিজিটেল ইলেকট্ৰনিক আৰু লজিক গেট (Digital Electronics and Logic Gates)

আগৰ অধ্যয়ত তোমালোকক পৰিচয় কৰি দিয়া পৰিবৰ্ধক, অছছিলেটৰ আদি ইলেকট্ৰনিক বৰ্তনীত সংকেত (প্রবাহ বা বিভব) অবিচ্ছিন্ন, সময় সাপেক্ষে পৰিবর্তনীয় বিভব বা প্রবাহৰ ৰূপত থাকে। এনে সংকেতক অবিচ্ছিন্ন বা <mark>এনালগ সংকেত (analogue signal</mark>) বোলে। এনালগ সংকেতৰ আৰ্হি চিত্ৰ  $\left[14.34(a)\right],$ ত দেখুওৱা হৈছে। চিত্ৰ  $\left[14.34(b)\right]$  দেখা গৈছে যে স্পন্দিত তৰংগৰূপত কেবল বিভৱৰ বিচ্ছিন্ন (discrete) মানহে সম্ভবপৰ হয়। এনে সংকেত নিৰ্দেশ কৰিবলৈ দ্বৈত সংখ্যা (binary numbers) পদ্ধতি সুবিধাজনক। দ্বৈত সংখ্যা পদ্ধতিত কেবল দুটা সংখ্যা ব্যৱহাৰ কৰা হয় '0'

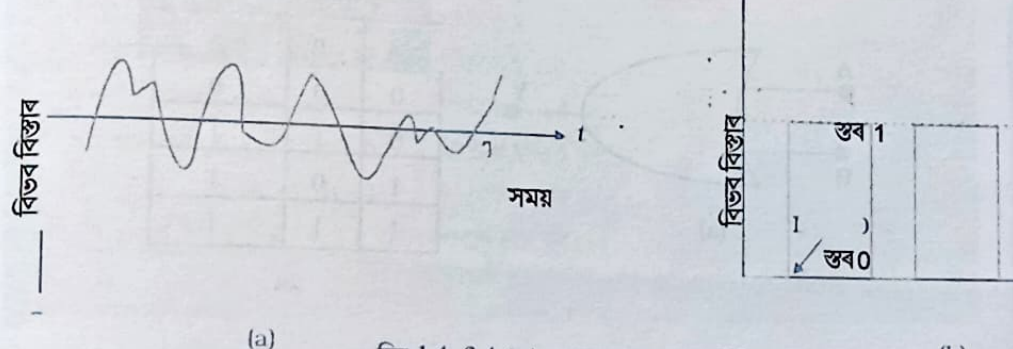

চিত্র 14.34 (a) এনালগ সংকেত (b) ডিজিটেল সংকেত

 $(b)$ 

সময়

221 221

(ধৰা 0 V) আৰু। (ধৰা 5 V)।ডিজিটেল ইলেকট্ৰনিক্সত চিত্ৰ [14.34(b)] দেখুওৱাৰ দৰে আমি কেবল এই দুই স্তবৰ বিভবহে ব্যৱহাৰ কৰো।এনে সংকেতক ডিজিটেল সংকেত (Digital Signals) বোলা হয়।ডিজিটেল বৰ্তনীত ইনপুট আৰু আউটপুট বিভবৰ কেবল এই দুই মান (বা 0 ৰে 1 নিৰ্দেশ কৰা) হে গ্ৰহণযোগ্য হয়। ডিজিটেল ইলেকট্ৰনিক বুজাৰ বাবে এই অনুচ্ছেদত চেষ্টা কৰা হ'ব। সেয়ে আমাৰ অধ্যয়ন ডিজিটেল ইলেকট্ৰনিক্সৰ কিছুমান বুনিয়াদী নক্সা সজ্জা (basic building blocks) ত সীমিত বাখিম। এই মৌলিক নক্সা সজ্জাক 'লজিক গেট'(Logic Gates) বোলা হয়।ই ডিজিটেল সংকেত সমূহক বিশেষ পদ্ধতিবে · পৰিবৰ্তন সাধন কৰে। লজিক গেট সমূহ কেলকুলেটৰ, ডিজিটেল ঘড়ী, কম্পিউটাৰ, ৰবট, উদ্যোগৰ

Daily Assam

নিয়ন্ত্ৰণ পদ্ধতি আৰু দূৰ সংযোগ ব্যৱস্থাত ব্যৱহাৰ কৰা হয়। ডিজ্বিটেল বৰ্তনীৰ এটা উদাহৰণ হৈছে তোমাৰ ঘৰৰ লাইটৰ ছুইছটো। ছুইছৰ অৱস্থানৰ ওপৰত নিৰ্ভৰ কৰি লাইটটো জ্বলিব বা নুমাব। যেতিয়া লাইটটো অন হয়, আউটপুটৰ মান '1 ' হব। যেতিয়া লাইটটো অফ হয় তেতিয়া আউটপুটব মান '0' হব।ছুইছৰ অবস্থানেই হৈছে ইনপুট। লাইটটো সক্ৰিয় কৰাৰ বাবে ছুইছৰ অবস্থান 'অন' নাইবা 'অফ' অৱস্থানত ৰাখিব লাগিব।

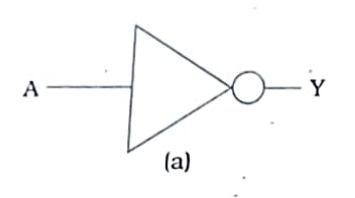

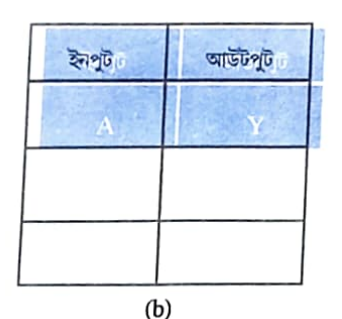

চিত্র  $14.35$  (a) লজিক গেট প্রতীক (b) নট গেটৰ ট্ৰথ টেবল

#### 14.10.1 লজিক গেট (Logic Gates)

ইনপুট আৰু আউটপুট বিভবৰ মাজত কিছুমান যুক্তিযুক্ত সম্পৰ্ক বা লজিকেল সম্পৰ্ক অনুসৰণ কৰা ডিজিটেল বৰ্তনীয়েই হৈছে গেট। গতিকে, সিহঁতক সাধাৰণতে লজিক গেটবোলা হয়। গেট বুলি এই বাবেই কোৱা হয় যিহেতু সিহঁতে তথ্য প্ৰেৰণ নিয়ন্ত্ৰণ কৰে। সাধাৰণতে ব্যৱহাৰ কৰা পাঁচপ্ৰকাৰৰ লজিক গেট হৈছে(NOT),এণ্ড (AND), অব (OR), নেণ্ড ( NAND), নব (NOR)।প্ৰতিটো লজিক গেট প্ৰতীকৰ দ্বাৰা বুজোৱা হয় আৰু ইয়াৰ কাৰ্য্য ট্ৰুথ টেব্লৰ (Truth Table) দ্বাৰা নিৰ্দ্ধাৰণ কৰা হয়। ট্ৰুথ টেব্লে সম্ভাৱ্য ইনপুট লজিক লেভেলৰ লগত সিহঁতৰ অনুক্ৰমিক আউটপুট লজিক লেভেলৰ সংযোজন (combination) সমূহ দেখুৱায়। ট্ৰুথ টেবলে লজিক গেটৰ আচৰণ বুজাত সহায় কৰে। লজিক গেট অৰ্ধপৰিবাহী ডিভাইছ প্ৰয়োগ কৰি পোৱা হয়।

(i) নট গেট (NOT gate)

এটা ইনপুট আৰু এটা আউটপুটৰে ই অতি বুনিয়াদী গেট। যদি ইনপুট '0' হ য়, আউটপুট '1' হব বা ইয়াৰ ওলোটাটো হব।অৰ্থাৎ ই ইনপুটৰ এটা ওলোটা সংস্কৰণ (inverted version) আউটপুত সৃষ্টি

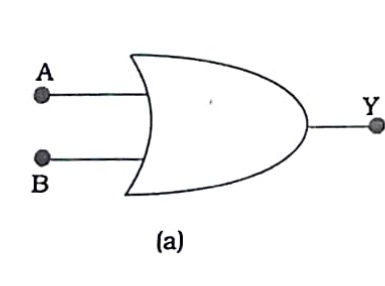

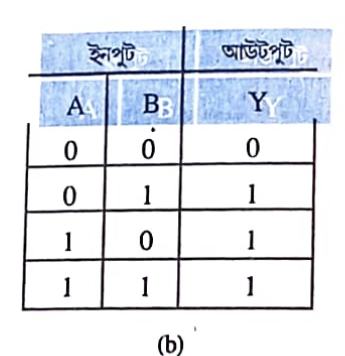

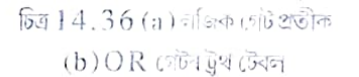

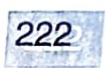

অৰ্ধপৰিবাহী ইলেকট্ৰনিক

কৰে। সেয়ে ইয়াক ইনভাৰ্টাৰ (inverter) বুলিও কোৱা হয়। এই গেটত সাধাৰণতে ব্যৱহাৰ কৰা প্ৰতীক ট্ৰথটেবলৰ সৈতে চিত্ৰ 14.35 ত দেখুওৱা হৈছে।

#### (ii) অৰ গেট (OR gate)

তৰংগৰূপ (Y) সাব্যস্ত কৰা।

OR গেট এটাত দুটা বা ততোধিক ইনপুট আৰু এটা মাত্ৰ আউটপুট থাকে। লজিক প্ৰতীক আৰু টুথটেবল চিত্ৰ [14.36] ত দেখুওৱা হৈছে।

ইয়াত আউটপুট Y হৈছে 1 যেতিয়া ইনপুট A বা ইনপুট B বা উভয়েই 1 হয়।অৰ্থাৎ যি কোনো এটা ছনপট উচ্চ মানৰ হলে আউটপুট উচ্চ মানৰ হব।

ওপৰত উল্লেখ কৰা গাণিতীক লজিক ক্ৰিয়া সম্পন্ন কৰাৰ উপৰিও, তলৰ উদাহৰণত ব্যাখ্যা কৰাৰ দৰে এই গেট স্পন্দিত তৰংগ ৰূপ সংশোধন কৰাৰ বাবেও ব্যৱহাৰ কৰা হয়।

উদাহৰণ14.11 চিত্ৰ 14.37 ত দিয়া OR গেটৰ তলত উল্লেখ কৰা A আৰু B ইনপুটৰ কাৰণে আউটপুট

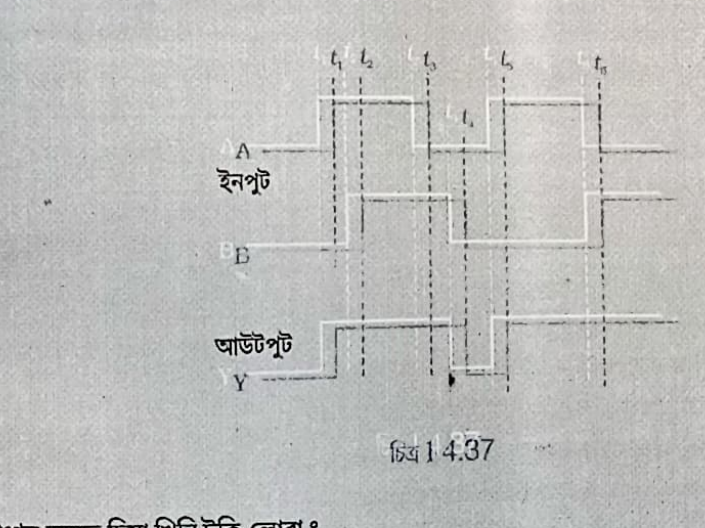

সমাধান তলত দিয়া খিনি টুকি লোৱা ঃ গতিকে $Y = 0$  $A = 0, B = 0;$  $\cdot$   $t < t_1$ ;  $\overline{\circ}$ ; গতিকে $Y = 1$  $\cdot t_1$ ৰ পৰা $t_2$  ৰ বাবে; A = 1, B = 0; গতিকে $Y = 1$  $\cdot$   $t_2$  ৰ পৰা  $t_3$  ৰ বাবে; A = 1, B = 1; গতিকে $Y = 1$  $\cdot$   $t_3$  বু পৰা  $t_4$  ৰ বাবে; A = 0, B = 1;  $t_4$ ৰ পৰা  $t_5$ ৰ বাবে; A = 0, B = 0; গতিকে  $Y = 0$ গতিকে $Y = 1$  $t_s$ ৰ পৰা  $t_6$ ৰ বাবে; A = 1, B = 0; গতিকে  $Y = 1$  $A = 0, B = 1;$  $\cdot t > t_{6}$ ; গতিকে তৰংগ ৰূপ Y চিত্ৰ 14.37 ত দেখুওৱাৰ দৰে হব। **CARPINALIA** 

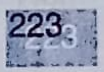

Doily Assam

#### (iii) এণ্ড গেট (AND gate)

AND গেটত দুটা বা ততোধিক ইনপুট আৰু এটা আউটপুট থাকে। AND গেটৰ আউটপুট Y কেবল।<br>AND গেটত দুটা বা ততোধিক ইনপুট আৰু এটা আউটপুট থাকে। AND গেটৰ আউটপুট Y কেবল। সময়ত কোন্ড কুলি কৰে।<br>ইনপুট A আৰু ইনপুট B দুয়োটাই । হয়। এই গেটৰ লজিক প্ৰতীক আৰু ট্ৰুথটেবল চিত্ৰা 4.38 দিয়া হৈছে।

Daily Assam

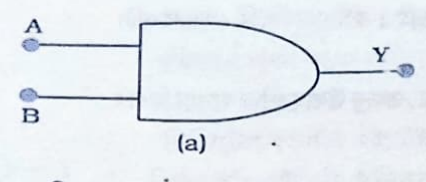

 $\overline{6a}14.38(a)$ লজিক প্রতীক (b) And গেটৰ ট্ৰথ টেবল

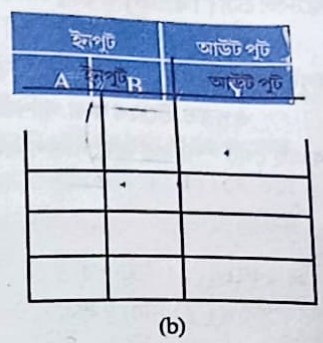

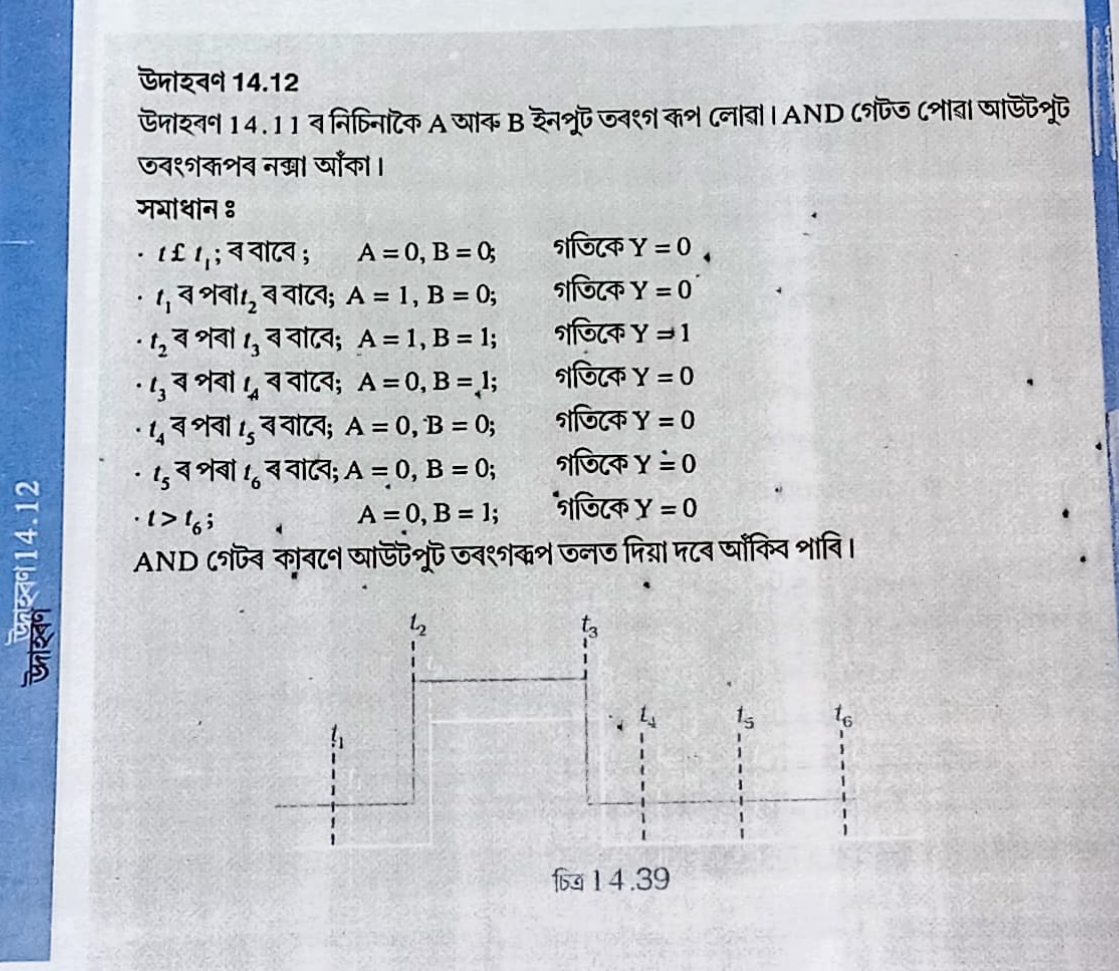

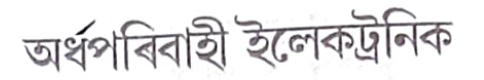

#### (iv) নান্দগেট (NAND gate)

এণ্ড গেটৰ পিছত নট গেট দিলে নান্দ গেট (NAND gate) পায় ৷ যদি ইনপুট A আৰু B উভয়েই '1 ' হয়, আউটপুট $Y'$ 1 'নহয়। NOT আৰু AND ৰ আচৰণৰ পৰা এই গেটৰ নাম NAND হৈছে। চিত্ৰ 14.35 য়ে NAND গেটৰ প্ৰতীক আৰু ট্ৰুথটেবল দেখুৱাইছে। NAND গেটক সৰ্বিজনীন গেট (Universal Gates) বোলা হয় কাৰণ এই গেটব্যৱহাৰ কৰিলে অন্য বুনিয়াদি গেটসমূহ, যেনেOR, AND আৰু NOT (অনুশীলন 14.16 আৰু 14.17) ইত্যাদি বুজিব পাৰিবা।

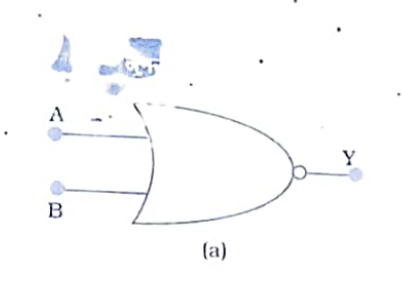

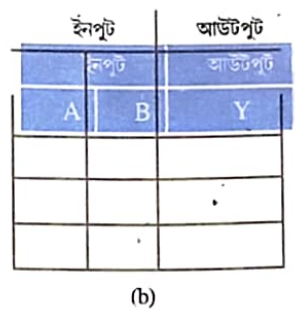

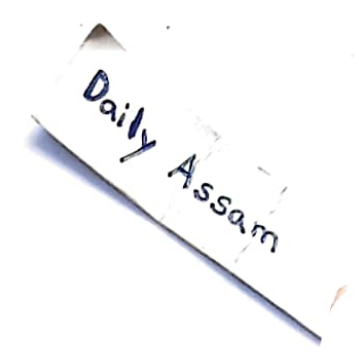

টিত্র  $14.40$  (a) NAND লজিক প্রতীক(b) আৰু NAND গেটৰ ট্রুথ টেবল

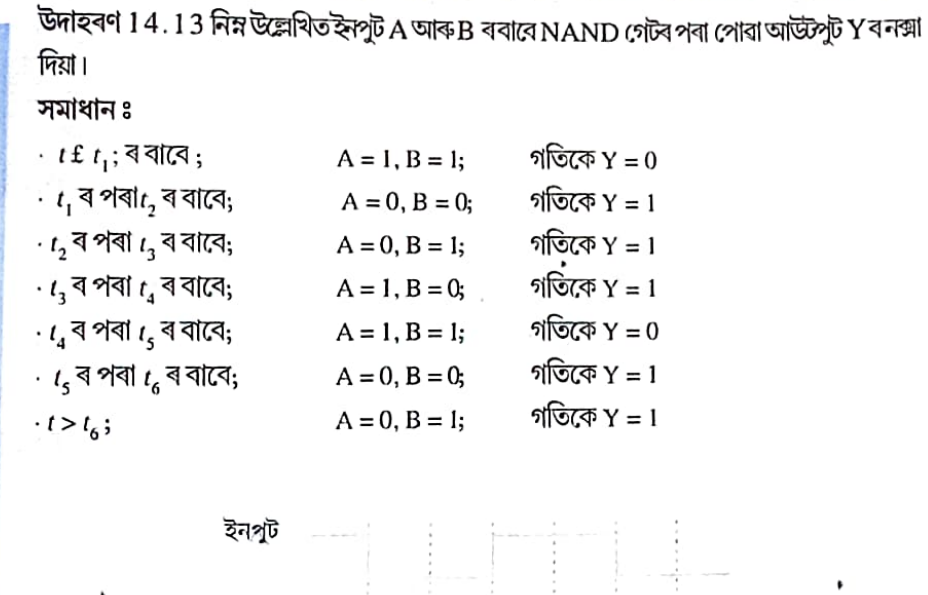

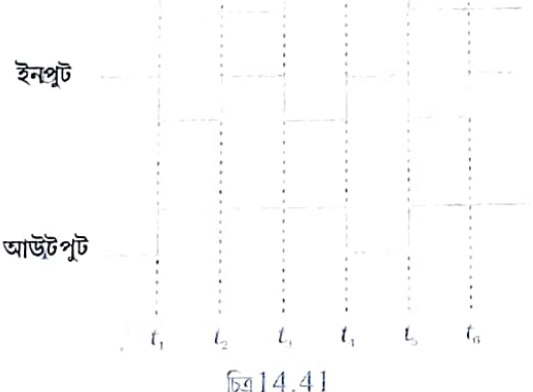

225

#### (v) नव (গট ( NOR gate )

পদাৰ্থ বিজ্ঞান

েনচ ( NON gate )<br>ইয়াত দুই বা ততোধিক ইনপুট আৰু এটা আউটপুট থাকে। OR গেটৰ পিচত NOT গেট দিলে এটা NOT-OR গেট (বা বেবল NOR গেট) পোৱা যায়। ইয়াত আউটপুট Y বেবল '1' হয় যেতিয়া ইনপুট A আৰু B েতে বা কাম আছে যে তেওঁৰ বাবে সময়ত হৈছে। বিষয়ে কিন্তু বিষয়ে সময়ত সামৰ বিষয়ে কৰা হৈছে। আৰু ট্ৰুথটেবল দিয়া<br>উভয়েই '0' হয় অৰ্থাৎ কোনোটো ইনপুটেই '1' নহয় ৷ চিত্ৰ [ 14.42 ] ত NOR গেটৰ প্ৰতীক আৰু ট্ৰুথটেবল দিয়া হৈছে।

NOR গেট সাৰ্বজনীন গেট হিচাপে বিবেচনা কৰা হয় কাৰণ কেৱল NORগেট ব্যৱহাৰ কৰি তুমি সকলো গেট যেনে AND, OR, NOT পাব পাৰা

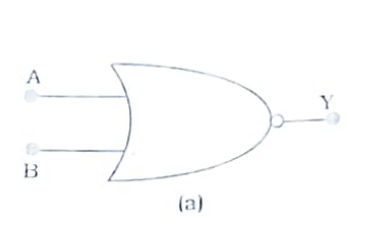

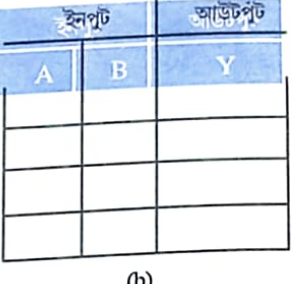

চিত্ৰ 14 .42 (a) লজিক প্ৰতীক (b) NOR গেটৰ ট্ৰথটেৰল

### 14.11 অনুকলিত বৰ্তনী বা ইণ্টিগ্ৰেটেড বৰ্তনী (Integrated Circuits)

বৰ্তনী তৈয়াৰ কৰা প্ৰচলিত নিয়ম অনুসৰি বৰ্তনীৰ উপাংশ সমূহ যেনে ডায়ড, R, L, C ট্ৰেঞ্জিষ্টৱ ইত্যাদি নিৰ্বাচন কৰি লোৱা হয় আৰু আবশ্যক অনুযায়ী তাঁৰ জ্বলাই কৰি সিহঁতক সংযোগ কৰা হয়। ট্ৰেঞ্জিষ্টৰৰ আৱিষ্কাৰে ক্ষুদ্ৰকায় কৰণৰ সূচনা কৰা স্বত্তেও, এনে বৰ্তনী সমূহ এতিয়াও যথেষ্ট ডাঙৰ।ইয়াৰ উপৰিও এনে বৰ্তনী সমূহৰ নিৰ্ভবযোগ্যতা কম আৰু শ্বক প্ৰুফ (shock proof) কম হয়। অৰ্ধপৰিবাহীৰ একেটা সৰু খণ্ড বা চিঁপ (chip) তে বহুতো নিষ্ক্ৰিয় উপাংশ যেনে  $R$  আৰু  $C$ 'আৰু সক্ৰিয় ডিভাইছ যেনে ডায়ড আৰু ট্ৰেঞ্জিষ্টৰ লগাই সম্পূৰ্ণ বৰ্তনী এটাৰ নিৰ্মাণ কৰণৰ ধাৰণাই ইলেকট্ৰনিক্স উদ্যোগত বিপ্লৱৰ

সূচনা কৰিলে। এনে এটা বৰ্তনীক ইণ্টেগ্ৰেটেড বৰ্তনী [Integrated Circuit (IC)] বোলে। বহুলভাবে ব্যৱহৃত প্ৰযুক্তিবিধ হৈছে মন লিথিক ইন্টেগ্ৰেটেড বৰ্তনী (Monolithic Integrated Circuit)। Monolithic শব্দটো দুটা গ্ৰীক শব্দৰ সংযোজনত হৈছে ।monos মানে হৈছে একক (single ) আৰু lithos মানে শিল (stone)। এই অৰ্থ প্ৰয়োগ কৰিলে পাও যে, গোটেই বৰ্তনীটো একেটা চিলিকণ ক্ষটিক না চিপতে (chip) গঠন কৰা হয়। এই চিপৰ আকাৰ অতি ক্ষুদ্ৰ 1 m m × 1 m m বা তাতকৈও সৰু হয়।

চিত্ৰ [ 1 4 . 4 3 ] ত চিপ টো ইয়াক সংৰক্ষণ কৰি ৰখা প্লাষ্টিকৰ বাকচৰ ভিতৰত দেখা গৈছে।'চিপৰ' পৰা ওলাই থকা পিন সমূহৰ দ্বাৰা বাহ্যিক বৰ্তনীত সংযোগ স্থাপন হয়।

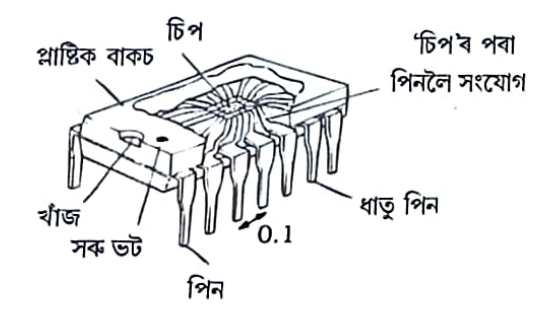

চিত্ৰ 14.43 চিপ এটাৰ বাকচ আৰু সংযোগ পিন।

226

অৰ্থপৰিবাহী ইলেকট্ৰনিক

ইনপুট সংকেতৰ প্ৰকৃতিৰ ওপৰত নিৰ্ভৰ কৰি, IC সমূহক দুটা শ্ৰেণীত ভাগ কৰিব পাৰি ঃ (a) অনুবৈথিক বা লিনিয়াৰ IC (linear or analogue IC) আৰু (b) ডিজিটেল IC (digital IC) ৷ সৰ্বোচ্চ আৰু সৰ্বনিম্ন মানৰ পৰিসৰৰ ভিতৰত ধীৰ আৰু অবিচ্ছিন্ন ভাবে পৰিবৰ্তন হোৱা ইনপুট সংকেতক অনুবৈথিক IC যে সংশোধন (process) কৰে। আউটপুটৰ মান কম বেছি পৰিমাণে ইনপুটৰ সমানুপাতিক হব অৰ্থাৎ ই ইনপুট সাপেক্ষে ৰৈখিকভাবে পৰিবৰ্তিত হয়। এটা অতি প্ৰয়োজনীয় linear IC হৈছে অপাৰেশ্যনেল এম্পলিফায়াৰ বা পৰিবৰ্ধক (operational amplifier)।

ডিজিটেল IC য়ে সংশোধন কৰা সংকেত দুই মান বিশিষ্ট হয়। লজিক গেটৰ নিচিনা বৰ্তনী থকা ডিজিটেল IC ও থাকে। অনুকল বা একীকৃত কৰণ (অৰ্থাৎ বৰ্তনী উপাংশ বা লজিক গেটৰ সংখ্যা) ৰ স্তৰৰ ওপৰত নিৰ্ভৰ কৰি IC বোৰৰ নামাকৰণ এনেদৰে কৰা হয় ঃ

স্কুদ্র স্কেলৰ ইন্টেগ্রেছন (Small Scale Integration, SSI) লজিক গেট  $\leq 1$  0, মধ্যস্কেল ইন্টেগ্রেছন (Medium Scale Integration, MSI) (লজিক গেট < 100) বৃহৎ স্কেল ইন্টেগ্রেছন (Large Scale Integration, LSI) (লজিক গেট < 1000) আৰু অতি বৃহৎ স্কেল (Very Large Scale Integration, VLSI) লজিক গেটৰ সংখ্যা > 1000 ইন্টেগ্ৰেটেড বৰ্তনী বা IC নিৰ্মাণ পদ্ধতি অতি জটিল ধৰণৰ হলেও ইয়াৰ প্ৰচুৰ উদ্যোগিক উৎপাদনে এইবোৰক অতি কম খৰচী কৰি তুলিছে।

ਦੇ ਜ਼ਿੰਦਰੀ ਦ

সকলো কম্পিউটাৰ পদ্ধতিৰ অন্তঃ ভাগ ইন্টেগ্ৰেটেড চিপ (IC ) ৰে গঠিত। মুঠতে প্ৰায়বিলাক বৈদ্যুতিক ডিভাইছতে (যেনে গাড়ী, টেলিভিচন, চি.ডি প্লেয়াৰ, চেল ফোন ইত্যাদিত) IC পোৱা যাব। IC ব অবিহনে আধুনিক ব্যক্তিগত কম্পিউটাৰৰ ক্ষুদ্ৰকায়কৰণ (miniaturisation) সম্ভব নহ'লহেতেন । একেটা পেকেজতে বহুটো ট্ৰেঞ্জিষ্টৰ, ৰোধ, বিদ্যুৎধাৰক, সংযোগী তাঁৰ ইত্যাদি ভৰাই ৰখা ইলেকট্ৰনিক ডিভাইছেই হৈছে IC ৷ তুমি নিশ্চয় মাইক্ৰ'প্ৰচেচৰ (microprocessor) ৰ নাম শুনিছা? কম্পিউটাৰৰ সকলো তথ্য সংশোধন (process) কৰা মাইক্ৰ'প্ৰচেচৰ হৈছে এটা IC । চাবি টিপি কোনো সংযোগ কৰা, প্ৰগেম চলোৱা, গেম খেলা ইত্যাদি সকলো কাম ই সাধন কৰে। 1958 চনত Texas Instruments ব জেক কিল্কি (Jack Kilky) য়ে পোন প্ৰথমবাৰৰ বাবে IC আবিষ্কাৰ কৰে। 2000 চনত ইয়াৰ বাবে তেওঁক নবেল পুৰষ্কাৰ প্ৰদান কৰা হয়। ফট'লিথ'গ্ৰাফী (photolithography) নামৰ প্ৰক্ৰিয়াৰে অৰ্ধপৰিবাহী ব্দটিক (বা চিপ) এটুকুৰাৰ ওপৰত IC প্ৰস্তুত কৰা হয় । এইদৰে সমুদায় তথ্য প্ৰয়ুক্তি বিদ্যা (Information Technology (IT)) উদ্যোগ অৰ্ধপৰিবাহীৰ ওপৰত নিৰ্ভৰশীল। সময়ৰ গতিত, ইয়াৰ আকাৰ সৰু কৰি যোৱাৰ কাৰণে IC ৰ জটিলতা বৃদ্ধি পায়। বিগত পাঁচটা দশকত কম্পিউটাৰ প্ৰযুক্তিৰ নাটকীয় ক্ষুদ্ৰকায়কৰণে আধুনিক কম্পিউটাৰক দ্ৰুততৰ আৰু ক্ষুদ্ৰতৰ কৰি তুলিছে। 1970 চনত, INTEL ৰ সহযোগী প্ৰতিষ্ঠাতা গৰ্ডন মুৰে (Gordon Moore) ই দেখুৱাই যে

প্ৰতি  $\frac{1}{2}$  বছৰত প্ৰতি (IC) চিপৰ মেমৰি ক্ষমতা প্ৰায় দুগুণ হয় । এইটো মূৰৰ সূত্ৰ (Moore's law) বুলি জনাজাত। প্ৰতিটো চিপত ট্ৰেঞ্জিষ্টৰৰ সংখ্যা সূচকীয় ভাবে বৃদ্ধি পাইছে আৰু প্ৰতি বছৰে কম্পিউটাৰবোৰ আগৰ বছৰতকৈ কম দামী কিন্তু বেছি ক্ষমতা সম্পন্ন হৈছে।বৰ্তমান বিকাশৰ ধাৰাৰ পৰা এইটো প্ৰতীয়মান হৈছেযে 2020 চনতকম্পিউটাৰ বিলাক 40 GHz (40,000 MHz)তে কাম কৰিব আৰুবৰ্তমানৰ কম্পিউটাৰৰ তুলনাত অতি সৰু, বেছি দক্ষতাৰ আৰু কম দামৰ হব।

অৰ্ধ পৰিবাহী উদ্যোগ আৰু কম্পিউটাৰ প্ৰযুক্তিৰ বিস্ফোৰক বিকাশক গৰ্ডন মুৰৰ এটা বিখ্যাত উক্তিৰে প্ৰকাশ কৰিব পাৰিঃ ''অৰ্ধপৰিবাহী উদ্যোগৰ উন্নয়নৰ দৰে অট' উদ্যোগে যদি উন্নতি লাভ কৰে, প্ৰতি গেলনত Rolls Royce এ অৰ্ধ মিলিয়ন মাইল অতিক্ৰম কৰিব আৰু ইয়াৰ মূল্য ইমান কম হব যে ইয়াক ৰাখি থোৱাৰ পৰিবৰ্তে দলিয়াই পেলাই দিব পৰা যাব "।

DOLIN ASSOCIATION

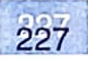

#### সাবাংশ

Daily Assam

1 .বৰ্ত্তমানৰ কঠিন অবস্থাৰ ইলেকট্ৰনিক ডিভাইছ যেনে, ডায়ড, ট্ৰেঞ্জিষ্টৰ, ইত্যাদিত অৰ্ধপৰিবাহী পদাৰ্থ মূল পদাৰ্থ হিচাপে ব্যৱহাৰ কৰা হয়।

2 . কোনো এটা পদাৰ্থ অন্তৰক, ধাতু বা অৰ্ধপৰিবাহীৰ কোনটো ভাগত পৰিব সেইটো নিৰ্ধাৰণ কৰিব পদাৰ্থৰ লেটিছৰ (lattice) গঠন আৰু ইয়াত থকা মৌল সমূহৰ পাৰমাণবিক গঠনে।

3 . ধাতুৰ ৰোধকতা নিম্ন মানৰ (10<sup>-যু</sup>ৰ পৰা 10<sup>-8</sup> Wm<sup>-1</sup> ), অন্তৰকৰ ৰোধকতা অতি উচ্চমানৰ (>10° wm 1), অৰ্ধপৰিবাহীকৰ ৰোধকতা ইহঁতৰ মধ্যবৰ্তী মানৰ হয়।

4 . অৰ্ধপবিবাহী পদাৰ্থ মৌলিক (Si, Ge) তথা যৌগিক (GaAs, CdS) হব পাৰে।

5. বিশুদ্ধ অৰ্ধ পৰিবাহীক 'ইনট্ৰিন্চিক অৰ্ধ পৰিবাহী' বা সহজাত অৰ্ধপৰিবাহী বোলে। আধানৰ বাহক (ইলেকট্ৰন আৰু হ'ল) ৰ উপস্থিতি পদাৰ্থটোৰ এটা অন্তৰ্নিৰ্হিত ধৰ্ম আৰু তাপীয় উত্তেজনাৰ বাবে এইবোৰ পোৱা যায়। এই ইনট্ৰিনচিক অৰ্ধ পৰিবাহীত ইলেকট্ৰনৰ সংখ্যা (ne) হ'লৰ সংখ্যা

(n,) ৰ সমান। কাৰ্য্যকৰী এক ধনাত্মক আধানেৰে হ'ল সমূহ হৈছে ইলেকট্ৰনৰ বিক্তস্থান। 6. বিশুদ্ধ অৰ্ধপৰিবাহীক উপযুক্ত অপদ্ৰব্য ডোপিং কৰি আধান বাহকৰ সংখ্যাৰ পৰিবৰ্তন কৰিব পাৰি। এনে অৰ্ধ পৰিবাহীক এক্সট্ৰিনচিক বা বহিঃস্থ অৰ্ধ পৰিবাহী বোলা হয়। এইবোৰ দুই প্ৰকাৰৰ (n - জাতীয় আৰু p -জাতীয়) ।

 $7.$  n  $\cdot$  জাতীয় অৰ্ধপৰিবাহীত,  $n_e$ >>  $n_h$  আৰু  ${\rm p}$  -জাতীয় অৰ্ধপৰিবাহীত  $n_h$ >>  $n_e$  ৷

 $8$  . পঞ্চযোজী পৰমাণু (দাতা) যেনে As, Sb, P ইত্যাদিৰ লগত ডোপিং কৰি  $\bm{{\rm p}}$  - জাতীয় Si বা Ge অৰ্ধপৰিবাহী পোৱা হয়।অন্যহাতে ত্ৰিযোজী পৰমাণু (গ্ৰাহী) যেনে B, AI, In ইত্যাদিব লগত ডোপিং কৰি p - জাতীয় Si বা Geপোৱা হয়।

 $9$ ় সকলো ক্ষেত্রতে  $n_{e}n_{h}$  =  $n_{i}^{\,2}\,$  । তাবোপ্রবি, পদার্থটো আধান নিবপেক্ষ হয়।

10. পদাৰ্থত ইলেকট্ৰন থকা দুটা নিৰ্দিষ্ট শক্তি পটি (যোজ্যতা পটি আৰু পবিবহণ পটি) আছে। যোজ্যতা পটিৰ শক্তি পৰিবহন পটিৰ শক্তিৰ তুলনাত নিম্ন মানব হয়। যোজ্যতা পটিৰ সকলো শক্তি স্তৰ পূৰ্ণ হৈ থাকে। পৰিবহন পটিৰ শক্তিস্তৰ সমূহ সম্পূৰ্ণ খালি বা আংশিক ভাবে পূৰ্ণ হৈ থাকিব পাৰে। পৰিবহন পটিৰ ইলেকট্ৰন সমূহ কঠিন পদাৰ্থত মুক্তভাবে বিচৰণ কৰিব পাৰে আৰু পৰিবাহিকতাৰ কাৰণ হয়। পৰিবাহিতাৰ পৰিসৰ যোজ্যতা পটি ( $E_{\nu}$ ) ৰ ওপৰৰ স্তৰ আৰু পৰিবহন পটি  $(E_{C})$ ৰ তলৰ স্তবৰ মাজৰ শক্তি অন্তৰাল ( $E_{_{\rm g}}$ )ৰ ওপৰত নিৰ্ভৰ কৰে। যোজ্যতা পটিৰ ইলেকট্ৰন সমূহক তাপ, পোহৰ বা বৈদ্যুতিক শক্তিৰে পৰিবহন পৰ্টিলৈ উত্তেজিত কবিব পাৰি। এইদৰে, অৰ্ধ পৰিবাহীত প্ৰবাহ সঞ্চালনৰ পৰিবৰ্তন ঘটাব পাৰি।

 $11.$  অন্তৰক পদাৰ্থৰ ক্ষেত্ৰত $E_s$ > 3 eV, অৰ্ধপৰিবাহীৰ  $E_s$ ৰ মান 0.2 eV ৰ পৰা 3 eV আৰু ধাতুৰ ক্ষেত্ৰত $E_{g}$ » 0.

 $12$ . সকলো অৰ্ধপৰিবাহী ডিভাইছৰ বাবে  $p_{\uparrow}$ n জাংছন হৈছে 'চাবি-কাঠী'। যেতিয়া এনে সন্ধিস্থলৰ সৃষ্টি হয় তেতিয়া ইলেকট্ৰন আৰু হ'ল মুক্ত আয়ন গৰ্ভৰ 'ৰিক্তস্তৰ' এটা গঠন হয়। ইয়াৰ বাবেই জাংছন বিভব প্ৰাচীৰৰ সৃষ্টি হয়।

13. প্ৰয়োগ কৰা বাহ্যিক বিভবৰ মান পৰিবৰ্তন কৰি, জাংছন প্ৰাচীৰৰ পৰিবৰ্তন ঘটাব পাৰি।

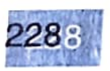

# অৰ্থপৰিবাহী ইলেকট্ৰনিক

Doily Assoc

229

অগ্ৰবৰ্তী বায়াছত (n-পক্ষ বেটাৰীৰ ঋণাত্মক টাৰ্মিনেলত আৰু p-পক্ষ ধনাত্মক টাৰ্মিনেলৰ লগত সংযোগ কৰা হয়) প্ৰাচীৰ হ্ৰাস পায়, অন্যহাতে পশ্চাৎবৰ্তী বায়াছত প্ৰাচীৰ বাঢ়ে। গতিকে অগ্ৰবৰ্তী বায়াছত প্ৰবাহৰ মান বেছি (mA) কিন্তু পশ্চাৎবৰ্তী বায়াছত অতি কম ( µA)৷

14. পৰিবৰ্তী বিভব এটা সংদিশন (পৰিবৰ্তী বিভব এক মুখীকৰণ) ৰ বাবে ডায়ড ব্যৱহাৰ কৰা হয়। এটা বিদ্যুৎ ধাৰক বা উপযুক্ত ফিল্টাৰৰ সহায়ত ডি.চি বিভব পাব পাৰি।

 $15.$  বিশেষ উদেশ্যত ব্যৱহাৰ কৰা বিভিন্ন ডায়ড আছে।

16. জেনাৰ ডায়ড হৈছে এনে এটা বিশেষ উদেশ্যৰ ডায়ড। পশ্চাৎবৰ্তী বায়াছত এটা নিৰ্দিষ্ট বিভবৰ পিছত জেনাৰ ডায়ডত প্ৰবাহৰ মান হঠাতে বৃদ্ধি হয় (ভংগন বিভব)। বিভব নিয়ন্ত্ৰণৰ বাবে এই ধৰ্ম প্ৰয়োগ কৰা হয়।

17. p-n জাংছনক বহুতো ফট'নিক বা অপ্ত' ইলেকট্ৰনিক ডিভাইছ পাবলৈ ব্যবহাৰ কৰা হয়ঃ ·

(a) ফট ডায়ডত পশ্চাৎবৰ্তী পৰিগৰ্ভিত প্ৰবাহৰ পৰিবৰ্তনত উত্তেজিত ফ'টনে পোহৰৰ তীব্ৰতা জোখাত সহায় কৰে:

(b) সৌৰ কোষত আলোক (ফ'টন) শক্তিক বিদ্যু শক্তিলৈ ৰূপান্তৰ ঘটোৱা হয়;

(c) পোহৰ নিৰ্গত ডায়ড (LED) বা ডায়ড লেজাৰত বায়াছ বিভবৰ বাবে ইলেকট্ৰন উত্তেজিত হৈ পোহৰ উৎপাদন কৰে।

18. ট্ৰেঞ্জিষ্টৰ হৈছে এটা n-p-n বা p-n-p জাংছন ডিভাইছ ৷ কেন্দ্ৰীয় খণ্ড (পাতল আৰু কমকৈ ডোপ কৰা) টোক 'বেছ' আৰু আন দুটাক ইলেকট্ৰনিক 'এমিটাৰ 'আৰু 'কালেক্টৰ ' বোলে। এমিটাৰ-বেছ জাংছনত অগ্ৰবৰ্তী বায়াছ আৰু কালেক্টৰ-বেছ জাংছনত পশ্চাৎবৰ্তী বায়াছ দিয়া হয়।

19. ট্ৰেঞ্জিষ্টৰত C বা E বা B ক ইনপুট আৰু আউটপুট উভয়ৰে সাধাৰণ প্ৰান্ত হিচাপে সংযোগ কৰা হয়। ইয়াৰ পৰা ট্ৰেঞ্জিষ্টৰ ব্যৱহাৰৰ তিনি প্ৰকাৰৰ বিন্যাস পাব পাৰি ঃ কমন এমিটাৰ (CE), কমন কালেক্টৰ (CC) আৰু কমন বেছ(CB)। $\rm I_{\scriptscriptstyle B}$ স্থিৰ থকা অৱস্থাত  $\rm I_{\rm C}$  আৰু  $\rm v_{\rm CE}$ ৰ লেখ আঁকিলে তাক আউটপুট বৈশিষ্ট লেখ আৰু  $\rm\,V_{C_{E}}$ স্থিৰ ৰাখি  $\rm\,I_{B}$  আৰু  $\rm\,V_{B_{E}}$ লেখ আঁকিলে তাক ইনপুট বৈশিষ্ট লেখ বোলে।

CE বিন্যাসত ট্ৰেঞ্জিষ্টৰৰ আবশ্যকীয় প্ৰাচল সমূহ হৈছেঃ

ইনপুট ৰোধ,  $r_{\text{r}} = \left(\frac{\Delta V_{\text{BE}}}{\Delta I_{B}}\right)_{V_{\text{CE}}}$ আউটপুট ৰোধ,  $r_o = \left(\frac{\Delta V_{\text{CE}}}{\Delta I_C}\right)$ 

প্ৰবাহ পৰিবৰ্ধন গুণাংক $\beta = \left(\frac{\Delta I_C}{\Delta I_B}\right)_{V_B}$ 

20. ট্ৰেঞ্জিষ্টৰক এম্পলিফায়াৰ বা পৰিবৰ্ধক আৰু অছছিলেটৰ ৰূপে ব্যৱহাৰ কৰিব পাৰি। দৰাচলতে, অছছিলেটৰটো নিজে বৰ্তি থকা পৰিবৰ্ধক ৰূপে বিবেচনা কৰিব পাৰি। ইয়াত আউটপুটৰ এটা অংশ একে দশাত (ধনাত্মক ফিডবেক) ইনপুটত পুনৰ যোগান (feed back) কৰিব পাৰি। কমন এমিটাৰ

বিন্যাসত ট্ৰেঞ্জিষ্টৰ পৰিবৰ্ধক এটাৰ বিভব পৰিবৰ্ধন,  $A_v = \left(\frac{v_o}{v_c}\right) = \beta \frac{R_c}{R_e}$  য'ত  $R_c$  আৰু  $R_p$  যথাক্ৰমে বৰ্তনীৰ কালেক্টৰ আৰু বেছ পক্ষৰ ৰোধ।

- 21. যেতিয়া ট্ৰেঞ্জিষ্টৰক কাট-অফ বা পৰিগৰ্ভিত অৱস্থাত ব্যৱহাৰ কৰা হয়, ই ছুইচ হিচাপে কাম কৰে।
- 22. কিছুমান বিশেষ বৰ্তনী আছে যি 0 আৰু। থকা ডিজিটেল তথ্যৰ ওপৰত কাম কৰে। ডিজিটেল ইলেকট্ৰনিক্স বিষয়টো ইয়েই জন্ম দিয়ে।
- 23. বিশেষ লজিক সংক্রিয়া সম্পাদন কৰা গুৰুত্বপূর্ণ ডিজিটেল বর্তনীক লজিক গেট বোলে। এইবোৰ হৈছে OR, AND, NOT, NAND আৰু NOR দেট।
- 24. বৰ্তমান সময়ৰ বৰ্তনী সমূহত বহুটো লজিকেল গেট বা বৰ্তনী কেবল এটা 'চিপ'ত একীকৃত কৰা
- হয়। এইবোৰক বা ইন্টেগ্ৰেটে চাৰ্কিট বা বৰ্তনী (IC) বোলে।

#### মন কবিবলগীয়া কথা

 $1$  . অৰ্ধপৰিবাহীৰ শক্তি পটি ( $\rm \it E_{c}$ or  $\rm \it E_{v}$ ) স্থানাবদ্ধ নহয় (delocalised)। ইয়াব অৰ্থ হৈছে কঠিন পদাৰ্থৰ ভিতৰত এইবোৰ কোনো নিৰ্দিষ্ট স্থানত আবদ্ধ নহয়। ইয়াত শক্তিৰ সামূহিক গড়মান লোৱা হয়। যেতিয়া তুমি সবলবেখাত অঁকা  $E_c$ বা $E_V$ ৰ ছবি দেখা পোৱা, তেতিয়া ইহঁত যথাক্ৰমে পবিবহন পটি শক্তি স্তৰব তলিত আৰু যোজ্যতা পটি স্তৰৰ একেবাবে ওপৰত থকা উচিত।

2. মৌলিক অৰ্ধপৰিবাহী (Si বা Ge) ব n - জাতীয় বা p - জাতীয় অৰ্ধপৰিবাহী পাবলৈ অশুদ্ধি বিহ্চাপে 'ডোপেন্ট' দিয়া হয়। যৌগিক অৰ্ধ পৰিবাহীত আপেক্ষিক প্ৰমিত (stoichiometric) অনুপাতৰ পৰিবৰ্তনে অৰ্ধ পৰিবাহীৰ প্ৰকাৰৰো পৰিবৰ্তন কৰিব পাৰে। উদাহৰণ স্বৰূপে, আদৰ্শ GaAs ত Ga:As ৰ অনুপাত 1 : 1 কিন্তু Ga প্ৰচুৰ বা As প্ৰচুৰ Ga As ত ইয়াৰ মান যথাক্ৰমে Ga<sub>rin</sub> As<sub>o 9</sub>ৰা Ga<sub>o 9</sub> As<sub>rin</sub> হব। সাধাৰণতে অণ্ডদ্ধি থাকিলে অৰ্ধপৰিবাহীৰ ধৰ্ম বিভিন্ন উপায়েৰে নিয়ন্ত্ৰণ কৰা হয়।

3 . ট্ৰেঞ্জিষ্টবৰ বেছ (Base) অঞ্চলতো ঠেক আৰু পাতলকৈ ডোপ কৰা হয়। অন্যথাই এমিটাৰ পক্ষৰ পৰা অহা ইলেকট্ৰন বা হ'ল (ধৰা এমিটাৰ CE বিন্যাসত) কালেক্টৰ গৈ পাবলৈ সমৰ্থ নহব।

4 . ধনাত্মক ফিডবেক পবিবৰ্ধক ৰূপে আমি অছছিলেটৰ বৰ্ণনা দিছো। সুস্থিৰ দোলনৰ বাবে আউটপুট বিভব (  $\mathsf{v}_o$ ) ৰ পৰা পোৱা ফিড্বেক বিভব (  $\mathsf{v}_{\mathsf{rb}}$ ) এনে হোবা উচিত যে পৰিবৰ্ধন (  $\mathsf{A}$ ) ব পিচত ইয়াৰ মান পুনৰ  $\mathit{v}_{\mathrm{g}}$ হব লাগিব।যদি এটা অংশ  $\mathit{w}$ ফিডবেক কৰা হয়, তেতিয়া  $\mathit{v}_{\mathrm{rb}}$ =  $\mathit{v}_{\mathrm{c}}$ .  $\mathit{w}$  আৰু পৰিবৰ্ধনৰ পিচত ইয়াৰ মান  $A(v_o,b\phi)$ ,  $V_o$ ৰ সমান হোৱা উচিৎ। ইয়াৰ অৰ্থ হৈছে সুস্থিৰ দোলন থাকিবলৈ হলে  $A$ b: = 1 হব লাগিব। ইয়াকে বার্ক হৌচেনৰ নিয়ম (Barkhausen's Criteria) বোলে।

5 . অছছিলেটৰ এটাত ফিডবেক একে দশাত দিয়া হয় (ধনাত্মক ফিডবেক)। যদি ফিডবেক বিভব বিপৰীত দশাত হয় (ঋণাত্মক ফিড্বেক) তেতিয়া পৰিবৰ্ধন। তকৈ কম হয় আৰু কেতিয়াও অছছিলেটৰ হিচাপে কাম নকৰে। এইটো **এটা পৰিবৰ্ধন** হ্ৰাস ঘটোৱা পৰিবৰ্ধক **হব। অৱশ্যে, ঋণাত্মক ফিড্**বেকে পৰিবৰ্ধ<mark>ক</mark> এটাত নয়জ (noise) আৰু বিকৃতকৰণ হ্ৰাস ঘটায়। পৰিবৰ্ধকৰ এইটো এটা সুবিধাজনক লক্ষণ।

#### অনশীলনী

14.1 n - জাতীয় চিলিকনত, নিম্ন উল্লেখিত কোনটো উক্তি সত্য ঃ (a ) ইলেকট্ৰন সমূহ মুখ্য বাহক আৰু ত্ৰিযোজী পৰমাণু হৈছে ডোপেণ্ট।

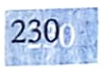

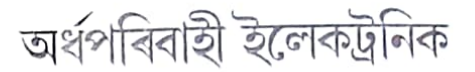

- (b) ইলেকট্ৰন সমূহ গৌণ বাহক পঞ্চযোজী পৰমাণু হৈছে ডোপেণ্ট।
- (c) হ'ল সমূহ গৌণ বাহক আৰু পঞ্চযোজী পৰমাণু হৈছে ডোপেণ্ট।
- (d) হ'ল সমূহ মুখ্য বাহক আৰু ত্ৰিযোজী পৰমাণু হৈছে ডোপেণ্ট।
- p জাতীয় অৰ্ধপৰিবাহীৰ কাৰণে অনুশীলনী 1 4 . 1 ৰ কোনটো উক্তি সত্য। 14.2  $14.3$
- কার্বন, চিলিকন আৰু জার্মেনিয়ামৰ প্রত্যেকৰে চাবিটাকৈ যোজ্যতা ইলেকট্রন আছে। যোজ্যতা আৰু পৰিবহন পটিক পৃথক কবি ৰখা শক্তি অন্তৰাল যথাক্ৰমে ( $E_{\rm g}$ ) $_{\rm c}$ , ( $E_{\rm g}$ ) $_{\rm s}$ ; আৰু ( $E_{\rm g}$ ) $_{\rm G\epsilon}$ য়ে ইহঁতৰ চৰিত্ৰ নিৰ্ধাৰণ কৰে। নিম্ন উল্লেখিত কোনটো উক্তি সত্য ?
	- (a)  $(E_p)_{S_1} < (E_p)_{G_2} < (E_p)_{C_1}$
	- (b)  $(E_g)_{C} < (E_g)_{Ge} > (E_g)_{Si}$
	- (c)  $(E_g)_C > (E_g)_{S_i} > (E_g)_{G_e}$
	- (d)  $(E_{p})_C = (E_{p})_{S_1} = (E_{p})_{Ge}$
- বায়াছ নিদিয়া p n জাংছন এটাত, p অঞ্চলৰ পৰা n অঞ্চললৈ হ'লৰ ব্যাপন ঘটিছে কাৰণ 14.4
	- (a) n অঞ্চলৰ মুক্ত ইলেকট্ৰন সিহঁতক আকৰ্ষণ কৰিছে
	- (b) বিভব ভেদৰ দ্বাৰা সিহঁত জাংছন পাৰ হৈ গৈছে।
	- (c) p অঞ্চলত হ'লব গাঢ়তা n অঞ্চলব তুলনাত বেছি।
	- (d) ওপৰৰ সকলো।
- যেতিয়া p-n জাংছন এটাত অগ্ৰবতী বায়াছ প্ৰয়োগ কৰা হয়, ই 14.5
	- (a ) বিভব প্ৰাচীৰ বৃদ্ধি কৰিব ৷
	- (b) মুখ্য বাহকৰ প্ৰবাহ হ্ৰাস হৈ শূন্য হব।
	- (c) বিভব প্ৰাচীৰ কমিব।
	- (d) ওপৰৰ এটাও নহয়।
- ট্ৰেঞ্জিষ্টবৰ ক্ৰিয়াৰ ক্ষেত্ৰত, তলৰ কোনটো উক্তি শুদ্ধঃ 14.6
	- (a) বেছ, এমিটাৰ আৰু কালেক্টৰ অঞ্চল একে আকাৰ আৰু ডোপিং গাঢ়তাৰ।
	- (b) বেছ অঞ্চল অতি পাতল আৰু কম পবিমাণত ডোপ কৰা।
	- (c) এমিটাৰ জাংছন অগ্ৰবতী বায়াছত আৰু কালেক্টৰ জাংছন পশ্চাৎবতী বায়াছত থাকিব।
	- (d) এমিটাৰ জাংছন আৰু কালেক্টৰ জাংছন উভয়কে অগ্ৰবৰ্তী বায়াছ দিয়া হয়।
- ট্টেঞ্জিষ্টৰ পৰিবৰ্ধকৰ ক্ষেত্ৰত, বিভব পৰিবৰ্ধন  $14.7<sub>2</sub>$ 
	- (a) সকলো কম্পনাংকৰ বাবে ধ্ৰুৱক হয়।
	- (b) উচ্চ আৰু নিম্ন কম্পনাংকত উচ্চ মানৰ আৰু মধ্য কম্পনাংক পৰিসৰত স্থিৰ হয়।
	- (c) উচ্চ আৰু নিম্ন কম্পনাংকত নিম্ন মানৰ আৰু মধ্য কম্পনাংকত স্থিৰ হয়।
	- (d) ওপৰৰ এটাও নহয়।
- অৰ্দ্ধ তৰংগ সংদিশকত, যদি ইনপুট কম্পনাংক 50 Hz হয়, আউটপুট কম্পনাংক কিমান হব ? 14.8
- CE- ট্ৰেঞ্জিষ্টৰ পৰিবৰ্ধক এটাৰ ক্ষেত্ৰত. 2 kWৰ কালেক্টৰ ৰোধত দিয়া শ্ৰব্য সংকেত বিভব 2 V ৷ ধৰা 14.9 ট্ৰেঞ্জিষ্টৰৰ প্ৰবাহ পৰিবৰ্ধন গুণাংক 100 , ইনপুট সংকেত বিভব আৰু বেছ প্ৰবাহ নিৰ্ণয় কৰা যদি বেছৰোধ 1 kWহয়।
- 14.10 দুটা পৰি বৰ্ধক শ্ৰেণীবদ্ধভাবে সংযোগ কৰা হৈছে। প্ৰথমটো পৰিবৰ্ধকৰ বিভব পৰিবৰ্ধন 10 আৰু

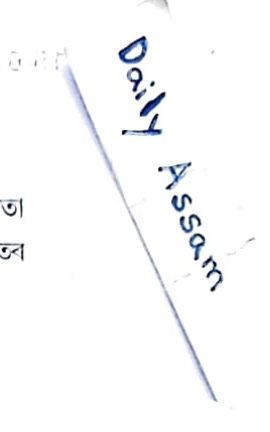

দ্বিতীয়টোৰ বিভব পৰিবৰ্ধন 2 0। যদি ইনপুট সংকেত 0.01ভল্ট হয় তেন্তে এ.চি আউটপুট সংকেত নিৰ্ণয় কৰা। 14.11-2.8 eV পটি অন্তৰালৰ অৰ্ধপৰিবাহীৰ পৰা p-n ফট'ডায়ড এটা নিৰ্মাণ কৰা হৈছে।ই6000 nm ৰ তৰংগ দৈৰ্ঘ্য ধৰা পেলাব পাৰিবনে?

#### অতিৰিক্ত অনুশীলনী

 $14.12$  প্রতি  ${\rm m}^{\,3}$ ত চিলিকন পৰমাণুৰ সংখ্যা 5  $^{\prime}$  10 $^{2 \, 8}$ । ইয়াক একেসময়তে প্রতি  ${\rm m}^{\,3}$  ত 5  $^{\prime}$  10 $^{2 \, 2}$ পৰমাণু থকা আৰ্ছেনিক আৰু প্ৰতি m <sup>3</sup> ত 5 ´ 10<sup>20</sup> পৰমাণু থকা ইন্দিয়ামৰ সৈতে ডোপ কৰা হ'ল। ইলেকট্ৰন আৰু হ'ল<sub>ব</sub> সংখ্যা নিৰ্ণয় কৰা। দিয়া আছে  $n_j$ = 1.5  $^{\prime}$  10<sup>16</sup> m<sup>-3</sup> পদাৰ্থটো n -জাতীয় নে p -জাতীয় ? 14.13 বিশুদ্ধ অৰ্ধপৰিবাহী এটাত শক্তি অন্তৰাল  $E_{\rm g}$ ৰ মান হৈছে 1.2eV ৷ ইয়াত হ'লৰ গতিশীলতা (mobility) ইলেকট্ৰনৰ গতিশীলতাতকৈ (mobility) বহুত কম আৰু উষ্ণতাৰ ওপৰত ই নিৰ্ভৰশীল নহয়। 600K আৰু  $\,$ 300 $\rm K\,$  ত পৰিবাহীতাৰ অনুপাত কি হব ? ধৰা ইন্ট্ৰিন্চিক বাহক গাঢ়তা  $\rm n_{_I}$ ৰ উষ্ণতাৰ ওপৰত নিৰ্ভৰশীলতা হৈছে

14.14 এটা p-n জাংছন ডায়ডত, প্ৰবাহ I ৰ প্ৰকাশৰাশি হৈছে

$$
I = I_0 \exp\left(\frac{eV}{2k_B T} - 1\right)
$$

য'ত I<sub>0</sub> ক পশ্চাৎবতী পৰিগৰ্ভিত প্ৰবাহ বোলা হয়,  $\nu$  হৈছে ডায়ডৰ বিভব আৰু অগ্ৰবতী বায়াছত ই ধনাত্মক আৰু পশ্চাৎবতী বায়াছত ঋণাত্মক, I ডায়ডৰ মাজেৰে প্ৰবাহ,  $k_{_B}$  হৈছে বল্টজ্মেনৰ ধ্ৰবক (৪.6×10<sup>-5</sup> eV/K) আৰু  $\Gamma$  হৈছে পৰম উষ্ণতা। যদি ডায়ড এটাৰ বাবে I<sub>0</sub> = 5  $\times$   $10^{-12}$  A আৰু , T = 300 K তেতিয়া

 $(a)$  অগ্ৰবৰ্তী বিভব  $0.6 \text{ V}$  ত অগ্ৰবৰ্তী প্ৰবাহৰ মান কিমান ?

(b) ডায়ডৰ বিভব 0.7 V লৈ বৃদ্ধি কৰিলে প্ৰবাহৰ বৃদ্ধি কিমান হব ?

(c) গতিশীল ৰোধৰ মান কিমান ?

(d) যদি পশ্চাৎবৰ্তী রিভব 1  $\vec{v}$  ৰ পৰা 2  $\vec{v}$  লৈ পৰিবৰ্তন কৰা হয়

প্ৰবাহৰ মান কিমান হব ?

14.15 চিত্ৰ 14.44 ত দেখুওৱাৰ দৰে তোমাক দুটা বৰ্তনী দিয়া হৈছে। দেখুওৱা (a ) বৰ্তনীটোৱে OR গেট ৰূপে আৰু (b ) বৰ্তনীয়ে AND গেটৰূপে কাম কৰিছে ৷

14.16 চিত্ৰ 14.45 ত দিয়া NAND গেটৰ সংযোগৰ বাবে ট্ৰুথটেবল লিখা।

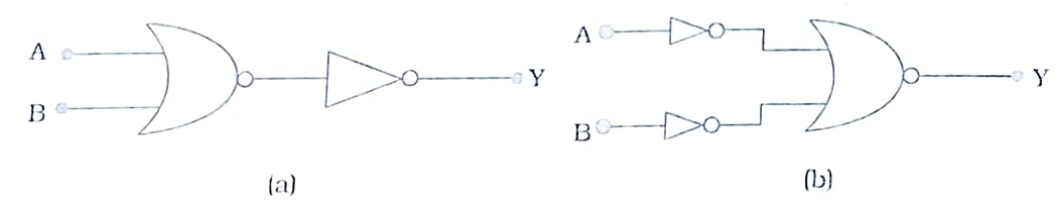

চিত্ৰ 14.44

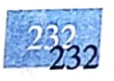

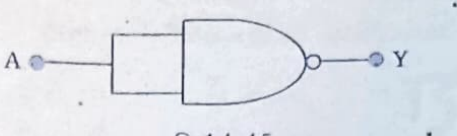

অৰ্ধপৰিবাহী ইলেকট্ৰনিক

Daily Assam **जि14.45** 

এই বৰ্তনীয়ে বহনকৰা আচল লজিক ক্ৰিয়া চিনাক্ত কৰা।

 $14.17$  NAND গেট থকা দুটা বৰ্তনী (চিত্ৰ 14.46 ত দেখুওৱাৰ দৰে) তোমাক দিয়া হৈছে । দুয়োটা বৰ্তনীয়ে বহন কৰা লজিক ক্ৰিয়া চিনাক্ত কৰা।

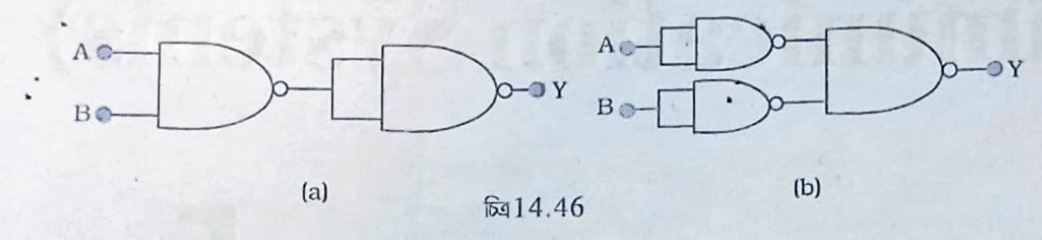

 $14.18$  NOR গেটেৰে গঠিত, তলৰ চিত্ৰ 14.47 ত দিয়া বৰ্তনীৰ ট্ৰুথটেবল লিখা আৰু এই বৰ্তনীত সম্পাদন হোৱা লজিক ক্ৰিয়া (OR, AND, NOT) চিনাক্ত কৰা।

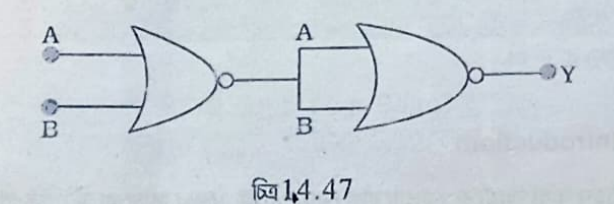

[ ইঙ্গিত (Hin) ঃ A = 0, B = 1তেতিয়া দ্বিতীয় NOR গেটৰ ইনপুট A আৰু B, 0 হব আৰু সেয়ে Y=1, একেদৰে সংযোগ A আৰু B ৰ আন সংযোগৰ বাবে Y ৰ মান উলিওৱা I OR, AND, NOT গেটৰ ট্ৰুথটেবলৰ লগত তুলনা কৰা। আৰু শুদ্ধটো নিৰ্ণয় কৰা।]

 $14.19$  কেবল NOR গেটেৰে গঠন কৰা, চিত্ৰ  $14.48$  ত দিয়া, বৰ্তনীৰ ট্ৰুথটেবল লিখা আৰু দুয়োটা বৰ্তনীত সম্পাদন হোৱা লজিক ক্ৰিয়া (OR, AND, NOT) চিনাক্ত কৰা।

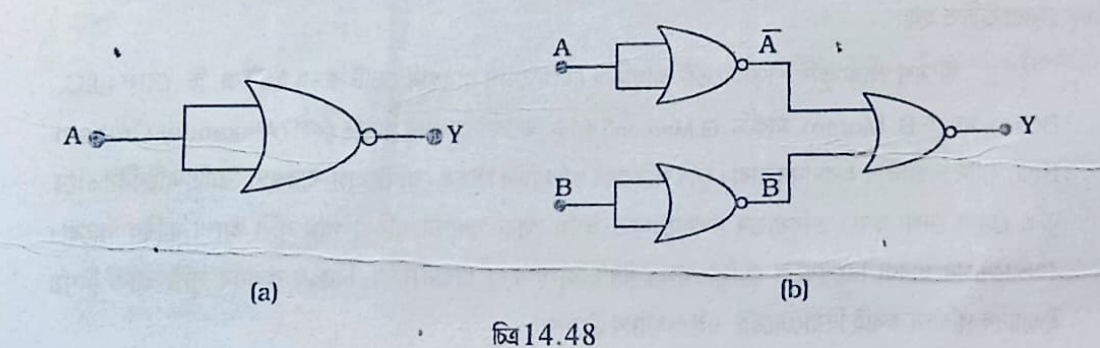

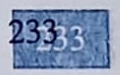